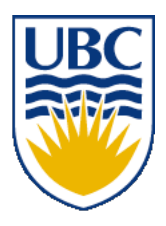

University of British Columbia CPSC 111, Intro to Computation 2009W2: Jan-Apr 2010

Tamara Munzner

#### **2D Arrays, Sorting**

#### **Lecture 23, Fri Mar 12 2010**

#### borrowing from slides by Kurt Eiselt

http://www.cs.ubc.ca/~tmm/courses/111-10

#### **News**

# ■ Remember Learning Centre available!

- Mon-Thu 10-6, Fri 10-4, x150 (near Reboot)
- Upcoming midterm
	- Mon 3/22, 6:30-8pm, FSC 1005

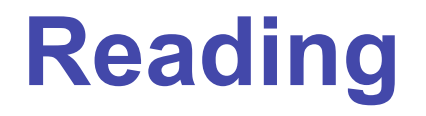

■ Next week: no new reading ■ so no weekly question required

#### 4  $0 \overline{)185}$  $1 \mid 92$  $2|370$  $3 \mid 485$  $4 \overline{209}$ 5 128 6 84 7 151 8 32  $9|563$  $0 \overline{201.25}$  $1 | 100.50$  $2 \, |412.75|$  $3 | 555.25 |$  $4 | 195.00$  $5 | 160.00 |$  $6 \mid 105.00$  $7 | 188.75$  $8 | 40.00|$  $9 \mid 703.75$ **Recap: Arrays and Object Design** Multiple array approach not very object-oriented ■ can create arrays of objects can create objects of our own design... 0 1 2 3 4 5 6 7 8 9 "Chan Centre" "Law School" "Main Library" "Koerner Library" "Business" "Biology" "Education" "Applied Science" "Agriculture" "Computer Science" location cashIn cansSold

### **Recap: CokeEmpire**

■ What does this return?

myMachines.getCokematic(1).getCansSold()

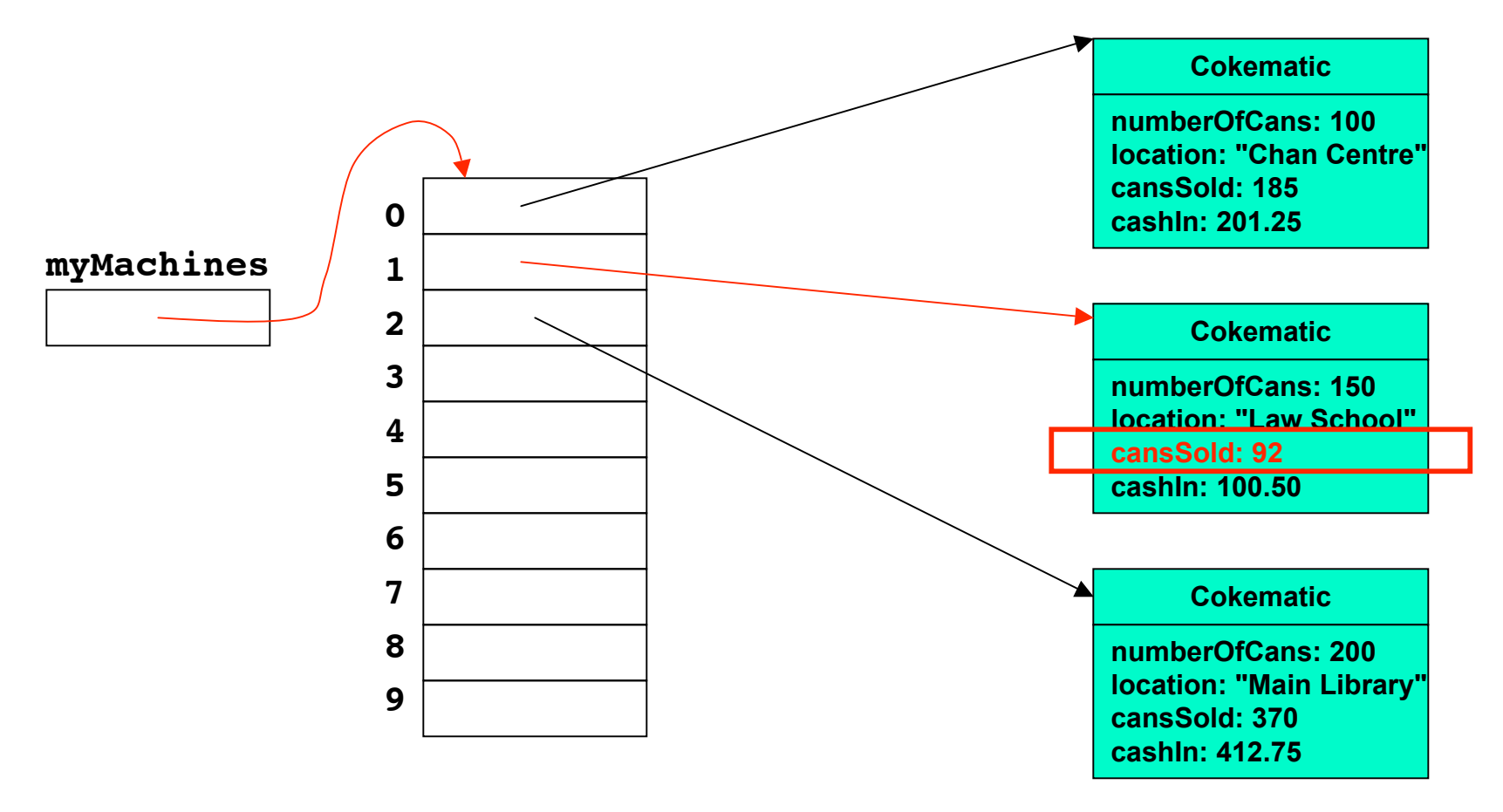

# **Recap: Arrays of Arrays**

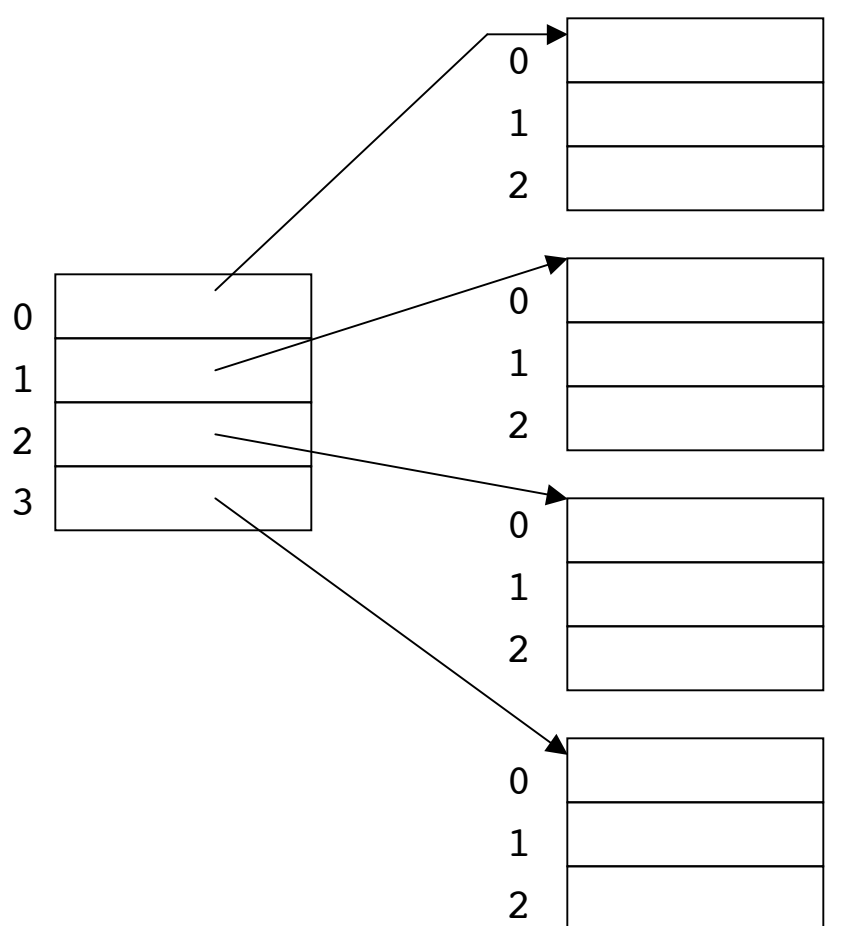

- $\blacksquare$  In any given array, all data must be of same type
- All arrays in array of arrays must be of same type
- So easier to use a two-dimensional array!

#### **Two-Dimensional Arrays**

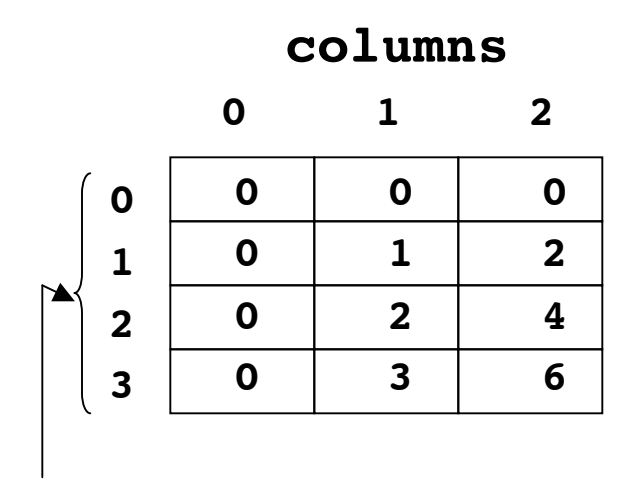

- In Java, 2D array implemented internally as array of arrays
	- but externally syntax of 2D array may seem easier to use

**rows**

#### **Recap: Two-Dimensional Arrays**

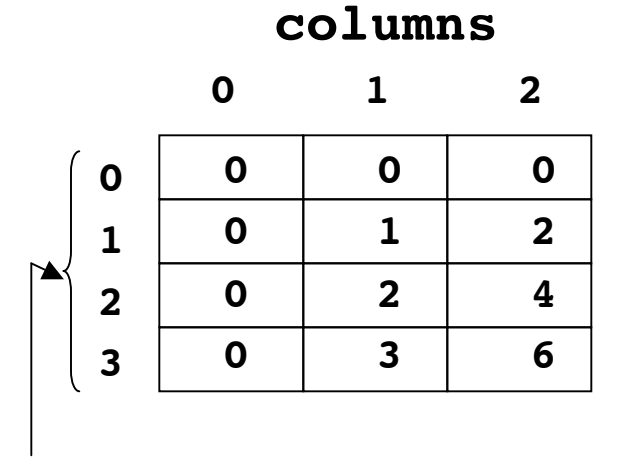

**rows**

In Java, 2D array implemented internally as array of arrays

- but externally syntax of 2D array may seem easier to use
- Typical control structure for computing with 2D array is nested loop
	- loop within another loop
- Let's write program to
	- load array with values shown
	- print contents of array

#### **Recap: Two-Dimensional Arrays columns**

```
public class ArrayTest5 {
         public static void main(String[] args) {
           int[][] multTable = new int[4][3];
           for (int row = 0; row < multTable.length; row++){
             for (int col = 0; col < multTable[row].length; col++) {
               multTable[row][col] = row * col;
       }
           }
           for (int row = 0; row < multTable.length; row++){
             for (int col = 0; col < multTable[row].length; col++){
               System.out.print(multTable[row][col] + " ");
       }
             System.out.println();
           }
         }
      }
   0
   1
   2
   3
       0 1 2
        0 0 0
        0 1 2
        0 2 4
        0 3 6
rows
```
9

#### **Example: Per-Student Averages**

#### **scores**

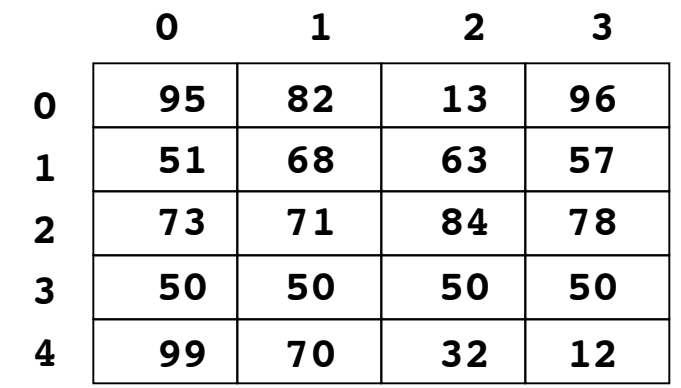

**average of row 0 is 71.5 average of row 1 is 59.75 average of row 2 is 76.5 average of row 3 is 50.0 average of row 4 is 53.25** ■ 2D array

- each row is student in course
- values in each row represent student's quiz scores in course
- Print average quiz score for each student
	- for each row of scores
		- add up scores
		- divide by number of quizzes in a row
	- approach: nested loop

#### **Example: Per-Student Averages**

```
public class ArrayEx4
{
   public static void main(String[] args)
 {
     double[][] scores = {{95, 82, 13, 96},
       {51, 68, 63, 57}, {73, 71, 84, 78}, {50, 50, 50, 50},
       {99, 70, 32, 12}};
     double average;
     // here's where we control looping row by row (student by student)
     for (int row = 0; row < scores.length; row++)
     {
      average = 0; // and here's where we control looping through the columns
       // (i.e., quiz scores) within each row
       for (int col = 0; col < scores[row].length; col++)
 {
         average = average + scores[row][col];
 }
       average = average / scores[row].length;
       System.out.println("average of row " + row + " is " + average);
     }
   }
}
```
#### **Example: Per-Quiz Averages**

#### scores

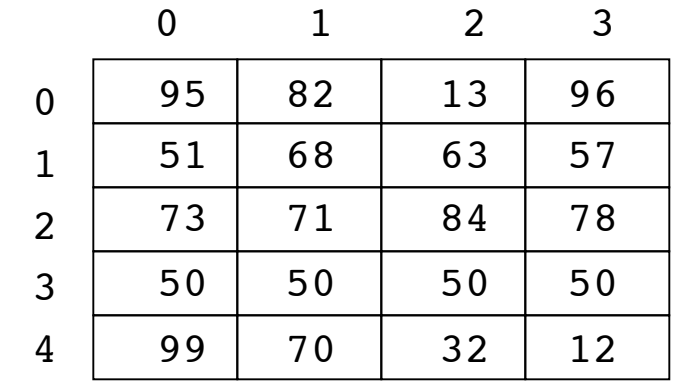

average of column 0 is 73.6 average of column 1 is 68.2 average of column 2 is 48.4 average of column 3 is 58.6

- Print average score for each quiz
	- for each column of scores
		- add up all scores
		- divide by number of students
	- approach: again, nested loop
- Switch of outer loop with inner loop, vs. previous

#### **Example: Per-Quiz Averages**

```
public class ArrayEx5
{
   public static void main(String[] args)
 {
     double[][] scores = {{95, 82, 13, 96},
       {51, 68, 63, 57}, {73, 71, 84, 78}, {50, 50, 50, 50},
       {99, 70, 32, 12}};
     double average;
     // here's where we control looping column by column (quiz by quiz)
     for (int col = 0; col < scores[0].length; col++)
     {
      average = 0; // and here's where we control looping through the rows
       // (i.e., students) within each column
       for (int row = 0; row < scores.length; row++)
 {
         average = average + scores[row][col];
 }
       average = average / scores.length;
       System.out.println("average of column " + col + " is " + average);
     }
   }
}
```
# **Sorting**

- Computers are essential for keeping track and finding large quantities of data
- Finding data when necessary is much easier when data is sorted in some way
	- computer people think a lot about how to sort things:
		- finding medical records
		- banking information
		- income tax returns
		- driver's license information...
		- even names in a phone book...
	- all depend on the information being sorted

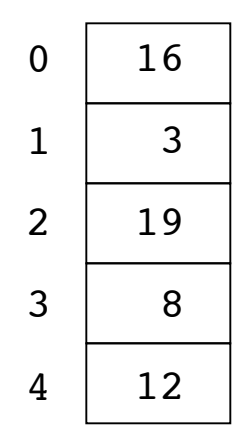

- Let's say want to sort array values in increasing order
	- one way to approach problem is to use algorithm called selection sort

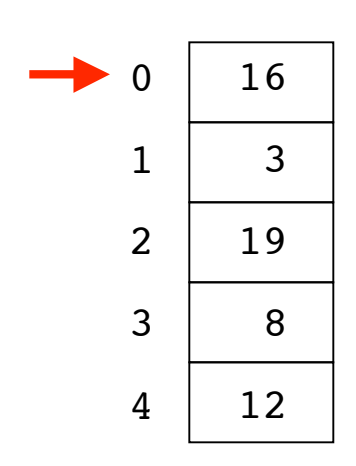

- Let's say want to sort array values in increasing order
	- one way to approach problem is to use algorithm called selection sort
- Start by setting pointer to first element in array
	- this is where smallest value in array will be placed

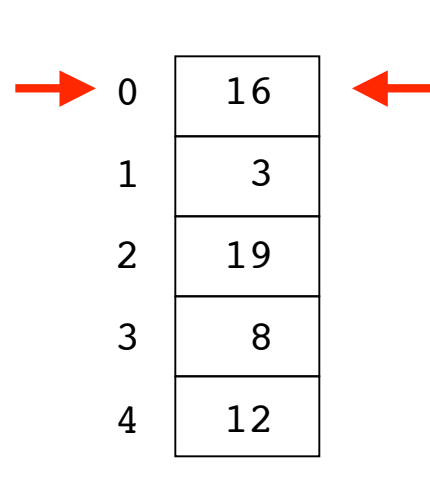

The smallest value so far is 16

- Let's say want to sort array values in increasing order
	- one way to approach problem is to use algorithm called selection sort
- Start by setting pointer to first element in array
	- this is where smallest value in array will be placed
- Then look at every value in this unsorted array
	- find minimum value

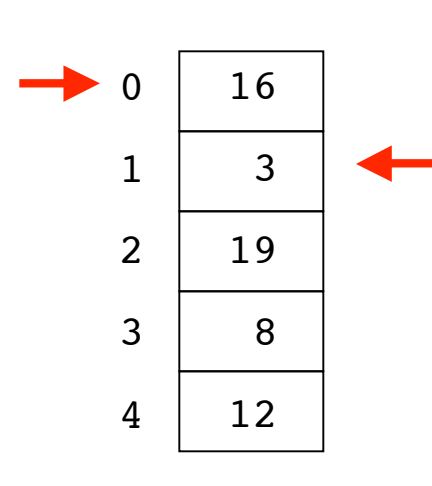

The smallest value so far is 3

- Let's say want to sort array values in increasing order
	- one way to approach problem is to use algorithm called selection sort
- Start by setting pointer to first element in array
	- this is where smallest value in array will be placed
- Then look at every value in this unsorted array
	- find minimum value

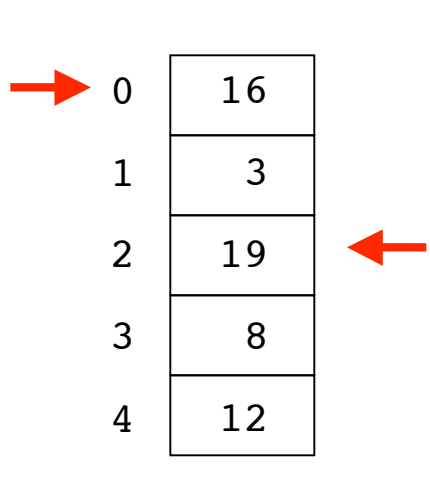

The smallest value so far is 3

- Let's say want to sort array values in increasing order
	- one way to approach problem is to use algorithm called selection sort
- Start by setting pointer to first element in array
	- this is where smallest value in array will be placed
- Then look at every value in this unsorted array
	- find minimum value

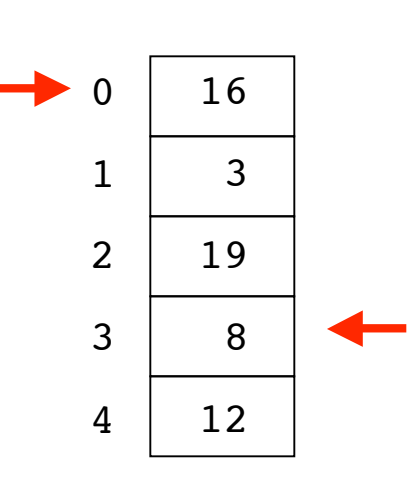

The smallest value so far is 3

- Let's say want to sort array values in increasing order
	- one way to approach problem is to use algorithm called selection sort
- Start by setting pointer to first element in array
	- this is where smallest value in array will be placed
- Then look at every value in this unsorted array
	- find minimum value

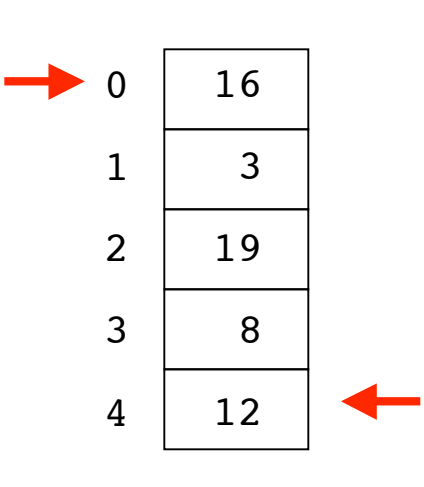

The smallest value so far is 3

- Let's say want to sort array values in increasing order
	- one way to approach problem is to use algorithm called selection sort
	- Start by setting pointer to first element in array
		- this is where smallest value in array will be placed
- Then look at every value in this unsorted array
	- find minimum value

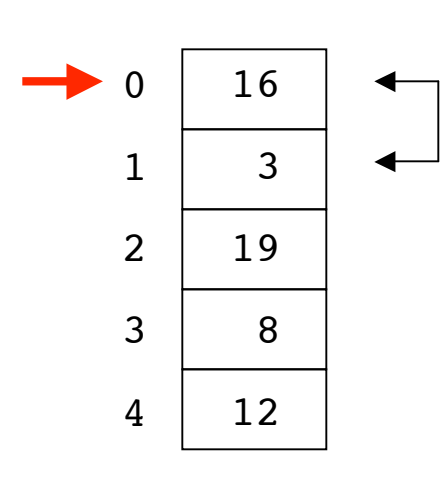

The smallest value so far is 3

- Let's say want to sort array values in increasing order
	- one way to approach problem is to use algorithm called selection sort
- Start by setting pointer to first element in array
	- this is where smallest value in array will be placed
- Then look at every value in this unsorted array
	- find minimum value
- Once we've found the minimum value
	- swap that value with the one we selected at beginning

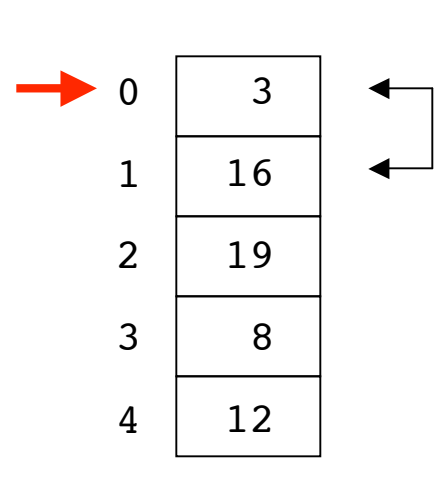

The smallest value so far is 3

- Let's say want to sort array values in increasing order
	- one way to approach problem is to use algorithm called selection sort
- Start by setting pointer to first element in array
	- this is where smallest value in array will be placed
- Then look at every value in this unsorted array
	- find minimum value
- Once we've found the minimum value
	- swap that value with the one we selected at beginning

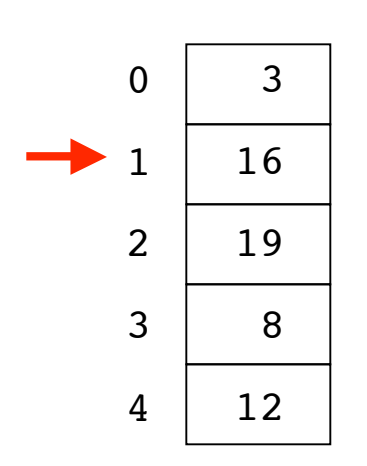

- At this point we know
	- smallest number in array is in first element (index 0)
	- first element is sorted
	- rest of array remains unsorted
- Now select second element of array to be location which will hold next smallest value

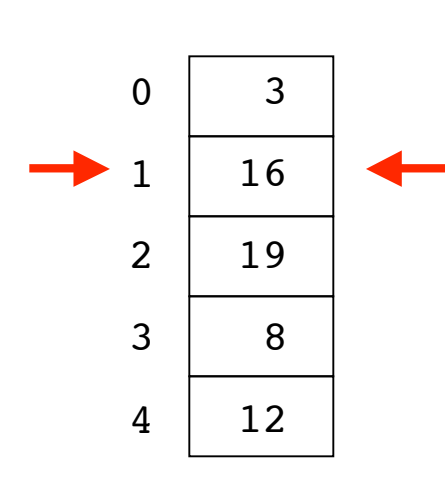

The smallest value so far is 16

- At this point we know
	- smallest number in array is in first element (index 0)
	- first element is sorted
	- rest of array remains unsorted
- Now select second element of array to be location which will hold next smallest value
- In other words, do everything again to unsorted part of array
	- in this case, all but first element

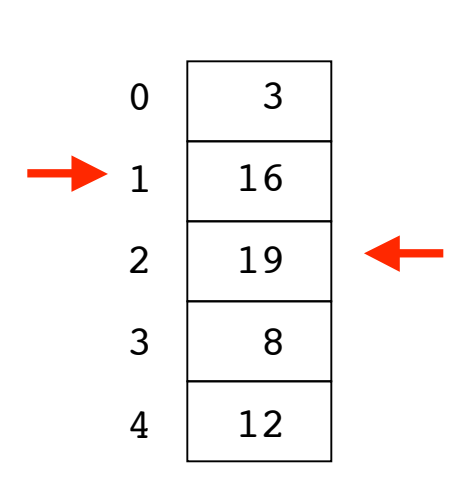

The smallest value so far is 16

- At this point we know
	- smallest number in array is in first element (index 0)
	- first element is sorted
	- rest of array remains unsorted
- Now select second element of array to be location which will hold next smallest value
- In other words, do everything again to unsorted part of array
	- in this case, all but first element

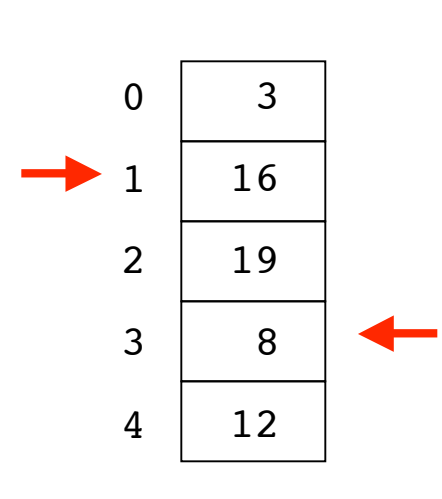

The smallest value so far is 8

- At this point we know
	- smallest number in array is in first element (index 0)
	- first element is sorted
	- rest of array remains unsorted
- Now select second element of array to be location which will hold next smallest value
- In other words, do everything again to unsorted part of array
	- in this case, all but first element

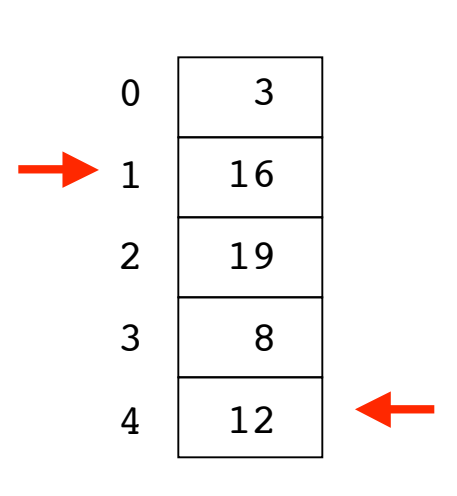

The smallest value so far is 8

- At this point we know
	- smallest number in array is in first element (index 0)
	- first element is sorted
	- rest of array remains unsorted
- Now select second element of array to be location which will hold next smallest value
- In other words, do everything again to unsorted part of array
	- in this case, all but first element

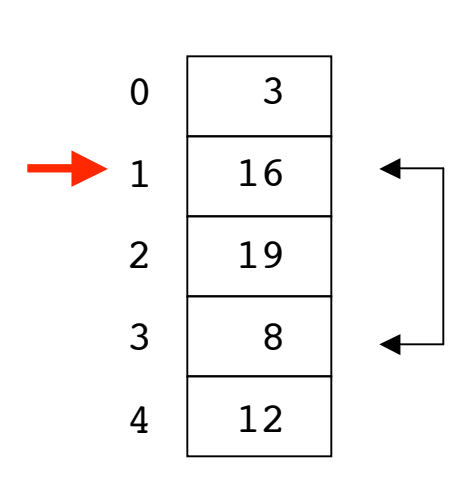

The smallest value so far is 8

- At this point we know
	- smallest number in array is in first element (index 0)
	- first element is sorted
	- rest of array remains unsorted
- Now select second element of array to be location which will hold next smallest value
- In other words, do everything again to unsorted part of array
	- in this case, all but first element
- Now swap minimum value with selected array value
	- in this case, second element

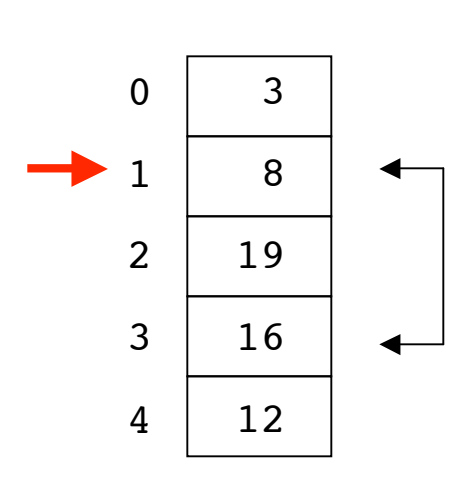

The smallest value so far is 8

- At this point we know
	- smallest number in array is in first element (index 0)
	- first element is sorted
	- rest of array remains unsorted
- Now select second element of array to be location which will hold next smallest value
- In other words, do everything again to unsorted part of array
	- in this case, all but first element
- Now swap minimum value with selected array value
	- in this case, second element

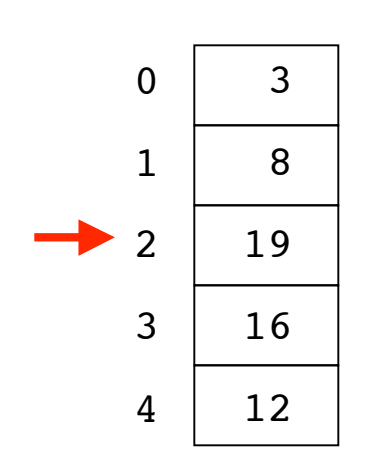

- Now first two elements of array are sorted
- Select third element of array to be location of next smallest value
	- Search unsorted portion of array for that value, just like before

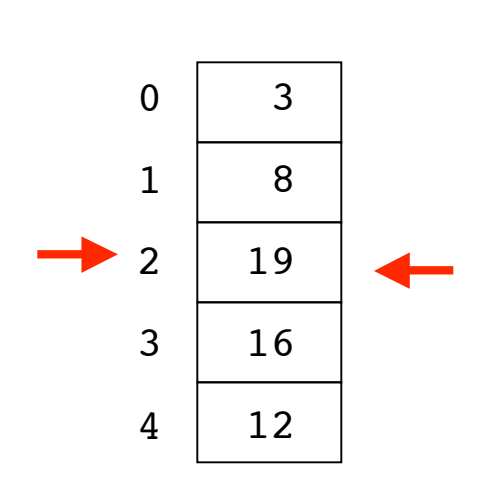

- Now first two elements of array are sorted
- Select third element of array to be location of next smallest value
	- Search unsorted portion of array for that value, just like before

The smallest value so far is 19

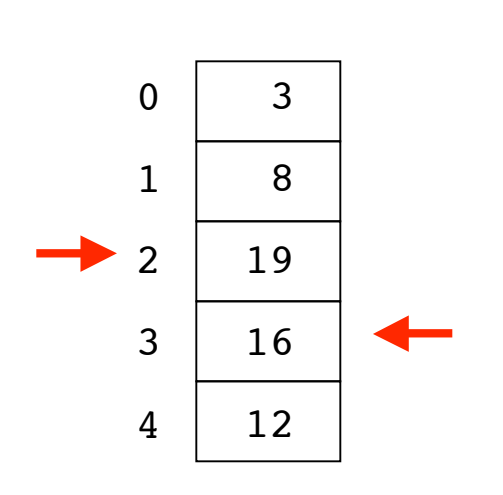

- Now first two elements of array are sorted
- Select third element of array to be location of next smallest value
	- Search unsorted portion of array for that value, just like before

The smallest value so far is 16

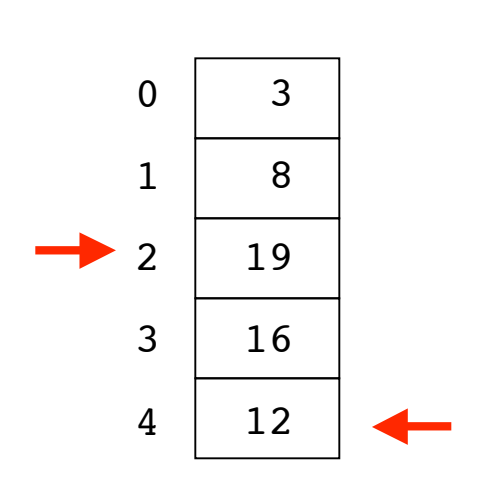

- Now first two elements of array are sorted
- Select third element of array to be location of next smallest value
	- Search unsorted portion of array for that value, just like before

The smallest value so far is 12

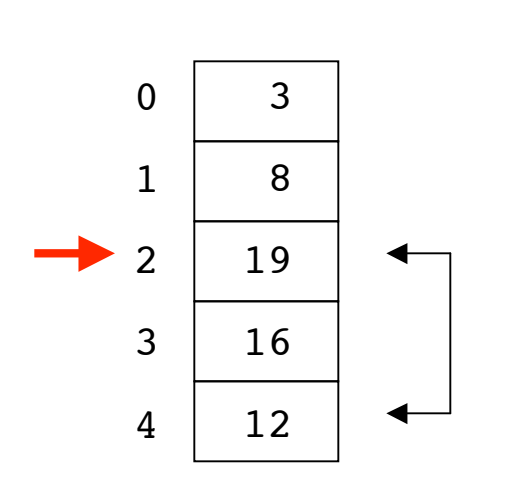

- Now first two elements of array are sorted
- Select third element of array to be location of next smallest value
	- Search unsorted portion of array for that value, just like before
	- Again, swap values

The smallest value so far is 12

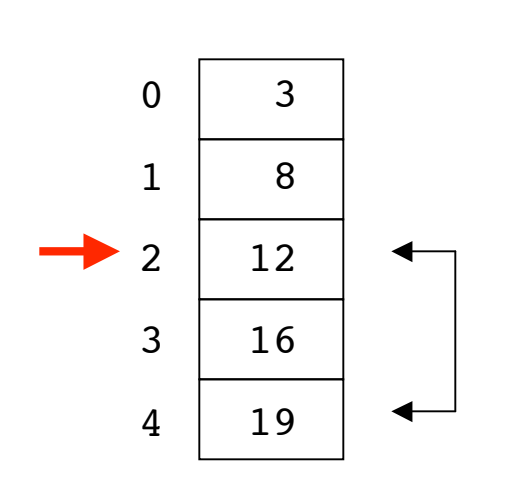

- Now first two elements of array are sorted
- Select third element of array to be location of next smallest value
	- Search unsorted portion of array for that value, just like before
	- Again, swap values
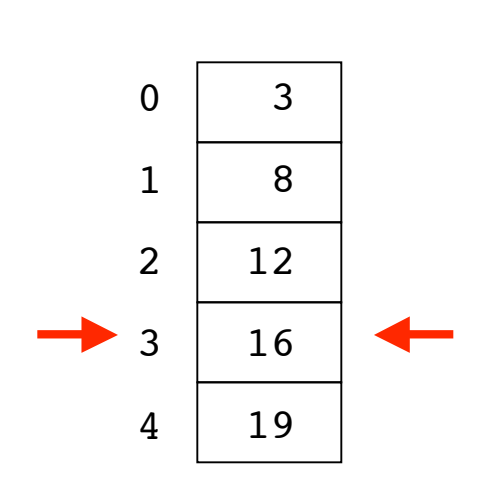

- Now first two elements of array are sorted
- Select third element of array to be location of next smallest value
	- Search unsorted portion of array for that value, just like before
- Again, swap values
	- then do whole thing again

The smallest value so far is 16

Its index is 3

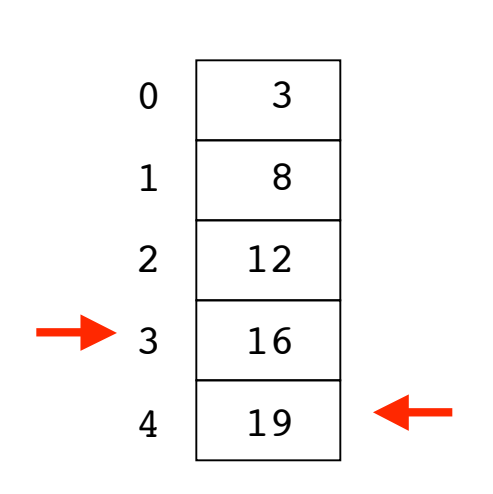

- Now first two elements of array are sorted
- Select third element of array to be location of next smallest value
	- Search unsorted portion of array for that value, just like before
- Again, swap values
	- then do whole thing again

The smallest value so far is 16

Its index is 3

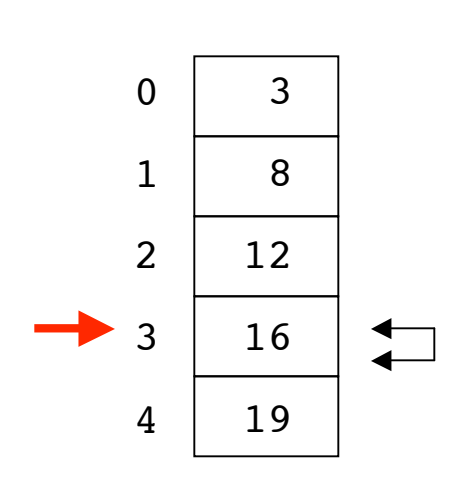

The smallest value so far is 16

Its index is 3

- Now first two elements of array are sorted
- Select third element of array to be location of next smallest value
	- Search unsorted portion of array for that value, just like before
- Again, swap values
	- then do whole thing again
- Swap again
	- not actually necessary in this case
	- but we follow algorithm

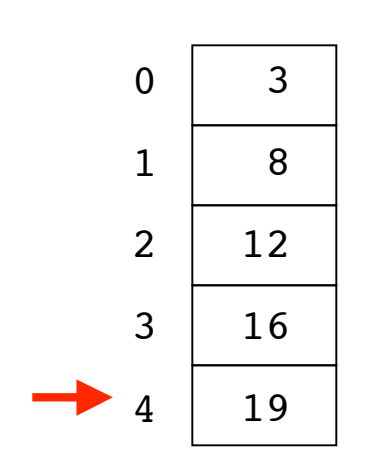

- Are we done?
	- could select last element of array
		- $\blacksquare$  (index 4)
	- but all of array except for last element is already sorted
	- so last element is largest value in array
		- and that's the right place
- Yes, array is sorted, and we're done
	- no need to select last element

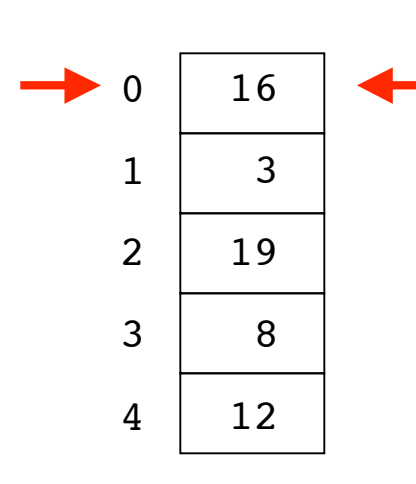

- Showed arrows moving down array
	- arrow on left represents one array index variable
	- arrow on right represents different one
- Consider variables being controlled by loop
	- red arrow shows outer loop
	- green arrow shows inner loop inside outer loop
- Nested loop structure again

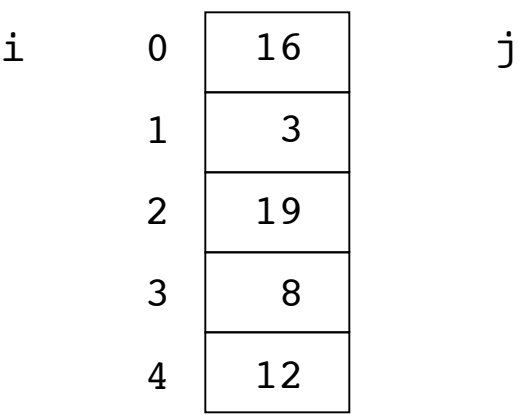

```
// selection sort
public class SortTest1
{
   public static void main(String[] args)
   {
     int[] numbers = {16,3,19,8,12};
     int min, temp;
     //select location of next sorted value
    for (int i = 0; i < numbers.length-1; i++) {
       min = i;
       //find the smallest value in the remainder of
       //the array to be sorted
      for (int j = i+1; j < numbers.length; j++) {
         if (numbers[j] < numbers[min])
 {
           min = j;
 }
       }
       //swap two values in the array
       temp = numbers[i];
       numbers[i] = numbers[min];
       numbers[min] = temp;
     }
     System.out.println("Printing sorted result");
    for (int i = 0; i < numbers.length; i++)
     {
       System.out.println(numbers[i]);
     } 
   }
}
```
42

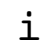

 $\Omega$  1 2 3 4 16 3 19 8 12 i 0 | 16 |  $j$ in a f

 j min temp

```
// selection sort
public class SortTest1
{
   public static void main(String[] args)
   {
     int[] numbers = {16,3,19,8,12};
     int min, temp;
     //select location of next sorted value
    for (int i = 0; i < numbers.length-1; i<sup>++</sup>)
     {
       min = i;
       //find the smallest value in the remainder of
       //the array to be sorted
      for (int j = i+1; j < numbers.length; j++) {
         if (numbers[j] < numbers[min])
 {
           min = j;
 }
       }
       //swap two values in the array
       temp = numbers[i];
       numbers[i] = numbers[min];
       numbers[min] = temp;
     }
     System.out.println("Printing sorted result");
    for (int i = 0; i < numbers.length; i++)
     {
       System.out.println(numbers[i]);
     } 
   }
}
```
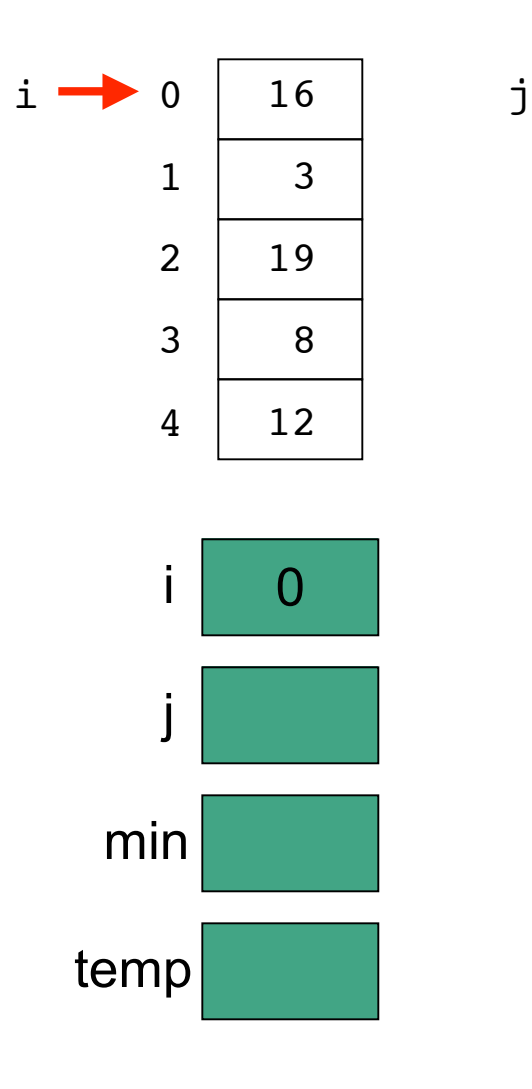

```
// selection sort
public class SortTest1
{
   public static void main(String[] args)
   {
     int[] numbers = {16,3,19,8,12};
     int min, temp;
     //select location of next sorted value
    for \int \text{int } i = 0; \int i < numbers.length-1; i++)
     {
       min = i;
       //find the smallest value in the remainder of
       //the array to be sorted
      for (int j = i+1; j < numbers.length; j++) {
         if (numbers[j] < numbers[min])
 {
           min = j;
 }
       }
       //swap two values in the array
       temp = numbers[i];
       numbers[i] = numbers[min];
       numbers[min] = temp;
     }
     System.out.println("Printing sorted result");
    for (int i = 0; i < numbers.length; i++)
     {
       System.out.println(numbers[i]);
     } 
   }
}
```
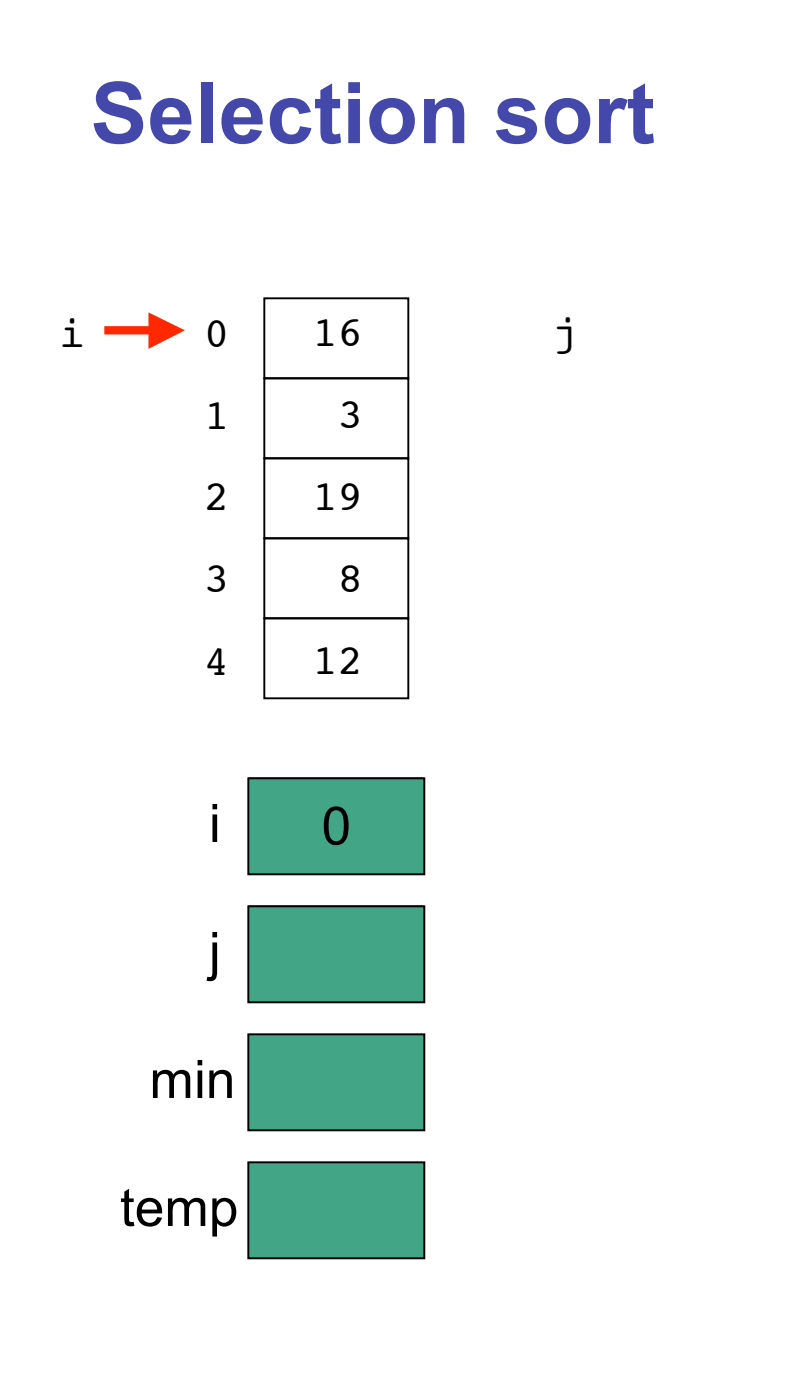

```
// selection sort
public class SortTest1
{
   public static void main(String[] args)
   {
     int[] numbers = {16,3,19,8,12};
     int min, temp;
     //select location of next sorted value
    for (int i = 0; i < numbers.length-1; i^{++})
     {
       min = i;
       //find the smallest value in the remainder of
       //the array to be sorted
      for (int j = i+1; j < numbers. length; j++)
 {
         if (numbers[j] < numbers[min])
 {
           min = j;
 }
       }
       //swap two values in the array
       temp = numbers[i];
       numbers[i] = numbers[min];
       numbers[min] = temp;
     }
     System.out.println("Printing sorted result");
    for (int i = 0; i < numbers.length; i++)
     {
       System.out.println(numbers[i]);
     } 
   }
}
```
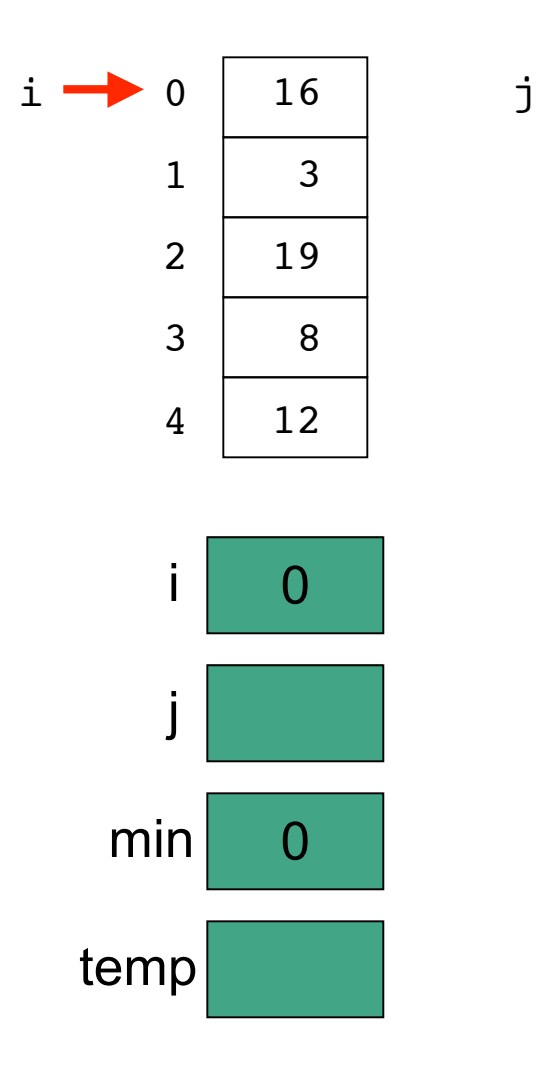

```
// selection sort
public class SortTest1
{
   public static void main(String[] args)
   {
     int[] numbers = {16,3,19,8,12};
     int min, temp;
     //select location of next sorted value
    for (int i = 0; i < numbers.length-1; i<sup>++</sup>)
     {
      min = i;
       //find the smallest value in the remainder of
       //the array to be sorted
      for (int j = i+1; j < numbers.length; j++) {
         if (numbers[j] < numbers[min])
 {
           min = j;
 }
       }
       //swap two values in the array
       temp = numbers[i];
       numbers[i] = numbers[min];
       numbers[min] = temp;
     }
     System.out.println("Printing sorted result");
    for (int i = 0; i < numbers.length; i++)
     {
       System.out.println(numbers[i]);
     } 
   }
}
```
46

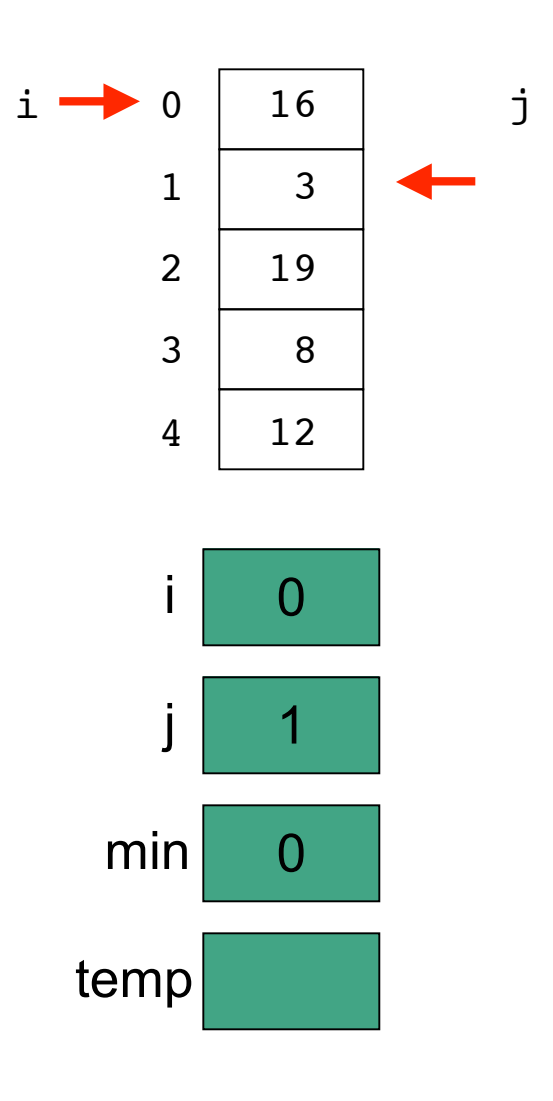

```
// selection sort
public class SortTest1
{
   public static void main(String[] args)
   {
     int[] numbers = {16,3,19,8,12};
     int min, temp;
     //select location of next sorted value
    for (int i = 0; i < numbers.length-1; i<sup>++</sup>)
     {
       min = i;
       //find the smallest value in the remainder of
       //the array to be sorted
      for \left| \text{(int } j = i+1; \right| j < \text{numbers.length}; j++) {
         if (numbers[j] < numbers[min])
 {
           min = j;
 }
       }
       //swap two values in the array
       temp = numbers[i];
       numbers[i] = numbers[min];
       numbers[min] = temp;
     }
     System.out.println("Printing sorted result");
    for (int i = 0; i < numbers.length; i++)
     {
       System.out.println(numbers[i]);
     } 
   }
}
```
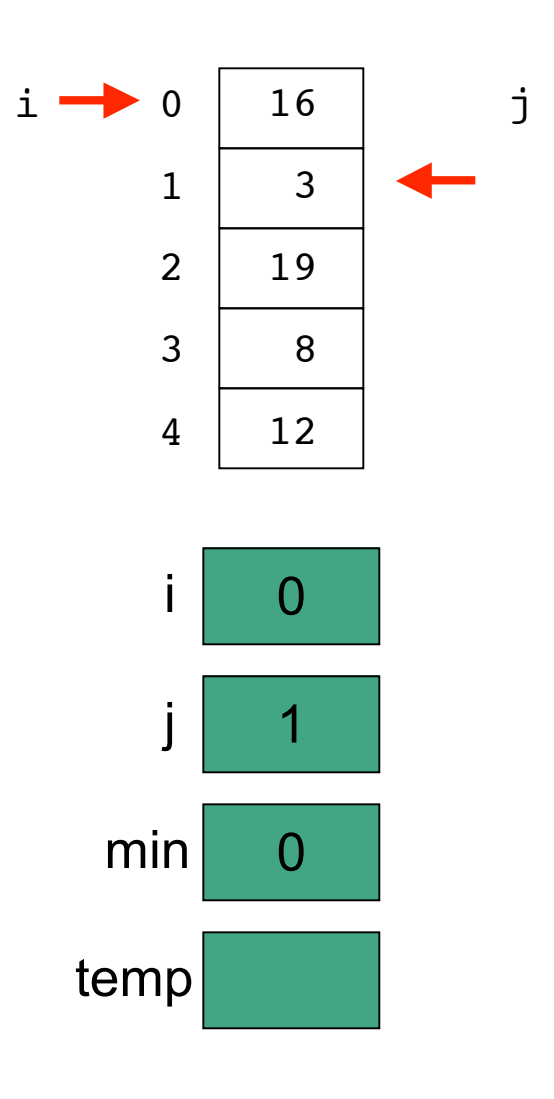

```
// selection sort
public class SortTest1
{
   public static void main(String[] args)
   {
     int[] numbers = {16,3,19,8,12};
     int min, temp;
     //select location of next sorted value
    for (int i = 0; i < numbers.length-1; i<sup>++</sup>)
     {
       min = i;
       //find the smallest value in the remainder of
       //the array to be sorted
      for (int j = i+1; j < numbers.length; j++)
       {
         if (numbers[j] < numbers[min])
 {
           min = j;
 }
       }
       //swap two values in the array
       temp = numbers[i];
       numbers[i] = numbers[min];
       numbers[min] = temp;
     }
     System.out.println("Printing sorted result");
    for (int i = 0; i < numbers.length; i++)
     {
       System.out.println(numbers[i]);
     } 
   }
}
```
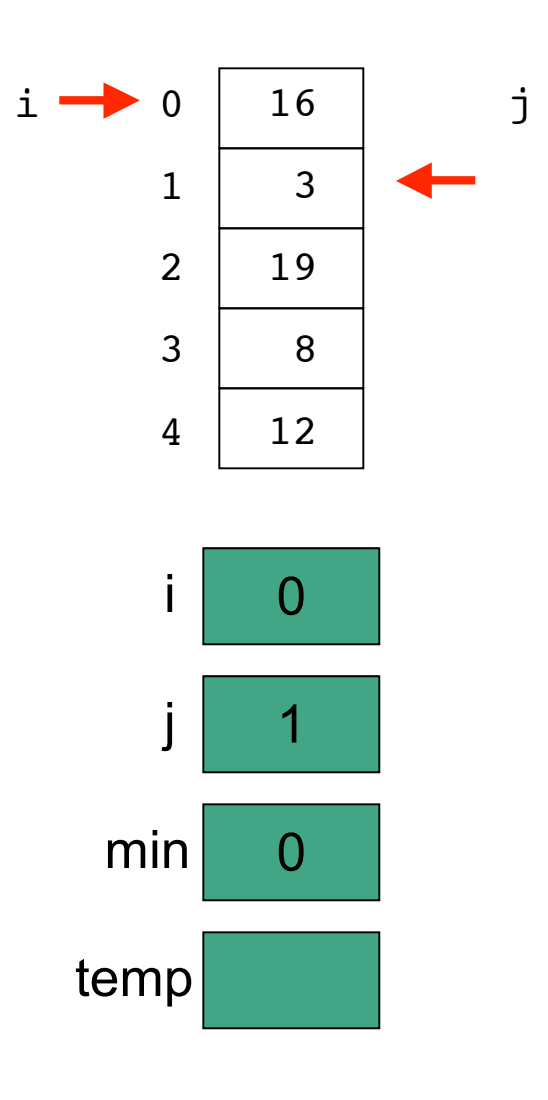

```
// selection sort
public class SortTest1
{
   public static void main(String[] args)
   {
     int[] numbers = {16,3,19,8,12};
     int min, temp;
     //select location of next sorted value
    for (int i = 0; i < numbers.length-1; i<sup>++</sup>)
     {
      min = i;
       //find the smallest value in the remainder of
       //the array to be sorted
      for (int j = i+1; j < numbers.length; j++) {
         if (numbers[j] < numbers[min])
 {
          min = j; }
 }
       //swap two values in the array
       temp = numbers[i];
       numbers[i] = numbers[min];
       numbers[min] = temp;
     }
     System.out.println("Printing sorted result");
    for (int i = 0; i < numbers.length; i++)
     {
       System.out.println(numbers[i]);
     } 
   }
}
```
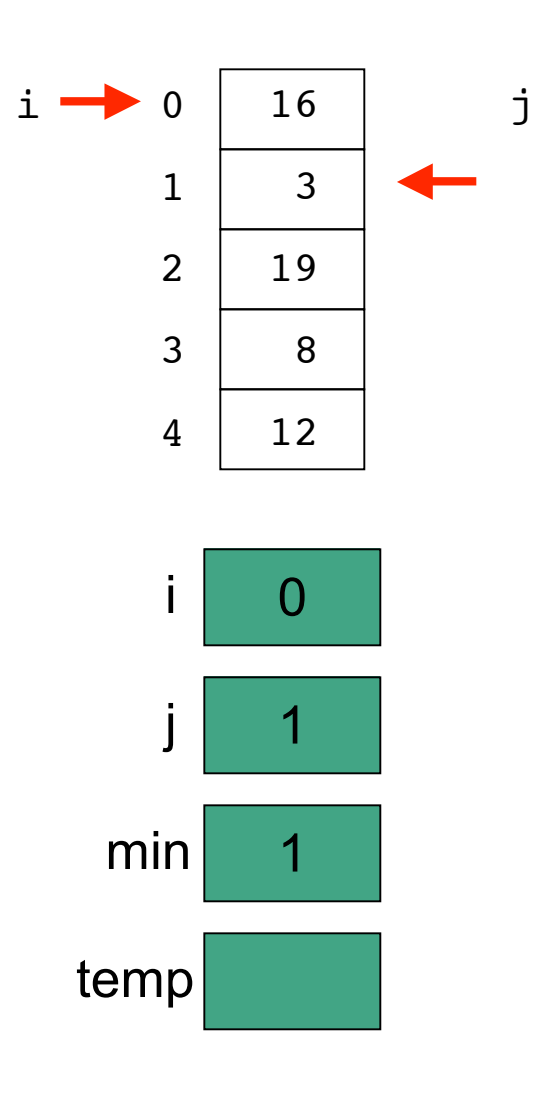

```
// selection sort
public class SortTest1
{
   public static void main(String[] args)
   {
     int[] numbers = {16,3,19,8,12};
     int min, temp;
     //select location of next sorted value
    for (int i = 0; i < numbers.length-1; i<sup>++</sup>)
     {
      min = i;
       //find the smallest value in the remainder of
       //the array to be sorted
      for (int j = i+1; j < numbers.length; j++) {
         if (numbers[j] < numbers[min])
 {
          min = j; }
 }
       //swap two values in the array
       temp = numbers[i];
       numbers[i] = numbers[min];
       numbers[min] = temp;
     }
     System.out.println("Printing sorted result");
    for (int i = 0; i < numbers.length; i++)
     {
       System.out.println(numbers[i]);
     } 
   }
}
```
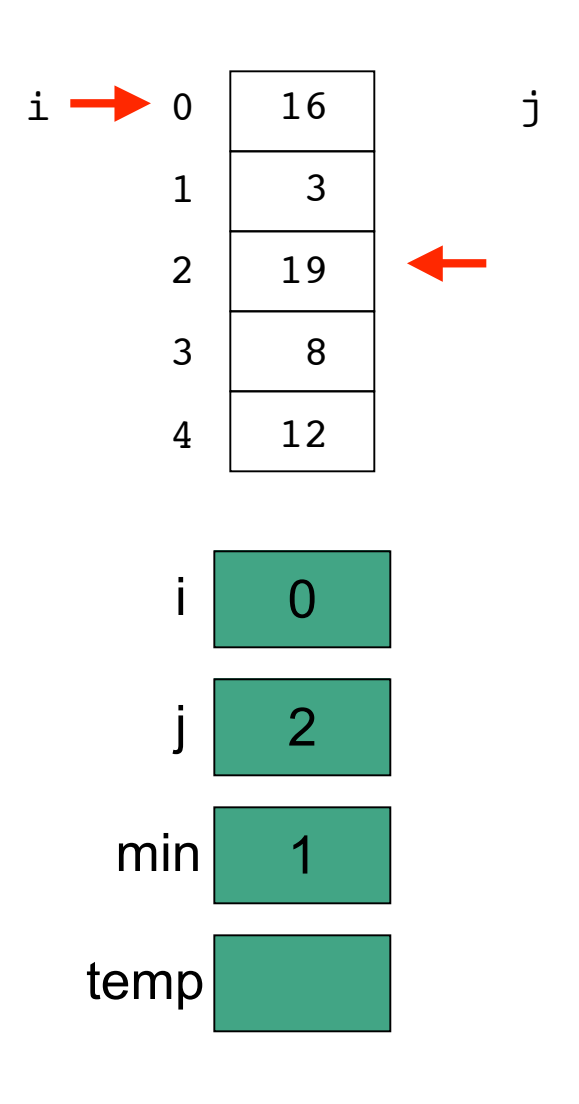

```
// selection sort
public class SortTest1
{
   public static void main(String[] args)
   {
     int[] numbers = {16,3,19,8,12};
     int min, temp;
     //select location of next sorted value
    for (int i = 0; i < numbers.length-1; i<sup>++</sup>)
     {
       min = i;
       //find the smallest value in the remainder of
       //the array to be sorted
      for (int j = i+1; j < numbers.length; j+1)
       {
         if (numbers[j] < numbers[min])
 {
           min = j;
 }
       }
       //swap two values in the array
       temp = numbers[i];
       numbers[i] = numbers[min];
       numbers[min] = temp;
     }
     System.out.println("Printing sorted result");
    for (int i = 0; i < numbers.length; i++)
     {
       System.out.println(numbers[i]);
     } 
   }
}
```
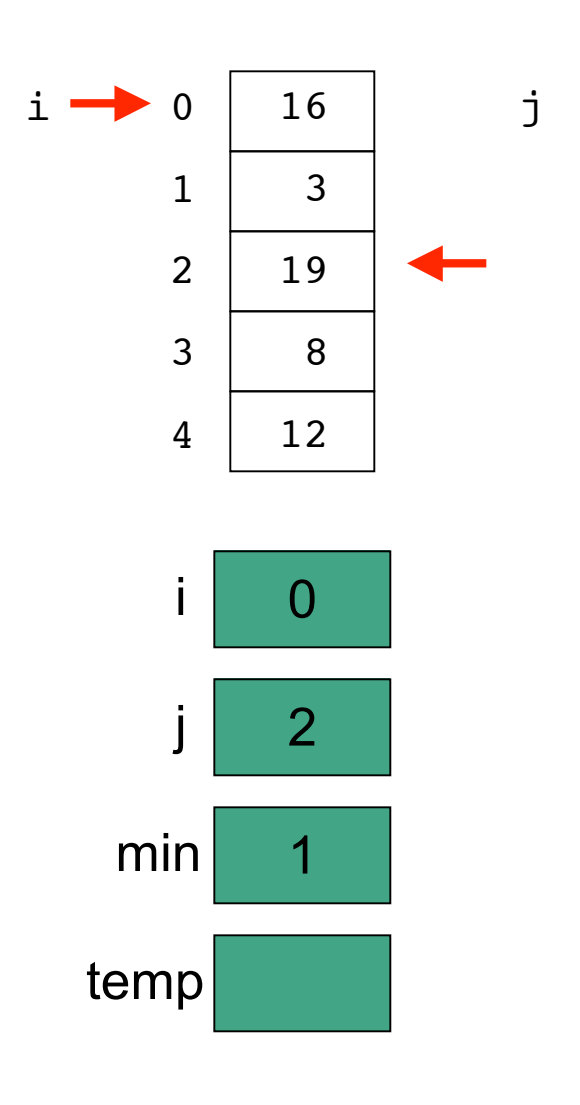

```
// selection sort
public class SortTest1
{
   public static void main(String[] args)
   {
     int[] numbers = {16,3,19,8,12};
     int min, temp;
     //select location of next sorted value
    for (int i = 0; i < numbers.length-1; i<sup>++</sup>)
     {
       min = i;
       //find the smallest value in the remainder of
       //the array to be sorted
      for (int j = i+1; j < numbers.length; j^{i+1})
       {
         if (numbers[j] < numbers[min])
 {
           min = j;
 }
       }
       //swap two values in the array
       temp = numbers[i];
       numbers[i] = numbers[min];
       numbers[min] = temp;
     }
     System.out.println("Printing sorted result");
    for (int i = 0; i < numbers.length; i++)
     {
       System.out.println(numbers[i]);
     } 
   }
}
```
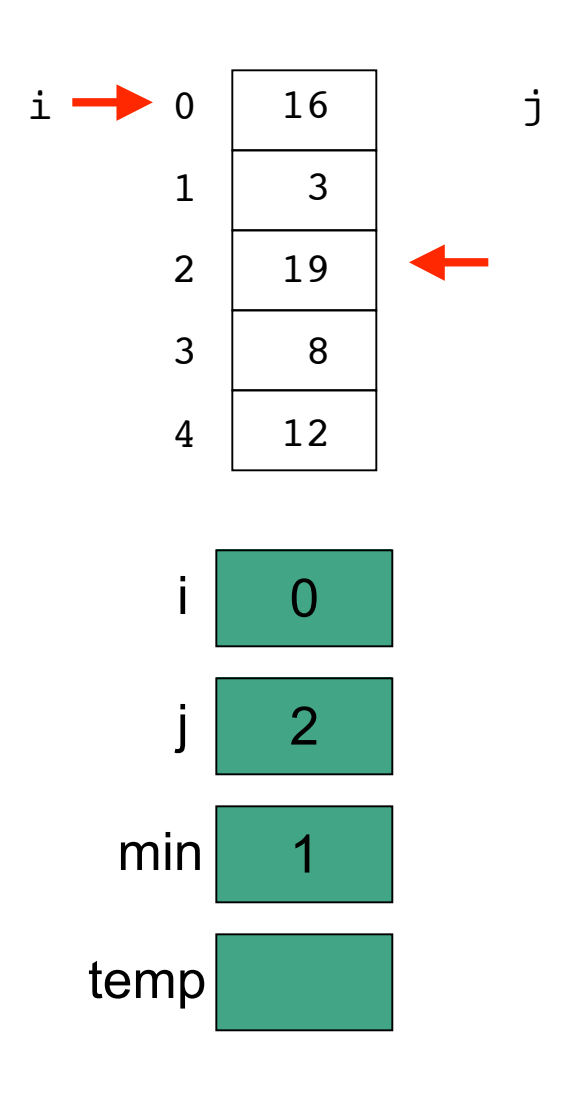

```
// selection sort
public class SortTest1
{
   public static void main(String[] args)
   {
     int[] numbers = {16,3,19,8,12};
     int min, temp;
     //select location of next sorted value
    for (int i = 0; i < numbers.length-1; i<sup>++</sup>)
     {
      min = i;
       //find the smallest value in the remainder of
       //the array to be sorted
      for (int j = i+1; j < numbers.length; j++) {
         if (numbers[j] < numbers[min])
 {
          min = j; }
 }
       //swap two values in the array
       temp = numbers[i];
       numbers[i] = numbers[min];
       numbers[min] = temp;
     }
     System.out.println("Printing sorted result");
    for (int i = 0; i < numbers.length; i++)
     {
       System.out.println(numbers[i]);
     } 
   }
}
```
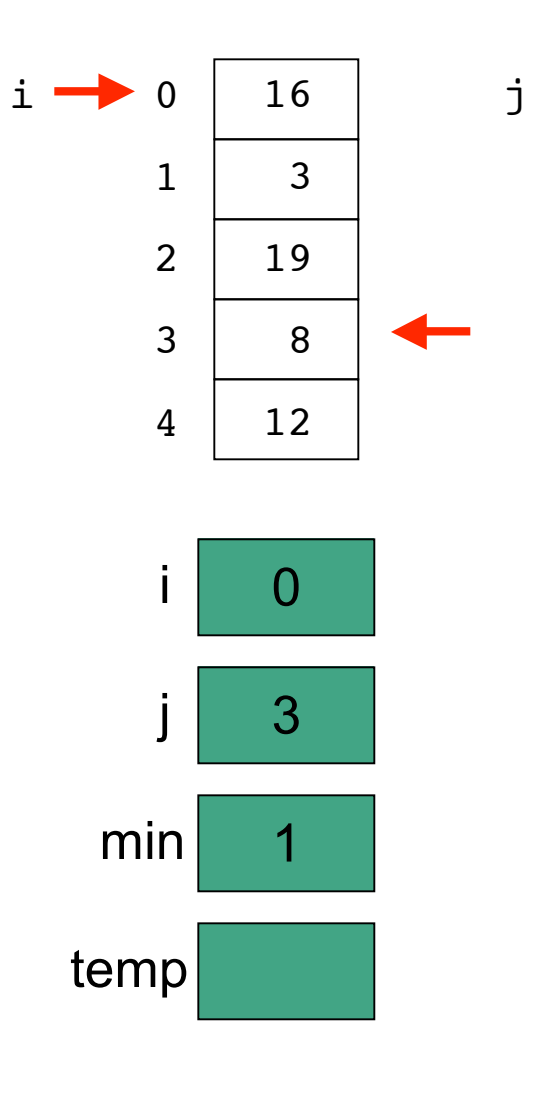

```
// selection sort
public class SortTest1
{
   public static void main(String[] args)
   {
     int[] numbers = {16,3,19,8,12};
     int min, temp;
     //select location of next sorted value
    for (int i = 0; i < numbers.length-1; i++) {
       min = i;
       //find the smallest value in the remainder of
       //the array to be sorted
      for (int j = i+1; j < numbers.length; j+1)
       {
         if (numbers[j] < numbers[min])
 {
           min = j;
 }
       }
       //swap two values in the array
       temp = numbers[i];
       numbers[i] = numbers[min];
       numbers[min] = temp;
     }
     System.out.println("Printing sorted result");
    for (int i = 0; i < numbers.length; i++)
     {
       System.out.println(numbers[i]);
     } 
   }
}
```
54

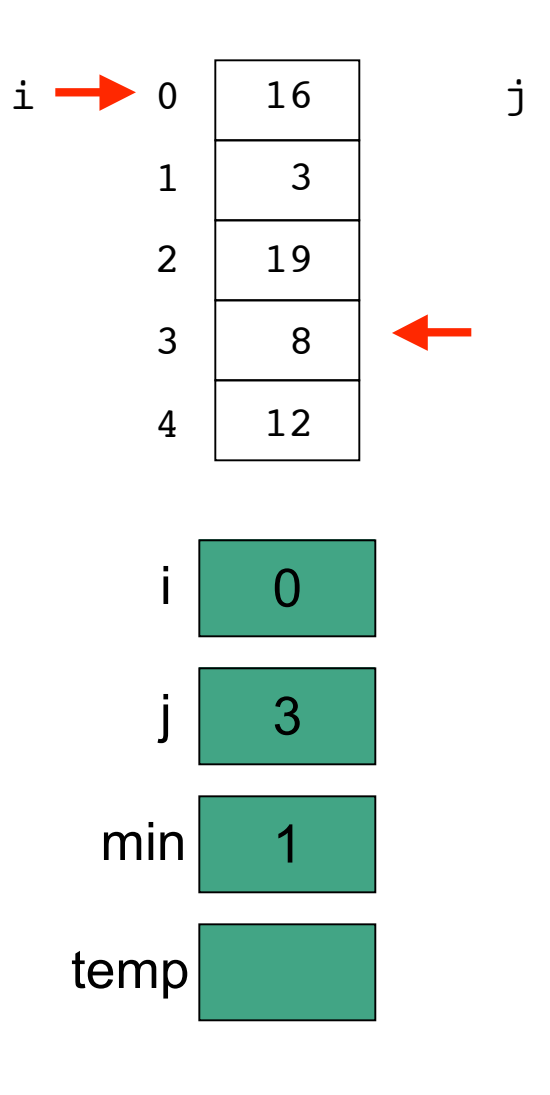

```
// selection sort
public class SortTest1
{
   public static void main(String[] args)
   {
     int[] numbers = {16,3,19,8,12};
     int min, temp;
     //select location of next sorted value
    for (int i = 0; i < numbers.length-1; i<sup>++</sup>)
     {
       min = i;
       //find the smallest value in the remainder of
       //the array to be sorted
      for (int j = i+1; j < numbers.length; j++) {
         if (numbers[j] < numbers[min])
 {
           min = j;
 }
       }
       //swap two values in the array
       temp = numbers[i];
       numbers[i] = numbers[min];
       numbers[min] = temp;
     }
     System.out.println("Printing sorted result");
    for (int i = 0; i < numbers.length; i++)
     {
       System.out.println(numbers[i]);
     } 
   }
}
```
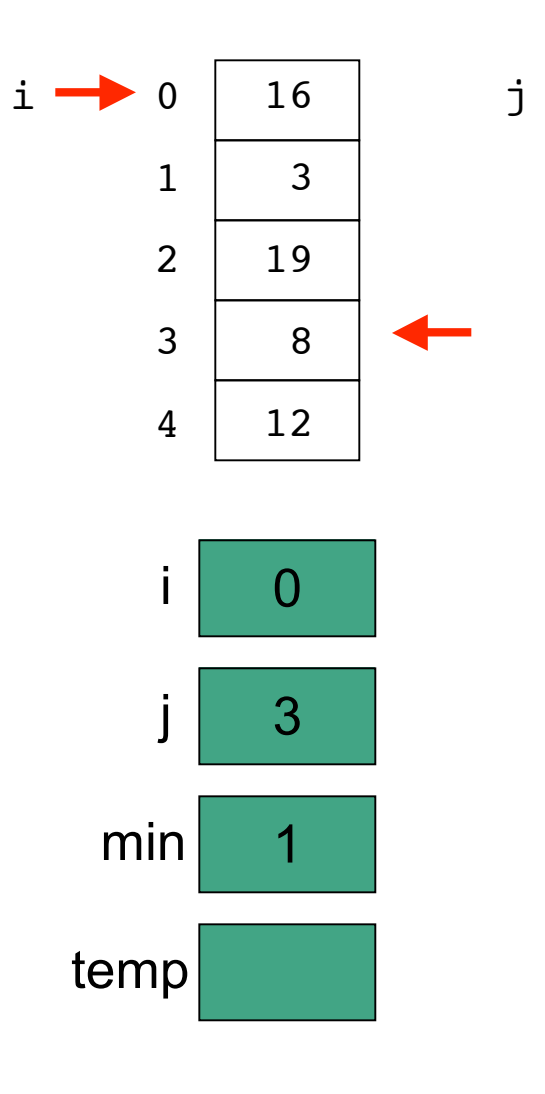

```
// selection sort
public class SortTest1
{
   public static void main(String[] args)
   {
     int[] numbers = {16,3,19,8,12};
     int min, temp;
     //select location of next sorted value
    for (int i = 0; i < numbers.length-1; i<sup>++</sup>)
     {
      min = i;
       //find the smallest value in the remainder of
       //the array to be sorted
      for (int j = i+1; j < numbers.length; j++) {
         if (numbers[j] < numbers[min])
 {
          min = j; }
 }
       //swap two values in the array
       temp = numbers[i];
       numbers[i] = numbers[min];
       numbers[min] = temp;
     }
     System.out.println("Printing sorted result");
    for (int i = 0; i < numbers.length; i++)
     {
       System.out.println(numbers[i]);
     } 
   }
}
```
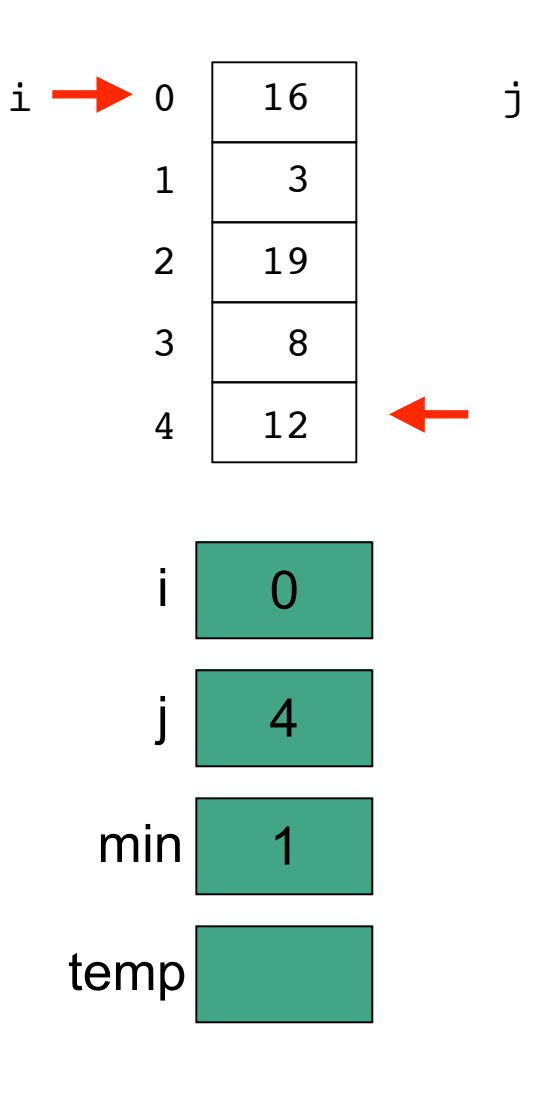

```
// selection sort
public class SortTest1
{
   public static void main(String[] args)
   {
     int[] numbers = {16,3,19,8,12};
     int min, temp;
     //select location of next sorted value
    for (int i = 0; i < numbers.length-1; i++) {
       min = i;
       //find the smallest value in the remainder of
       //the array to be sorted
      for (int j = i+1; j < numbers.length; j+1)
       {
         if (numbers[j] < numbers[min])
 {
           min = j;
 }
       }
       //swap two values in the array
       temp = numbers[i];
       numbers[i] = numbers[min];
       numbers[min] = temp;
     }
     System.out.println("Printing sorted result");
    for (int i = 0; i < numbers.length; i++)
     {
       System.out.println(numbers[i]);
     } 
   }
}
```
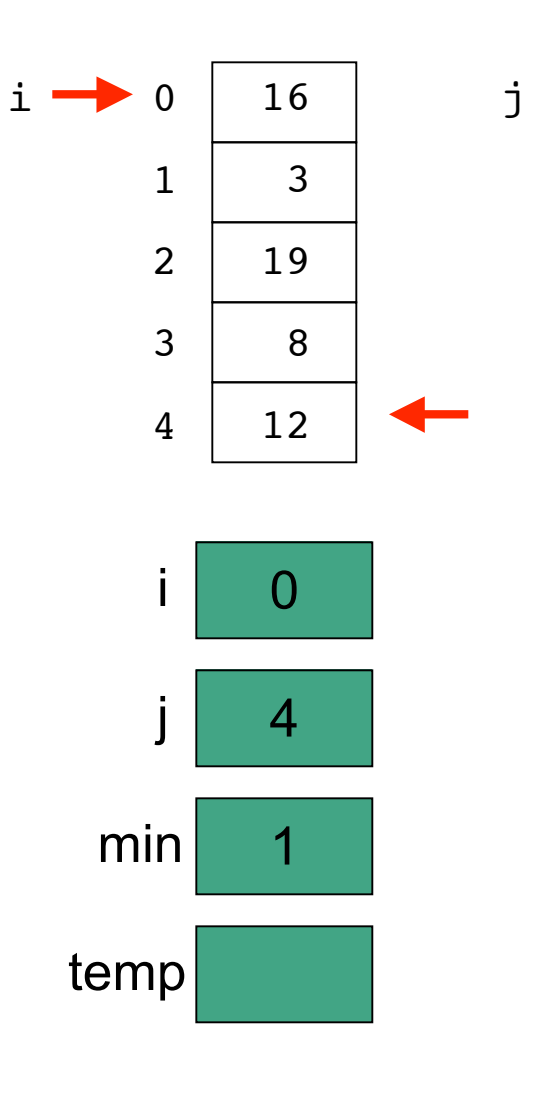

```
// selection sort
public class SortTest1
{
   public static void main(String[] args)
   {
     int[] numbers = {16,3,19,8,12};
     int min, temp;
     //select location of next sorted value
    for (int i = 0; i < numbers.length-1; i<sup>++</sup>)
     {
       min = i;
       //find the smallest value in the remainder of
       //the array to be sorted
      for (int j = i+1; j < numbers.length; j^{i+1})
 {
         if (numbers[j] < numbers[min])
 {
           min = j;
 }
       }
       //swap two values in the array
       temp = numbers[i];
       numbers[i] = numbers[min];
       numbers[min] = temp;
     }
     System.out.println("Printing sorted result");
    for (int i = 0; i < numbers.length; i++)
     {
       System.out.println(numbers[i]);
     } 
   }
}
```
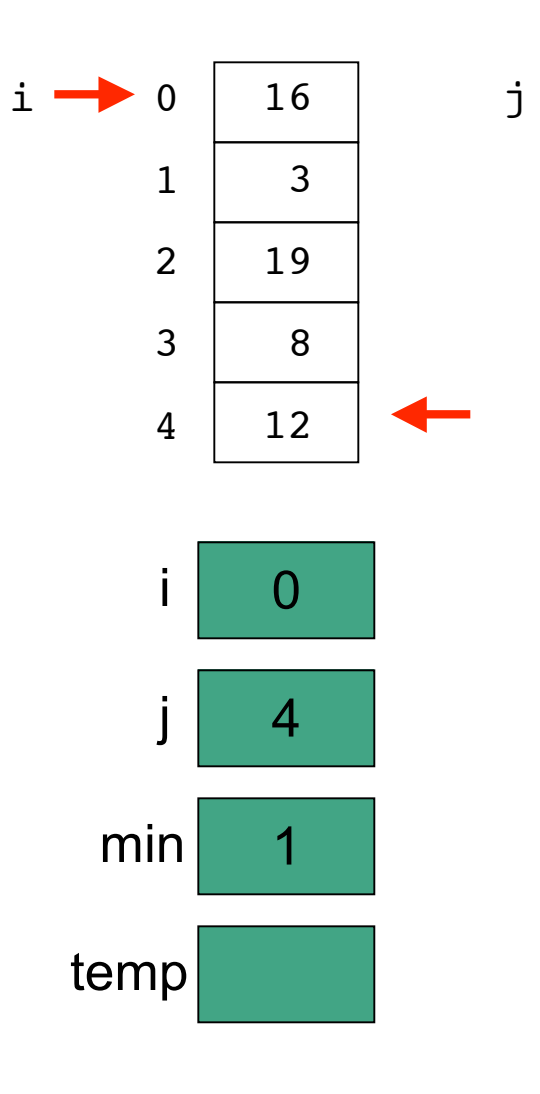

```
// selection sort
public class SortTest1
{
   public static void main(String[] args)
   {
     int[] numbers = {16,3,19,8,12};
     int min, temp;
     //select location of next sorted value
    for (int i = 0; i < numbers.length-1; i<sup>++</sup>)
     {
      min = i;
       //find the smallest value in the remainder of
       //the array to be sorted
      for (int j = i+1; j < numbers.length; j++) {
         if (numbers[j] < numbers[min])
 {
          min = j; }
 }
       //swap two values in the array
       temp = numbers[i];
       numbers[i] = numbers[min];
       numbers[min] = temp;
     }
     System.out.println("Printing sorted result");
    for (int i = 0; i < numbers.length; i++)
     {
       System.out.println(numbers[i]);
     } 
   }
}
```
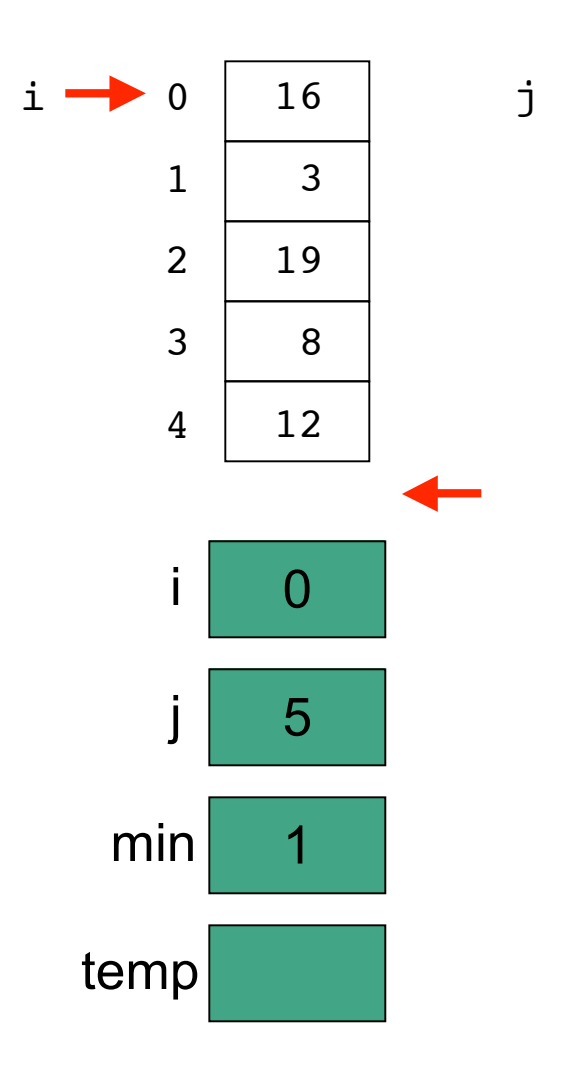

```
// selection sort
public class SortTest1
{
   public static void main(String[] args)
   {
     int[] numbers = {16,3,19,8,12};
     int min, temp;
     //select location of next sorted value
    for (int i = 0; i < numbers.length-1; i++) {
       min = i;
       //find the smallest value in the remainder of
       //the array to be sorted
      for (int j = i+1; j < numbers.length; j+1)
       {
         if (numbers[j] < numbers[min])
 {
           min = j;
 }
       }
       //swap two values in the array
       temp = numbers[i];
       numbers[i] = numbers[min];
       numbers[min] = temp;
     }
     System.out.println("Printing sorted result");
    for (int i = 0; i < numbers.length; i++)
     {
       System.out.println(numbers[i]);
     } 
   }
}
```
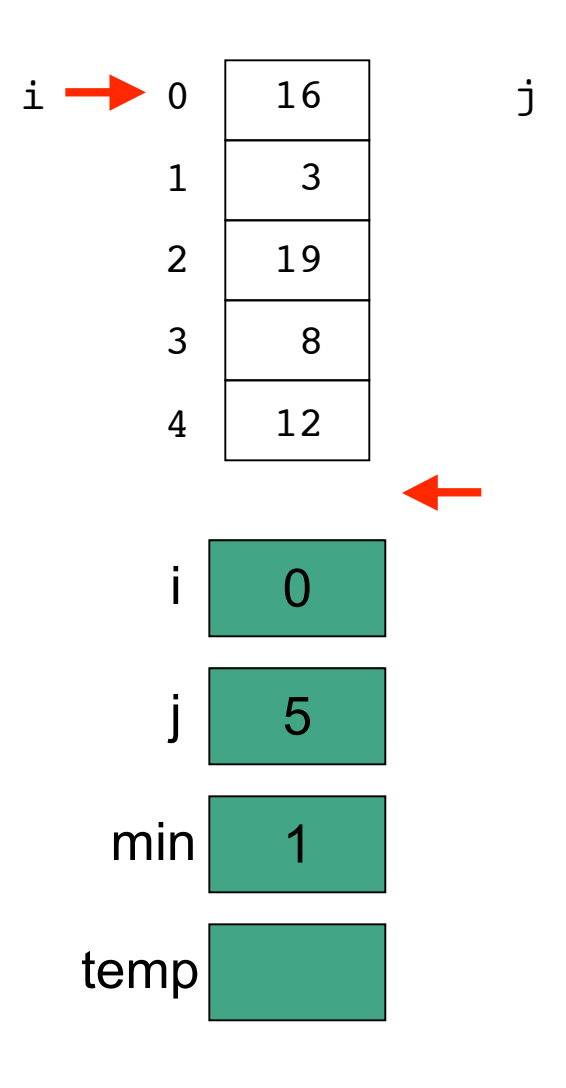

```
// selection sort
public class SortTest1
{
   public static void main(String[] args)
   {
     int[] numbers = {16,3,19,8,12};
     int min, temp;
     //select location of next sorted value
    for (int i = 0; i < numbers.length-1; i<sup>++</sup>)
     {
       min = i;
       //find the smallest value in the remainder of
       //the array to be sorted
      for (int j = i+1; j < numbers.length; j^{i+1})
       {
         if (numbers[j] < numbers[min])
 {
           min = j;
 }
       }
       //swap two values in the array
       temp = numbers[i];
       numbers[i] = numbers[min];
       numbers[min] = temp;
     }
     System.out.println("Printing sorted result");
    for (int i = 0; i < numbers.length; i++)
     {
       System.out.println(numbers[i]);
     } 
   }
}
```
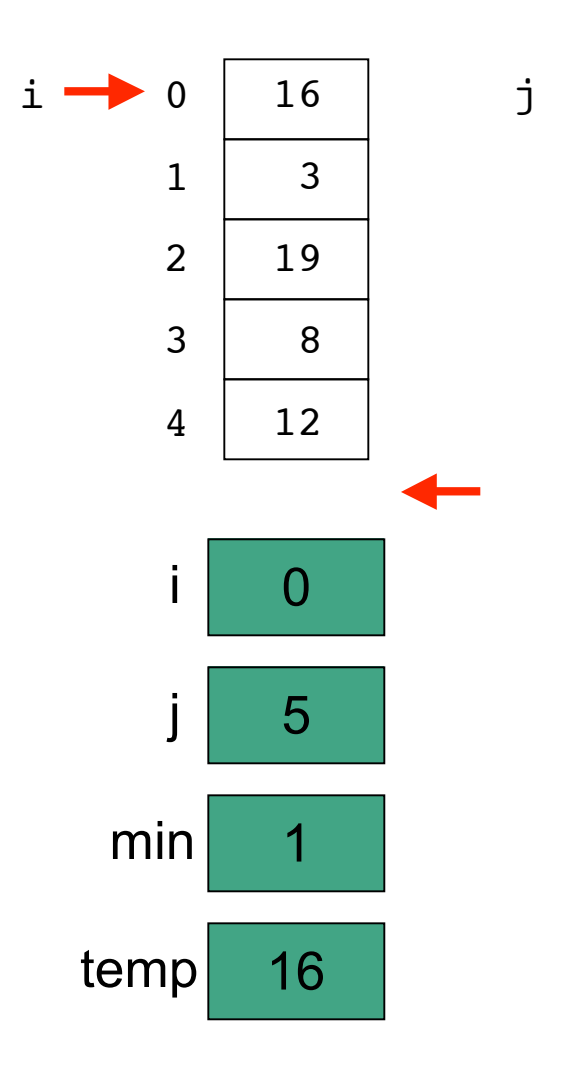

```
// selection sort
public class SortTest1
{
   public static void main(String[] args)
   {
     int[] numbers = {16,3,19,8,12};
     int min, temp;
     //select location of next sorted value
    for (int i = 0; i < numbers.length-1; i<sup>++</sup>)
     {
       min = i;
       //find the smallest value in the remainder of
       //the array to be sorted
      for (int j = i+1; j < numbers. length; j++)
       {
         if (numbers[j] < numbers[min])
 {
           min = j;
 }
       }
       //swap two values in the array
       temp = numbers[i];
       numbers[i] = numbers[min];
       numbers[min] = temp;
     }
     System.out.println("Printing sorted result");
    for (int i = 0; i < numbers.length; i++)
     {
       System.out.println(numbers[i]);
     } 
   }
}
```
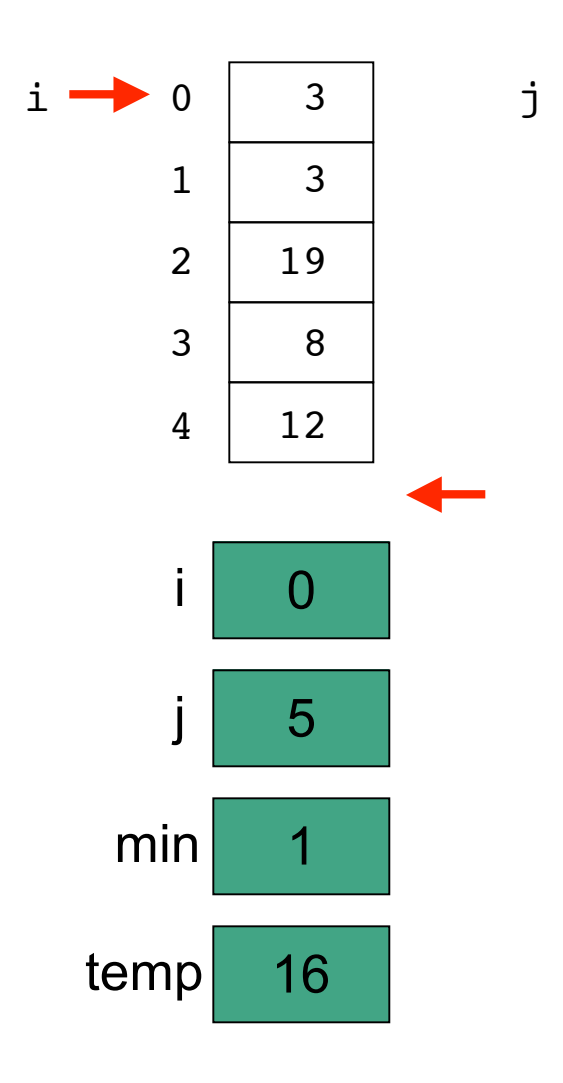

```
// selection sort
public class SortTest1
{
   public static void main(String[] args)
   {
     int[] numbers = {16,3,19,8,12};
     int min, temp;
     //select location of next sorted value
    for (int i = 0; i < numbers.length-1; i<sup>++</sup>)
     {
       min = i;
       //find the smallest value in the remainder of
       //the array to be sorted
      for (int j = i+1; j < numbers.length; j++) {
         if (numbers[j] < numbers[min])
 {
           min = j;
 }
       }
       //swap two values in the array
       temp = numbers[i];
       numbers[i] = numbers[min];
       numbers[min] = temp;
     }
     System.out.println("Printing sorted result");
    for (int i = 0; i < numbers.length; i++)
     {
       System.out.println(numbers[i]);
     } 
   }
}
```
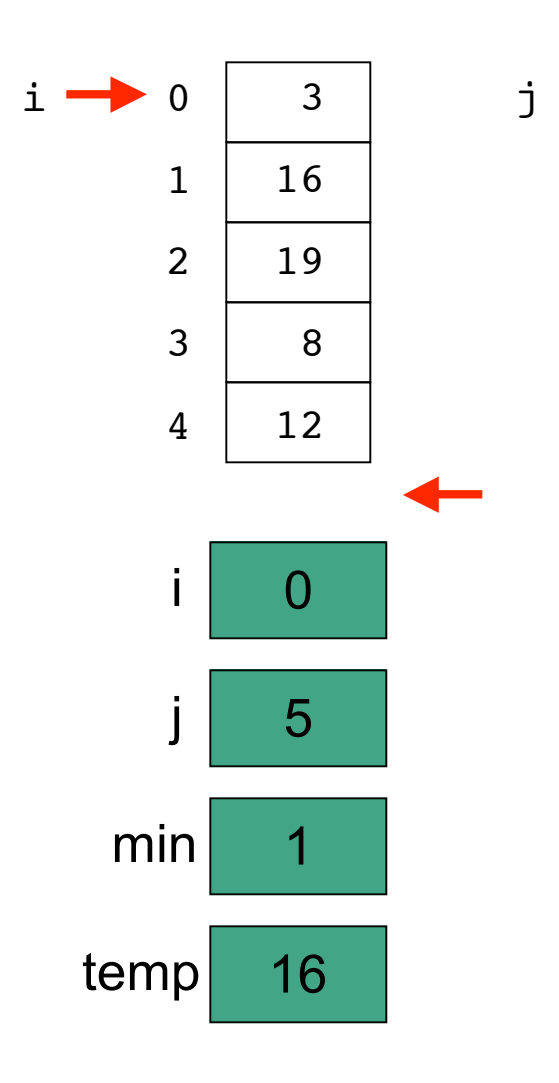

```
// selection sort
public class SortTest1
{
   public static void main(String[] args)
   {
     int[] numbers = {16,3,19,8,12};
     int min, temp;
     //select location of next sorted value
    for (int i = 0; i < numbers.length-1; i++) {
      min = i;
       //find the smallest value in the remainder of
       //the array to be sorted
      for (int j = i+1; j < numbers.length; j++) {
         if (numbers[j] < numbers[min])
 {
           min = j;
 }
       }
       //swap two values in the array
       temp = numbers[i];
       numbers[i] = numbers[min];
       numbers[min] = temp;
 }
     System.out.println("Printing sorted result");
    for (int i = 0; i < numbers.length; i++)
     {
       System.out.println(numbers[i]);
     } 
   }
}
```
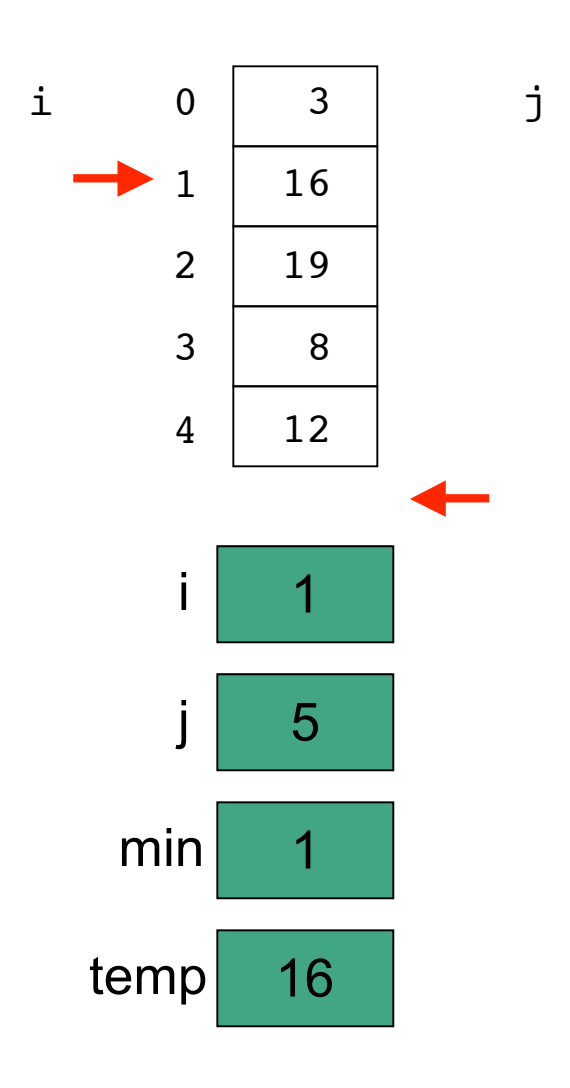

```
// selection sort
public class SortTest1
{
   public static void main(String[] args)
   {
     int[] numbers = {16,3,19,8,12};
     int min, temp;
     //select location of next sorted value
    for (int i = 0; i < numbers.length-1; \left| i^{++} \right| {
       min = i;
       //find the smallest value in the remainder of
       //the array to be sorted
      for (int j = i+1; j < numbers.length; j++) {
         if (numbers[j] < numbers[min])
 {
           min = j;
 }
       }
       //swap two values in the array
       temp = numbers[i];
       numbers[i] = numbers[min];
       numbers[min] = temp;
     }
     System.out.println("Printing sorted result");
    for (int i = 0; i < numbers.length; i++)
     {
       System.out.println(numbers[i]);
     } 
   }
}
```
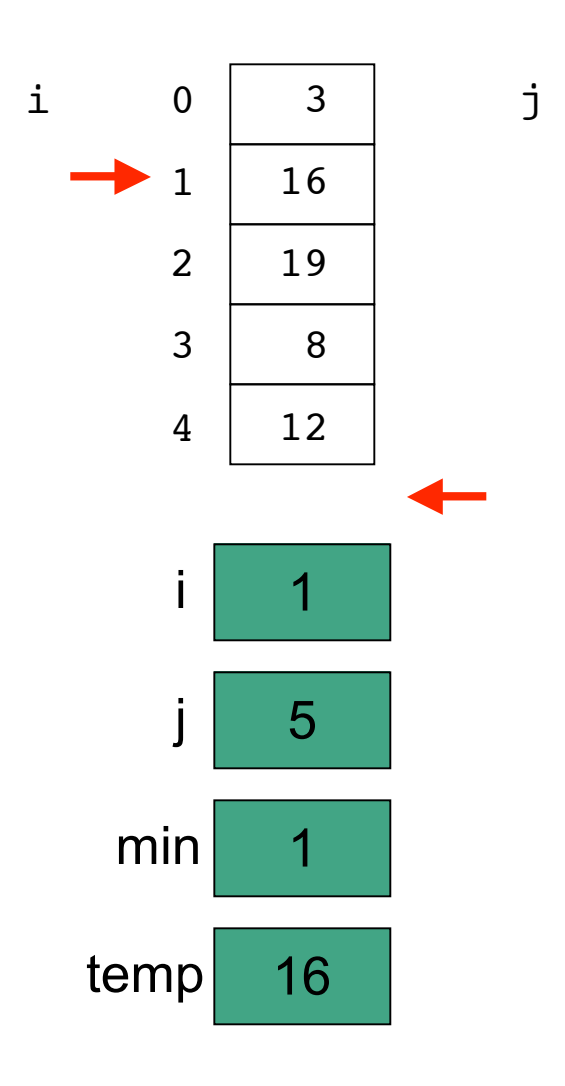

```
// selection sort
public class SortTest1
{
   public static void main(String[] args)
   {
     int[] numbers = {16,3,19,8,12};
     int min, temp;
     //select location of next sorted value
    for (int i = 0; i < numbers.length-1; i +)
     {
       min = i;
       //find the smallest value in the remainder of
       //the array to be sorted
      for (int j = i+1; j < numbers. length; j++)
       {
         if (numbers[j] < numbers[min])
 {
           min = j;
 }
       }
       //swap two values in the array
       temp = numbers[i];
       numbers[i] = numbers[min];
       numbers[min] = temp;
     }
     System.out.println("Printing sorted result");
    for (int i = 0; i < numbers.length; i++)
     {
       System.out.println(numbers[i]);
     } 
   }
}
```
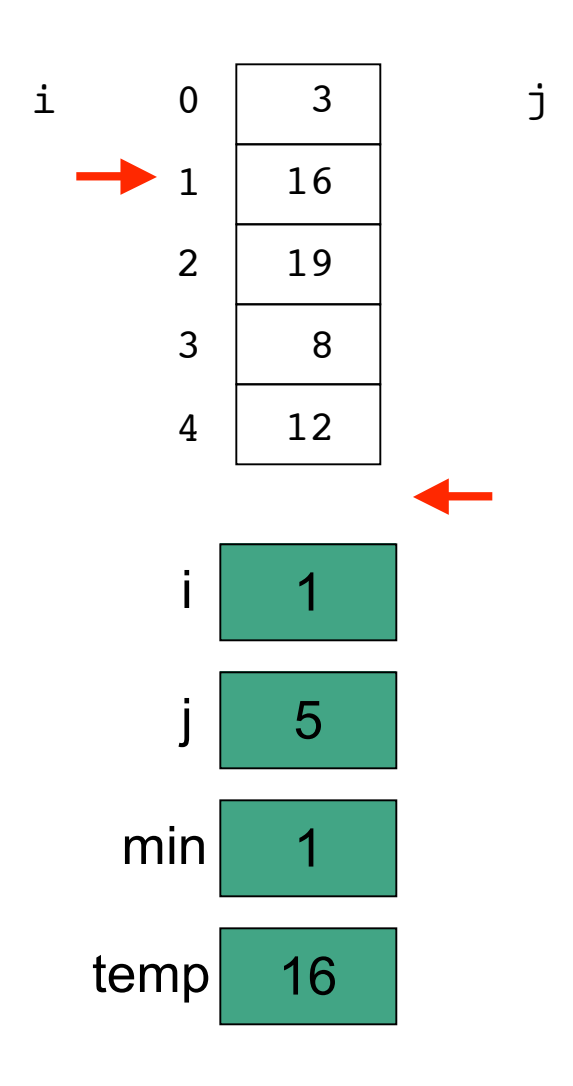

```
// selection sort
public class SortTest1
{
   public static void main(String[] args)
   {
     int[] numbers = {16,3,19,8,12};
     int min, temp;
     //select location of next sorted value
    for (int i = 0; i < numbers. length-1; i++)
     {
      min = i;
       //find the smallest value in the remainder of
       //the array to be sorted
      for (int j = i+1; j < numbers.length; j++) {
         if (numbers[j] < numbers[min])
 {
           min = j;
 }
       }
       //swap two values in the array
       temp = numbers[i];
       numbers[i] = numbers[min];
       numbers[min] = temp;
     }
     System.out.println("Printing sorted result");
    for (int i = 0; i < numbers.length; i++)
     {
       System.out.println(numbers[i]);
     } 
   }
}
```
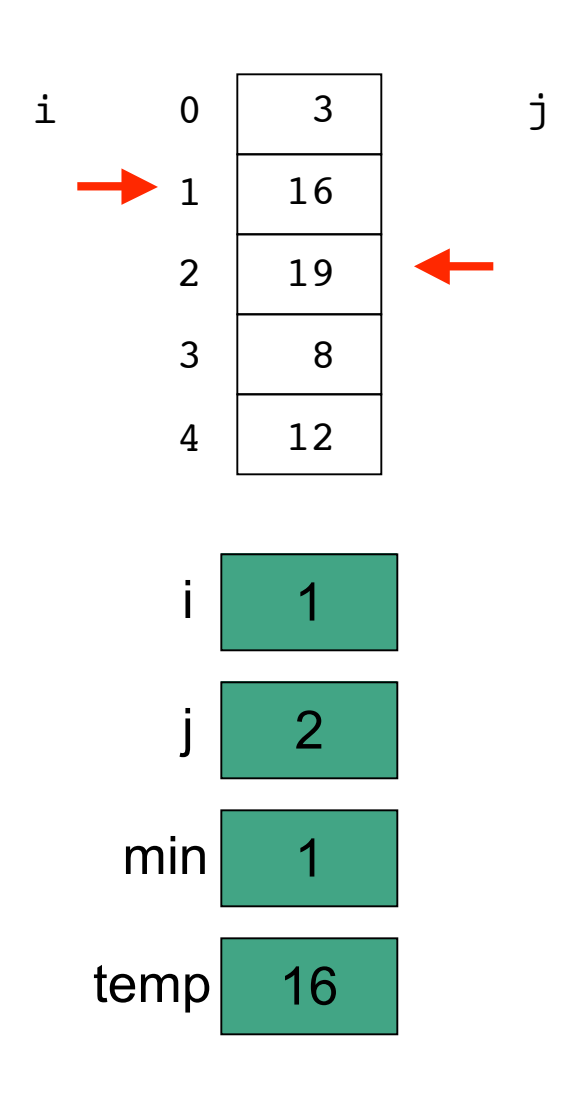

```
// selection sort
public class SortTest1
{
   public static void main(String[] args)
   {
     int[] numbers = {16,3,19,8,12};
     int min, temp;
     //select location of next sorted value
    for (int i = 0; i < numbers.length-1; i<sup>++</sup>)
     {
       min = i;
       //find the smallest value in the remainder of
       //the array to be sorted
      for \int \int \int i^2 f(x) dx if \int \int \int f(x) dx if \int \int f(x) dx {
          if (numbers[j] < numbers[min])
 {
           min = j;
 }
       }
       //swap two values in the array
       temp = numbers[i];
       numbers[i] = numbers[min];
       numbers[min] = temp;
     }
     System.out.println("Printing sorted result");
    for (int i = 0; i < numbers.length; i++)
     {
       System.out.println(numbers[i]);
     } 
   }
```
**}**

68

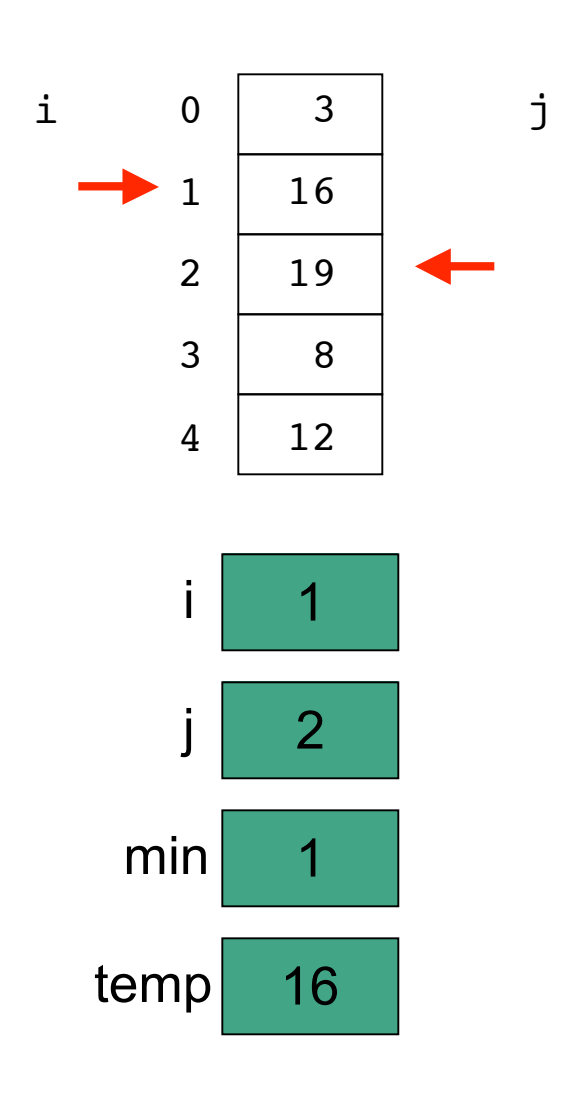

```
// selection sort
public class SortTest1
{
   public static void main(String[] args)
   {
     int[] numbers = {16,3,19,8,12};
     int min, temp;
     //select location of next sorted value
    for (int i = 0; i < numbers.length-1; i<sup>++</sup>)
     {
       min = i;
       //find the smallest value in the remainder of
       //the array to be sorted
      for (int j = i+1; j < numbers.length; j^{i+1})
       {
         if (numbers[j] < numbers[min])
 {
           min = j;
 }
       }
       //swap two values in the array
       temp = numbers[i];
       numbers[i] = numbers[min];
       numbers[min] = temp;
     }
     System.out.println("Printing sorted result");
    for (int i = 0; i < numbers.length; i++)
     {
       System.out.println(numbers[i]);
     } 
   }
}
```
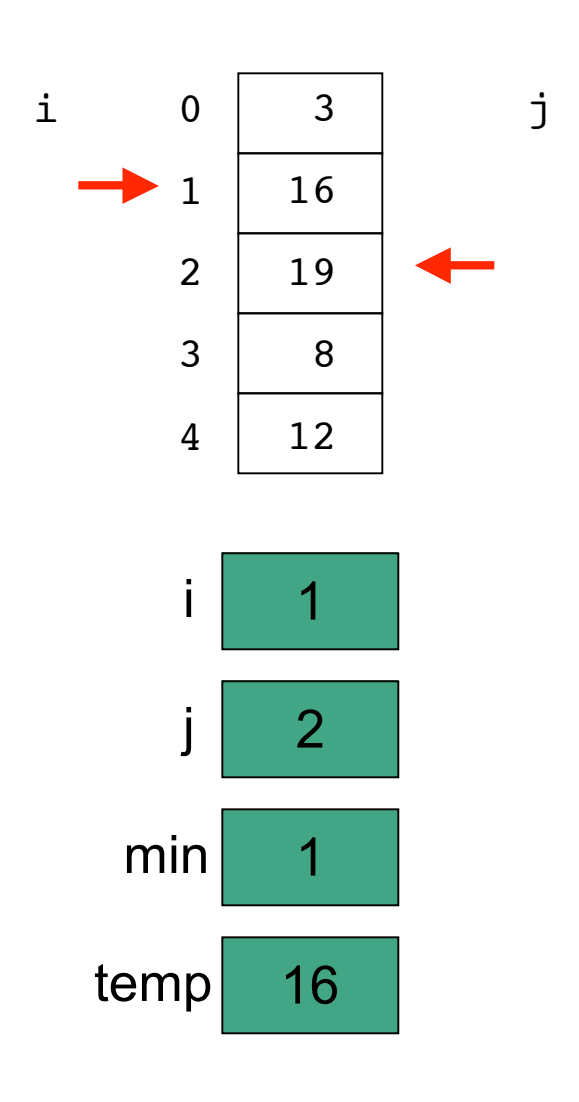

```
// selection sort
public class SortTest1
{
   public static void main(String[] args)
   {
     int[] numbers = {16,3,19,8,12};
     int min, temp;
     //select location of next sorted value
    for (int i = 0; i < numbers.length-1; i<sup>++</sup>)
     {
       min = i;
       //find the smallest value in the remainder of
       //the array to be sorted
      for (int j = i+1; j < numbers. length; j++)
 {
         if (numbers[j] < numbers[min])
 {
          min = j; }
 }
       //swap two values in the array
       temp = numbers[i];
       numbers[i] = numbers[min];
       numbers[min] = temp;
     }
     System.out.println("Printing sorted result");
    for (int i = 0; i < numbers.length; i++)
     {
       System.out.println(numbers[i]);
     } 
   }
}
```
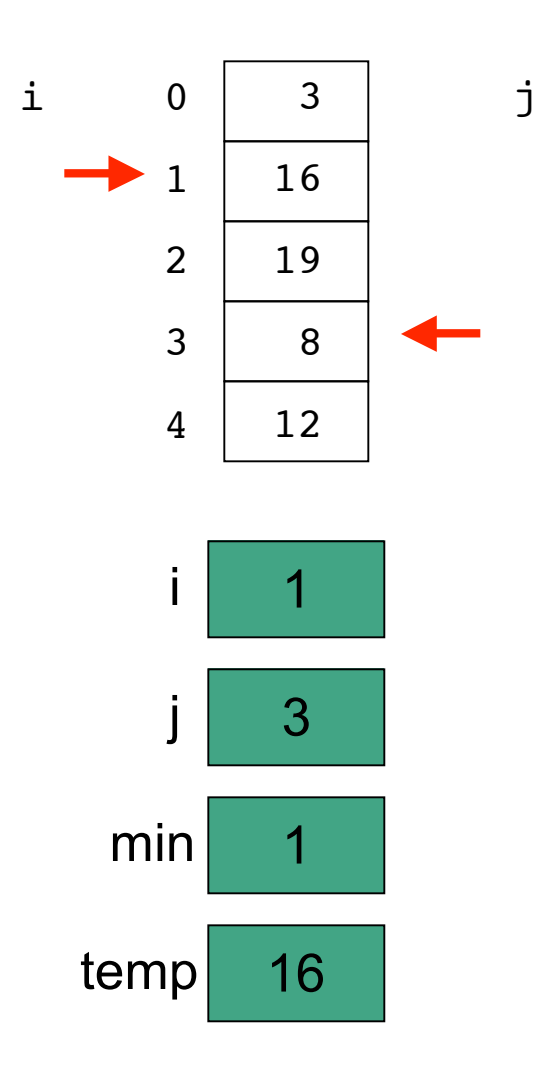

```
// selection sort
public class SortTest1
{
   public static void main(String[] args)
   {
     int[] numbers = {16,3,19,8,12};
     int min, temp;
     //select location of next sorted value
    for (int i = 0; i < numbers.length-1; i++) {
       min = i;
       //find the smallest value in the remainder of
       //the array to be sorted
      for (int j = i+1; j < numbers.length; j++) {
         if (numbers[j] < numbers[min])
 {
           min = j;
 }
       }
       //swap two values in the array
       temp = numbers[i];
       numbers[i] = numbers[min];
       numbers[min] = temp;
     }
     System.out.println("Printing sorted result");
    for (int i = 0; i < numbers.length; i++)
     {
       System.out.println(numbers[i]);
     } 
   }
}
```
71

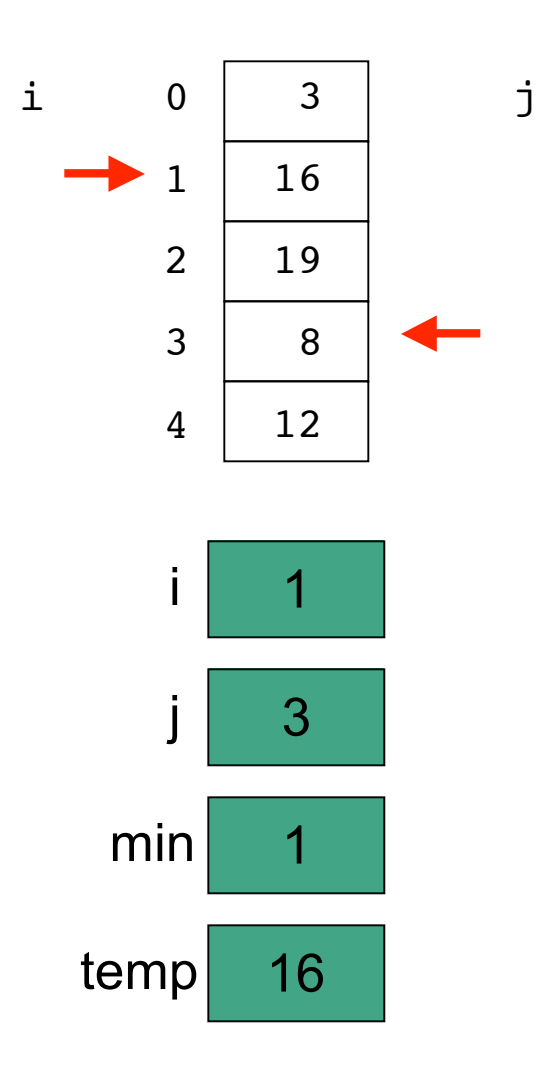

```
// selection sort
public class SortTest1
{
   public static void main(String[] args)
   {
     int[] numbers = {16,3,19,8,12};
     int min, temp;
     //select location of next sorted value
    for (int i = 0; i < numbers.length-1; i<sup>++</sup>)
     {
       min = i;
       //find the smallest value in the remainder of
       //the array to be sorted
      for (int j = i+1; j < numbers.length; j^{i+1})
       {
         if (numbers[j] < numbers[min])
 {
           min = j;
 }
       }
       //swap two values in the array
       temp = numbers[i];
       numbers[i] = numbers[min];
       numbers[min] = temp;
     }
     System.out.println("Printing sorted result");
    for (int i = 0; i < numbers.length; i++)
     {
       System.out.println(numbers[i]);
     } 
   }
}
```
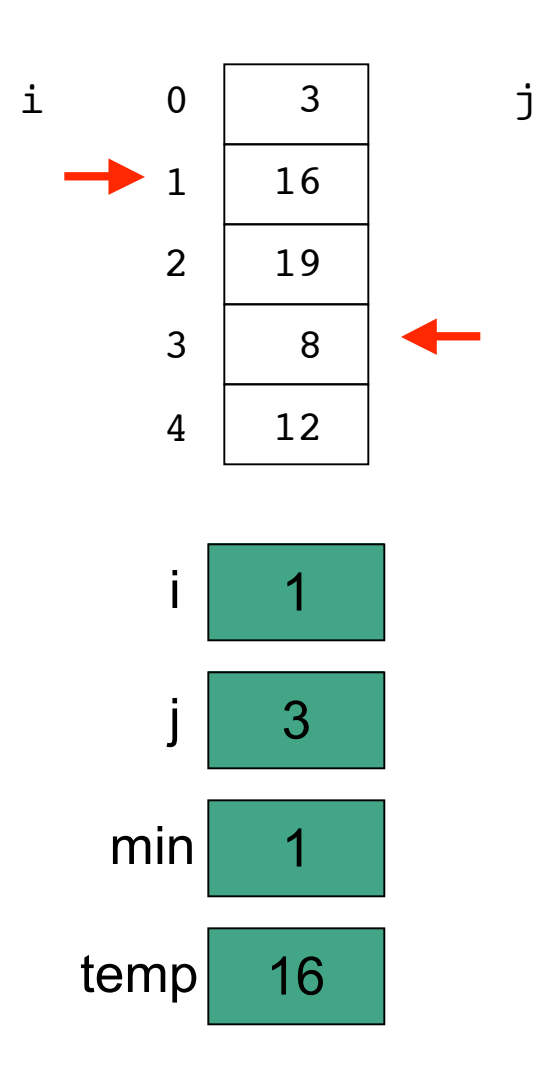

```
// selection sort
public class SortTest1
{
   public static void main(String[] args)
   {
     int[] numbers = {16,3,19,8,12};
     int min, temp;
     //select location of next sorted value
    for (int i = 0; i < numbers.length-1; i<sup>++</sup>)
     {
       min = i;
       //find the smallest value in the remainder of
       //the array to be sorted
      for (int j = i+1; j < numbers. length; j++)
 {
         if (numbers[j] < numbers[min])
 {
          min = j; }
 }
       //swap two values in the array
       temp = numbers[i];
       numbers[i] = numbers[min];
       numbers[min] = temp;
     }
     System.out.println("Printing sorted result");
    for (int i = 0; i < numbers.length; i++)
     {
       System.out.println(numbers[i]);
     } 
   }
}
```
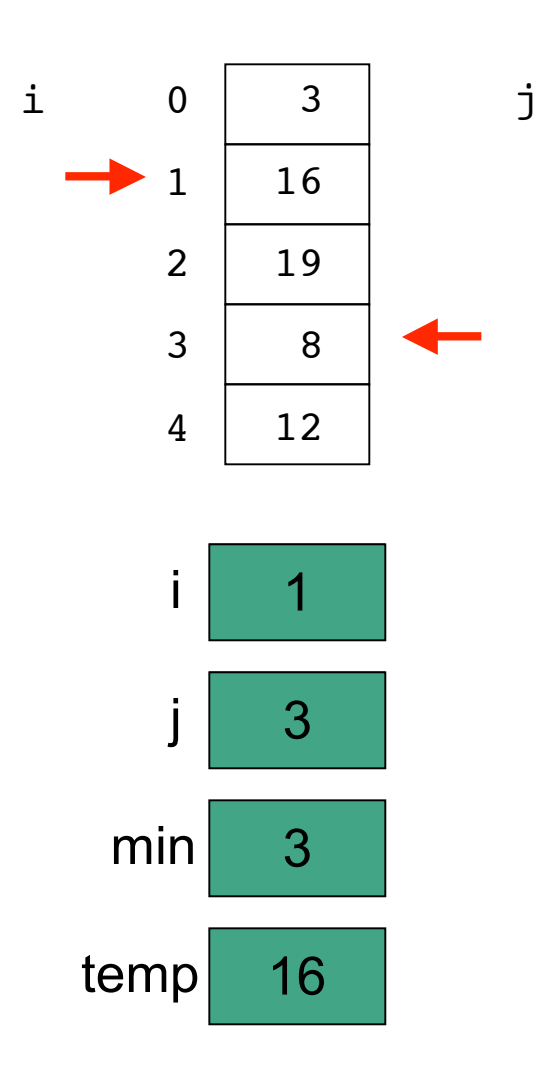

```
// selection sort
public class SortTest1
{
   public static void main(String[] args)
   {
     int[] numbers = {16,3,19,8,12};
     int min, temp;
     //select location of next sorted value
    for (int i = 0; i < numbers.length-1; i<sup>++</sup>)
     {
       min = i;
       //find the smallest value in the remainder of
       //the array to be sorted
      for (int j = i+1; j < numbers. length; j++)
 {
         if (numbers[j] < numbers[min])
 {
          min = j; }
 }
       //swap two values in the array
       temp = numbers[i];
       numbers[i] = numbers[min];
       numbers[min] = temp;
     }
     System.out.println("Printing sorted result");
    for (int i = 0; i < numbers.length; i++)
     {
       System.out.println(numbers[i]);
     } 
   }
}
```
74

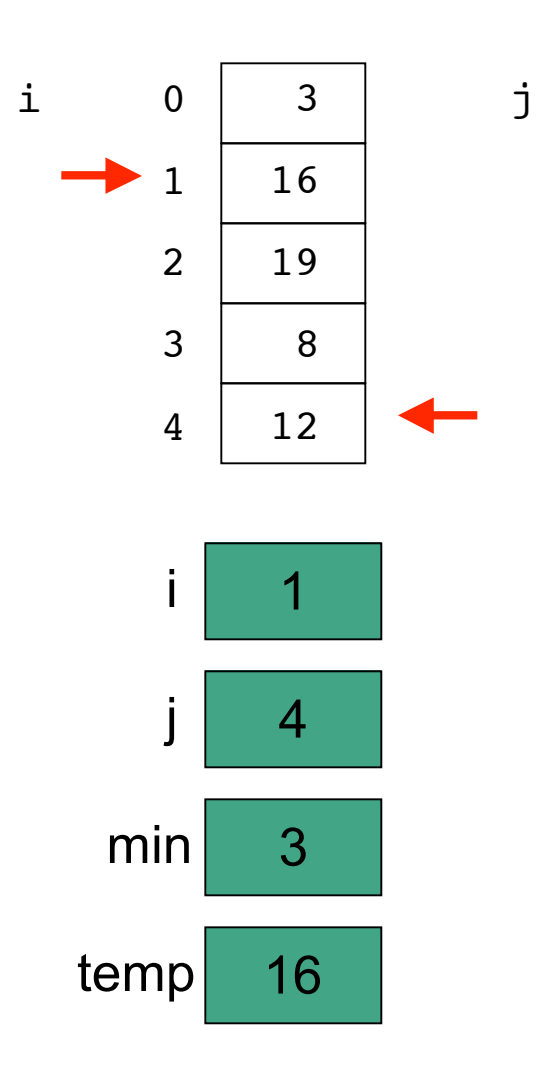

```
// selection sort
public class SortTest1
{
   public static void main(String[] args)
   {
     int[] numbers = {16,3,19,8,12};
     int min, temp;
     //select location of next sorted value
    for (int i = 0; i < numbers.length-1; i++) {
       min = i;
       //find the smallest value in the remainder of
       //the array to be sorted
      for (int j = i+1; j < numbers.length; j++) {
         if (numbers[j] < numbers[min])
 {
           min = j;
 }
       }
       //swap two values in the array
       temp = numbers[i];
       numbers[i] = numbers[min];
       numbers[min] = temp;
     }
     System.out.println("Printing sorted result");
    for (int i = 0; i < numbers.length; i++)
     {
       System.out.println(numbers[i]);
     } 
   }
}
```
75

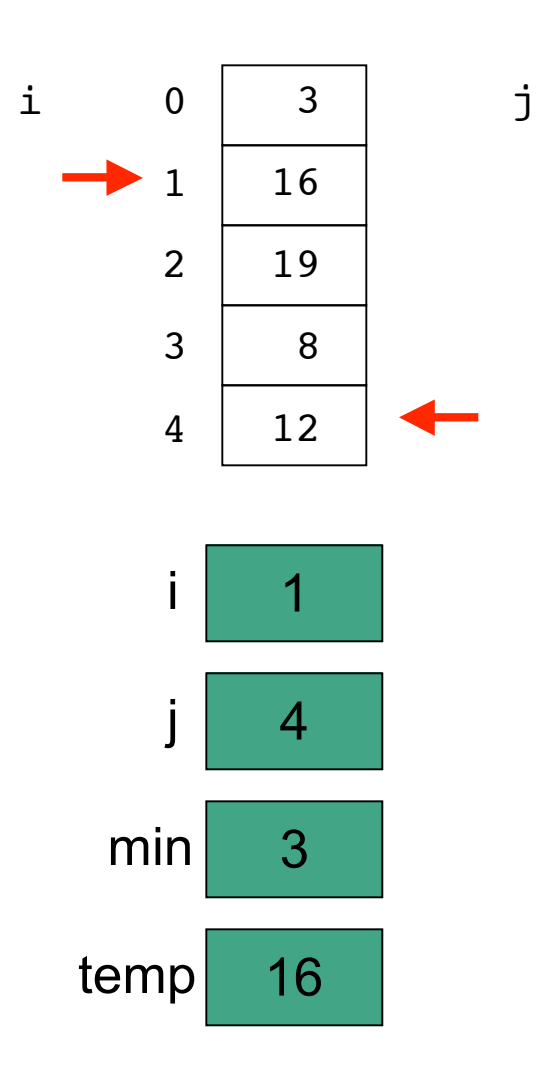

```
// selection sort
public class SortTest1
{
   public static void main(String[] args)
   {
     int[] numbers = {16,3,19,8,12};
     int min, temp;
     //select location of next sorted value
    for (int i = 0; i < numbers.length-1; i<sup>++</sup>)
     {
       min = i;
       //find the smallest value in the remainder of
       //the array to be sorted
      for (int j = i+1; j < numbers.length; j^{i+1})
 {
         if (numbers[j] < numbers[min])
 {
           min = j;
 }
       }
       //swap two values in the array
       temp = numbers[i];
       numbers[i] = numbers[min];
       numbers[min] = temp;
     }
     System.out.println("Printing sorted result");
    for (int i = 0; i < numbers.length; i++)
     {
       System.out.println(numbers[i]);
     } 
   }
}
```
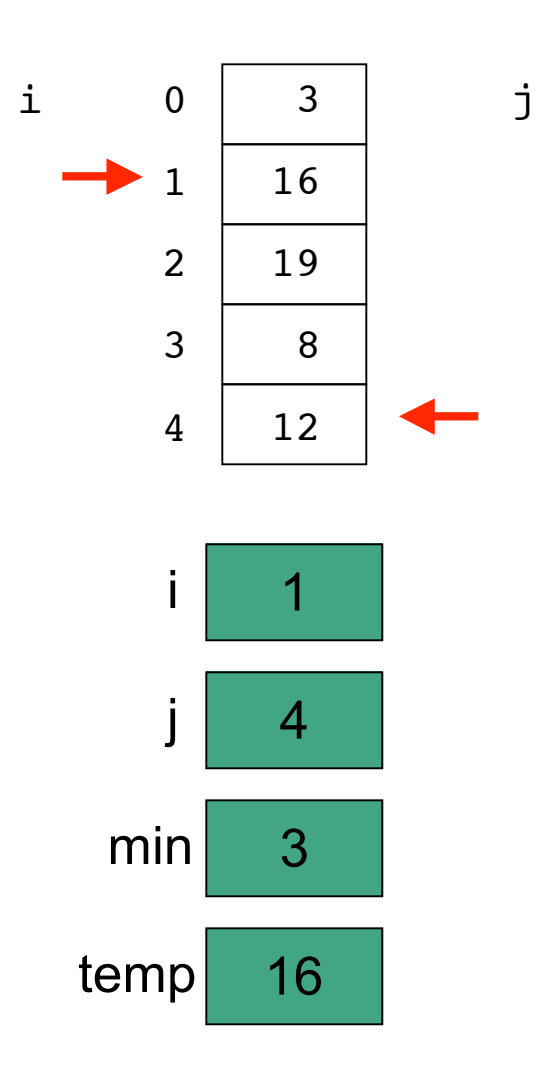

```
// selection sort
public class SortTest1
{
   public static void main(String[] args)
   {
     int[] numbers = {16,3,19,8,12};
     int min, temp;
     //select location of next sorted value
    for (int i = 0; i < numbers.length-1; i<sup>++</sup>)
     {
      min = i;
       //find the smallest value in the remainder of
       //the array to be sorted
      for (int j = i+1; j < numbers. length; j++)
 {
         if (numbers[j] < numbers[min])
 {
          min = j; }
 }
       //swap two values in the array
       temp = numbers[i];
       numbers[i] = numbers[min];
       numbers[min] = temp;
     }
     System.out.println("Printing sorted result");
    for (int i = 0; i < numbers.length; i++)
     {
       System.out.println(numbers[i]);
     } 
   }
}
```
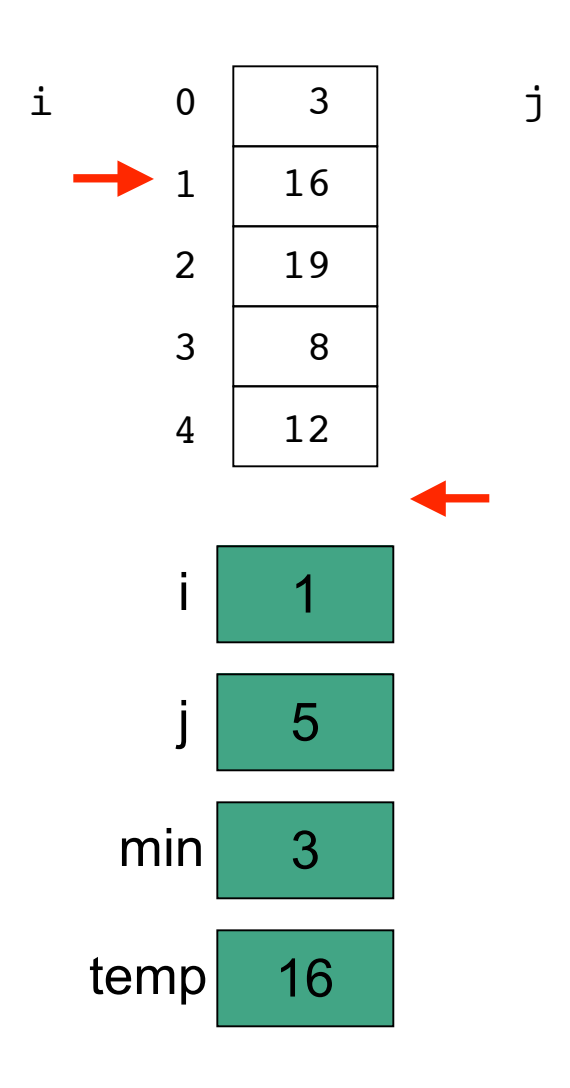

```
// selection sort
public class SortTest1
{
   public static void main(String[] args)
   {
     int[] numbers = {16,3,19,8,12};
     int min, temp;
     //select location of next sorted value
    for (int i = 0; i < numbers.length-1; i++) {
       min = i;
       //find the smallest value in the remainder of
       //the array to be sorted
      for (int j = i+1; j < numbers.length; j++)
       {
         if (numbers[j] < numbers[min])
 {
           min = j;
 }
       }
       //swap two values in the array
       temp = numbers[i];
       numbers[i] = numbers[min];
       numbers[min] = temp;
     }
     System.out.println("Printing sorted result");
    for (int i = 0; i < numbers.length; i++)
     {
       System.out.println(numbers[i]);
     } 
   }
}
```
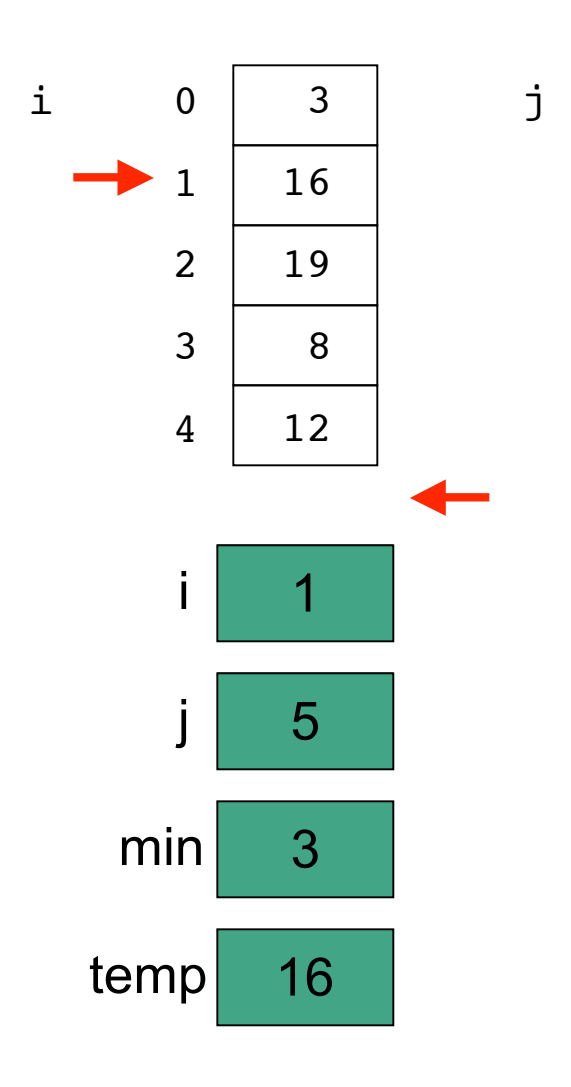

```
// selection sort
public class SortTest1
{
   public static void main(String[] args)
   {
     int[] numbers = {16,3,19,8,12};
     int min, temp;
     //select location of next sorted value
    for (int i = 0; i < numbers.length-1; i<sup>++</sup>)
     {
       min = i;
       //find the smallest value in the remainder of
       //the array to be sorted
      for (int j = i+1; j < numbers.length; j^{i+1})
       {
         if (numbers[j] < numbers[min])
 {
           min = j;
 }
       }
       //swap two values in the array
       temp = numbers[i];
       numbers[i] = numbers[min];
       numbers[min] = temp;
     }
     System.out.println("Printing sorted result");
    for (int i = 0; i < numbers.length; i++)
     {
       System.out.println(numbers[i]);
     } 
   }
}
```
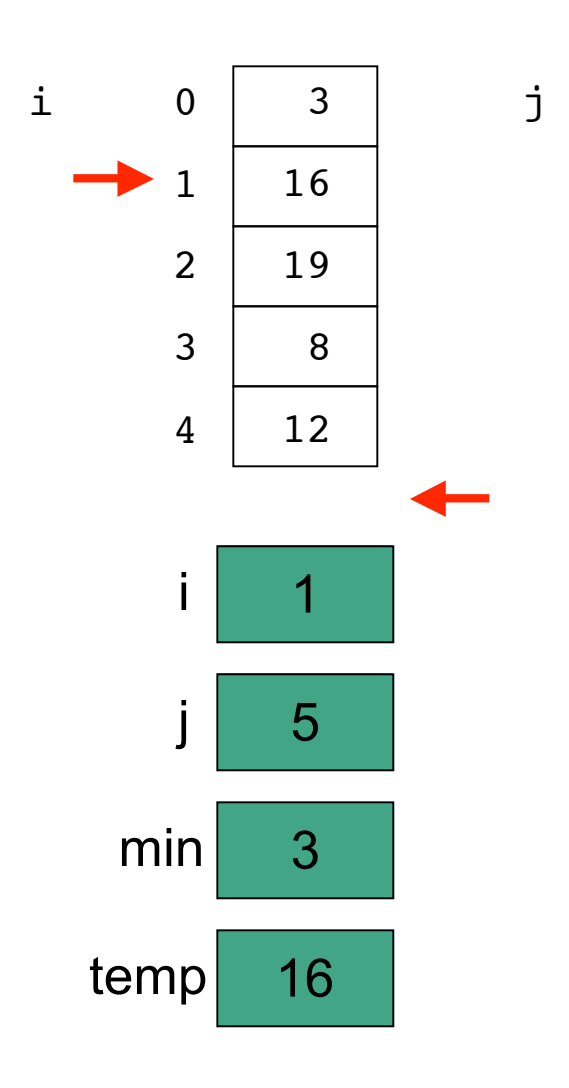

```
// selection sort
public class SortTest1
{
   public static void main(String[] args)
   {
     int[] numbers = {16,3,19,8,12};
     int min, temp;
     //select location of next sorted value
    for (int i = 0; i < numbers.length-1; i<sup>++</sup>)
     {
       min = i;
       //find the smallest value in the remainder of
       //the array to be sorted
      for (int j = i+1; j < numbers. length; j++)
       {
         if (numbers[j] < numbers[min])
 {
           min = j;
 }
       }
       //swap two values in the array
       temp = numbers[i];
       numbers[i] = numbers[min];
       numbers[min] = temp;
     }
     System.out.println("Printing sorted result");
    for (int i = 0; i < numbers.length; i++)
     {
       System.out.println(numbers[i]);
     } 
   }
}
```
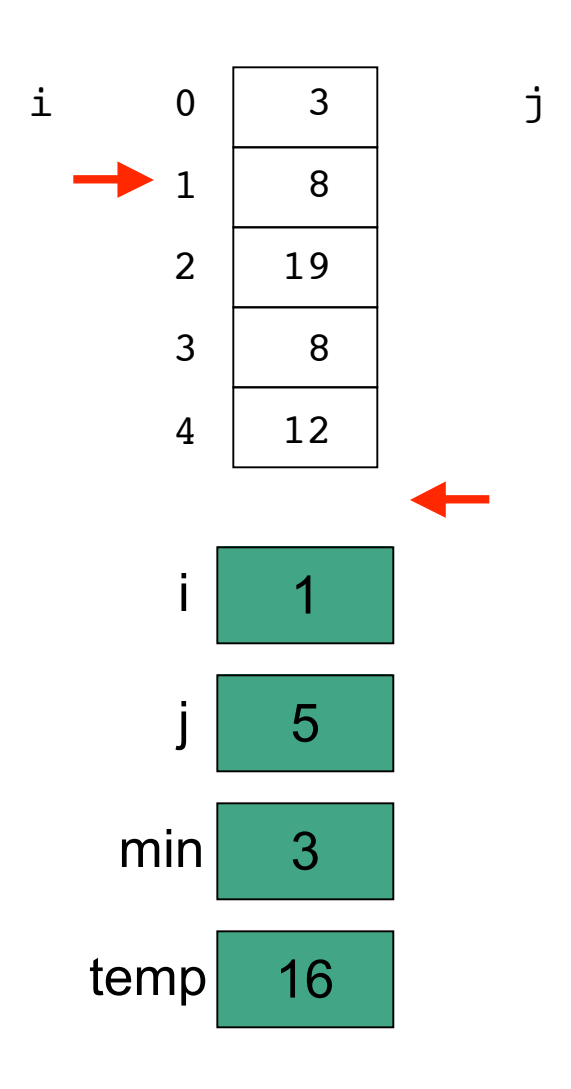

```
// selection sort
public class SortTest1
{
   public static void main(String[] args)
   {
     int[] numbers = {16,3,19,8,12};
     int min, temp;
     //select location of next sorted value
    for (int i = 0; i < numbers.length-1; i++) {
       min = i;
       //find the smallest value in the remainder of
       //the array to be sorted
      for (int j = i+1; j < numbers. length; j++)
       {
         if (numbers[j] < numbers[min])
 {
           min = j;
 }
       }
       //swap two values in the array
       temp = numbers[i];
       numbers[i] = numbers[min];
       numbers[min] = temp;
     }
     System.out.println("Printing sorted result");
    for (int i = 0; i < numbers.length; i++)
     {
       System.out.println(numbers[i]);
     } 
   }
}
```
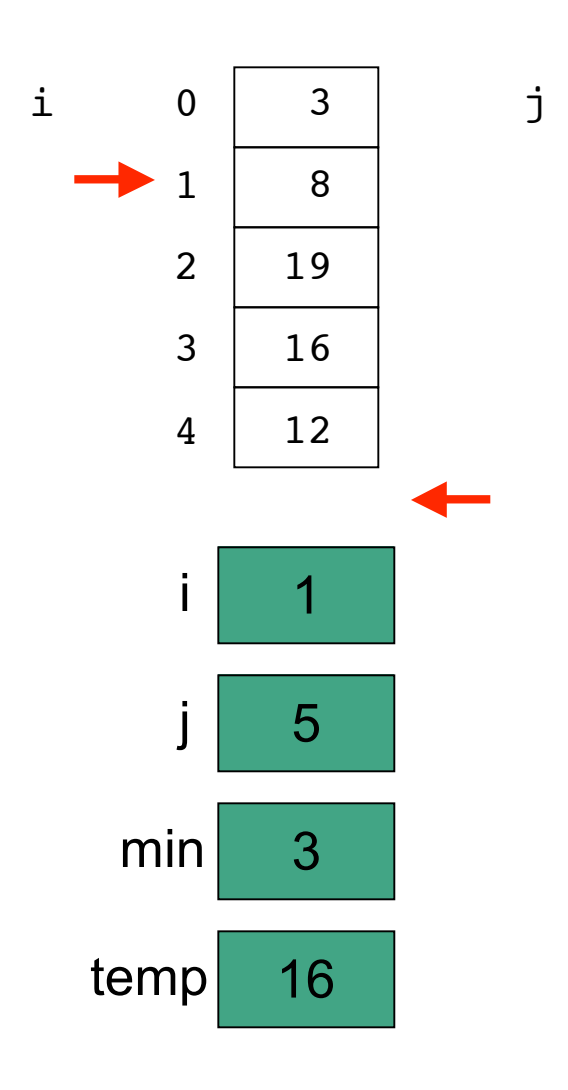

```
// selection sort
public class SortTest1
{
   public static void main(String[] args)
   {
     int[] numbers = {16,3,19,8,12};
     int min, temp;
     //select location of next sorted value
    for (int i = 0; i < numbers.length-1; i++) {
      min = i;
       //find the smallest value in the remainder of
       //the array to be sorted
      for (int j = i+1; j < numbers.length; j++) {
         if (numbers[j] < numbers[min])
 {
           min = j;
 }
       }
       //swap two values in the array
       temp = numbers[i];
       numbers[i] = numbers[min];
       numbers[min] = temp;
 }
     System.out.println("Printing sorted result");
    for (int i = 0; i < numbers.length; i++)
     {
       System.out.println(numbers[i]);
     } 
   }
}
```
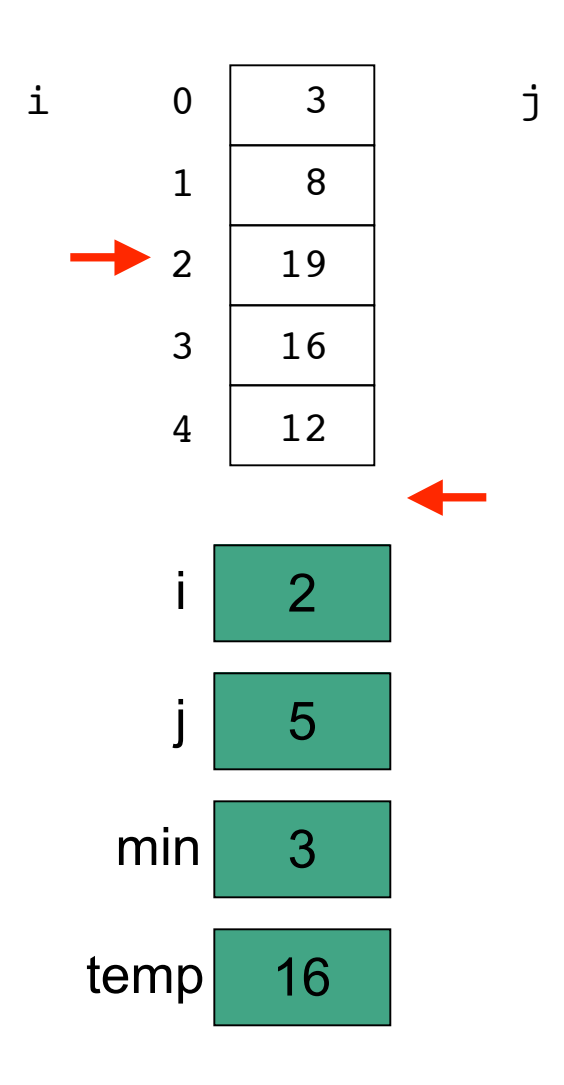

```
// selection sort
public class SortTest1
{
   public static void main(String[] args)
   {
     int[] numbers = {16,3,19,8,12};
     int min, temp;
     //select location of next sorted value
    for (int i = 0; i < numbers.length-1; \left| i^{++} \right| {
       min = i;
       //find the smallest value in the remainder of
       //the array to be sorted
      for (int j = i+1; j < numbers.length; j++) {
         if (numbers[j] < numbers[min])
 {
           min = j;
 }
       }
       //swap two values in the array
       temp = numbers[i];
       numbers[i] = numbers[min];
       numbers[min] = temp;
     }
     System.out.println("Printing sorted result");
    for (int i = 0; i < numbers.length; i++)
     {
       System.out.println(numbers[i]);
     } 
   }
}
```
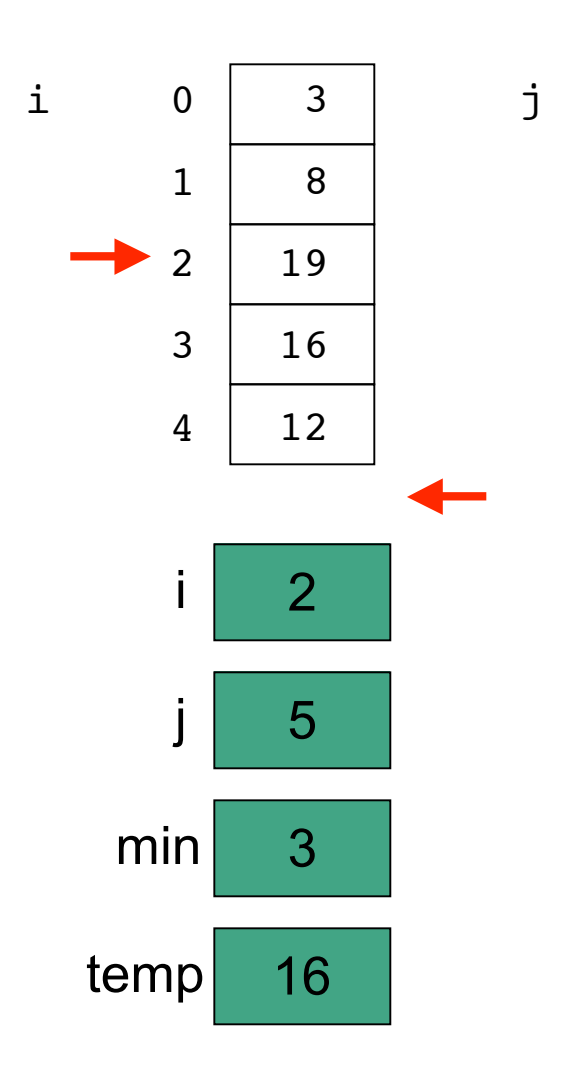

```
// selection sort
public class SortTest1
{
   public static void main(String[] args)
   {
     int[] numbers = {16,3,19,8,12};
     int min, temp;
     //select location of next sorted value
    for (int i = 0; i < numbers.length-1; i^{++})
     {
       min = i;
       //find the smallest value in the remainder of
       //the array to be sorted
      for (int j = i+1; j < numbers.length; j++) {
         if (numbers[j] < numbers[min])
 {
           min = j;
 }
       }
       //swap two values in the array
       temp = numbers[i];
       numbers[i] = numbers[min];
       numbers[min] = temp;
     }
     System.out.println("Printing sorted result");
    for (int i = 0; i < numbers.length; i++)
     {
       System.out.println(numbers[i]);
     } 
   }
}
```
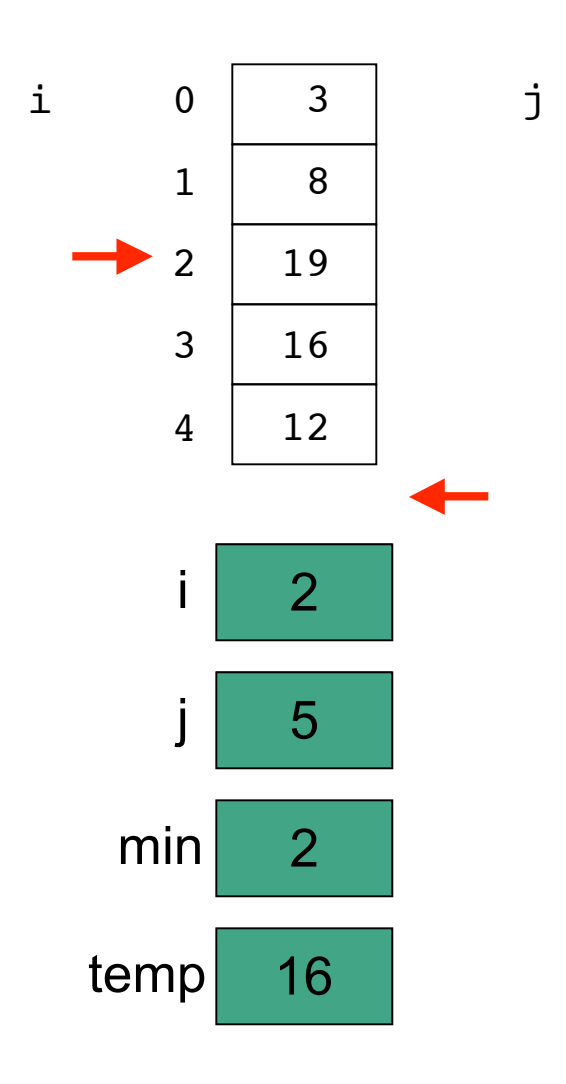

```
// selection sort
public class SortTest1
{
   public static void main(String[] args)
   {
     int[] numbers = {16,3,19,8,12};
     int min, temp;
     //select location of next sorted value
    for (int i = 0; i < numbers. length-1; i++)
 {
       min = i;
       //find the smallest value in the remainder of
       //the array to be sorted
      for (int j = i+1; j < numbers.length; j++) {
         if (numbers[j] < numbers[min])
 {
           min = j;
 }
       }
       //swap two values in the array
       temp = numbers[i];
       numbers[i] = numbers[min];
       numbers[min] = temp;
     }
     System.out.println("Printing sorted result");
    for (int i = 0; i < numbers.length; i++)
     {
       System.out.println(numbers[i]);
     } 
   }
}
```
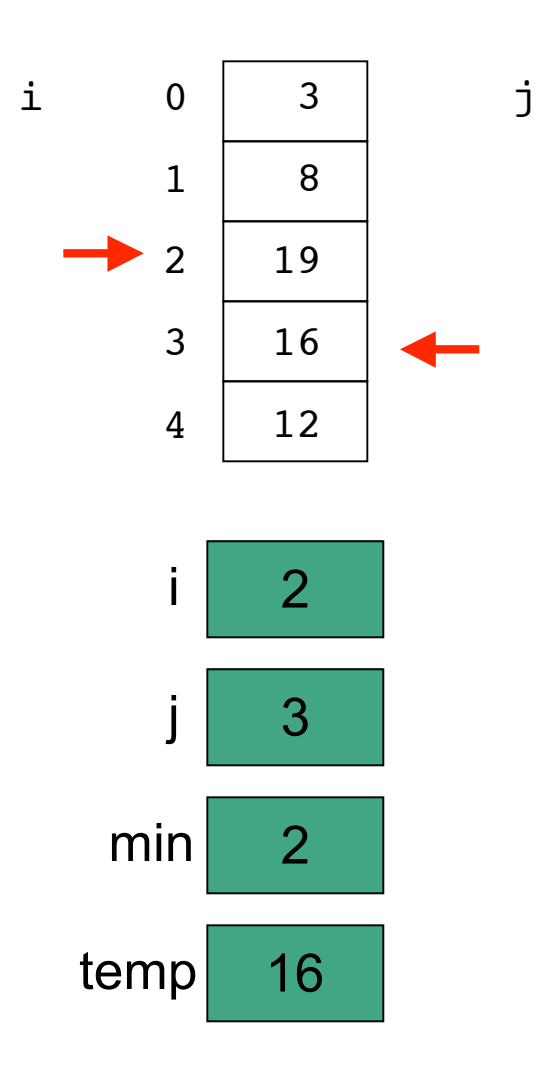

```
// selection sort
public class SortTest1
{
   public static void main(String[] args)
   {
     int[] numbers = {16,3,19,8,12};
     int min, temp;
     //select location of next sorted value
    for (int i = 0; i < numbers.length-1; i<sup>++</sup>)
     {
       min = i;
       //find the smallest value in the remainder of
       //the array to be sorted
      for \int (int j = i+1; j \leq number s.length; j++) {
         if (numbers[j] < numbers[min])
 {
           min = j;
 }
       }
       //swap two values in the array
       temp = numbers[i];
       numbers[i] = numbers[min];
       numbers[min] = temp;
     }
     System.out.println("Printing sorted result");
    for (int i = 0; i < numbers.length; i++)
     {
       System.out.println(numbers[i]);
     } 
   }
}
```
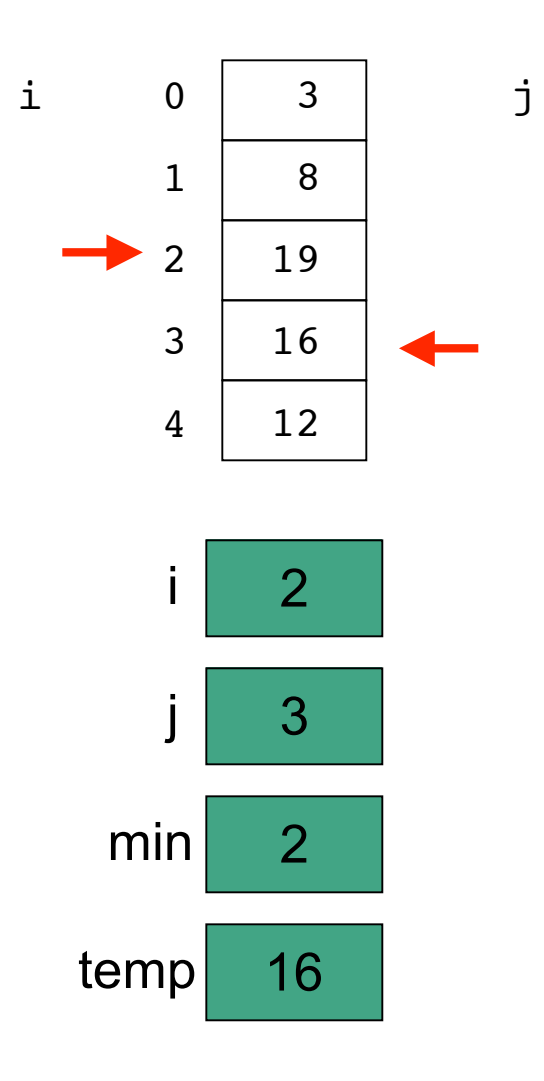

```
// selection sort
public class SortTest1
{
   public static void main(String[] args)
   {
     int[] numbers = {16,3,19,8,12};
     int min, temp;
     //select location of next sorted value
    for (int i = 0; i < numbers.length-1; i<sup>++</sup>)
     {
       min = i;
       //find the smallest value in the remainder of
       //the array to be sorted
      for (int j = i+1; j < numbers.length; j^{i+1})
       {
         if (numbers[j] < numbers[min])
 {
           min = j;
 }
       }
       //swap two values in the array
       temp = numbers[i];
       numbers[i] = numbers[min];
       numbers[min] = temp;
     }
     System.out.println("Printing sorted result");
    for (int i = 0; i < numbers.length; i++)
     {
       System.out.println(numbers[i]);
     } 
   }
}
```
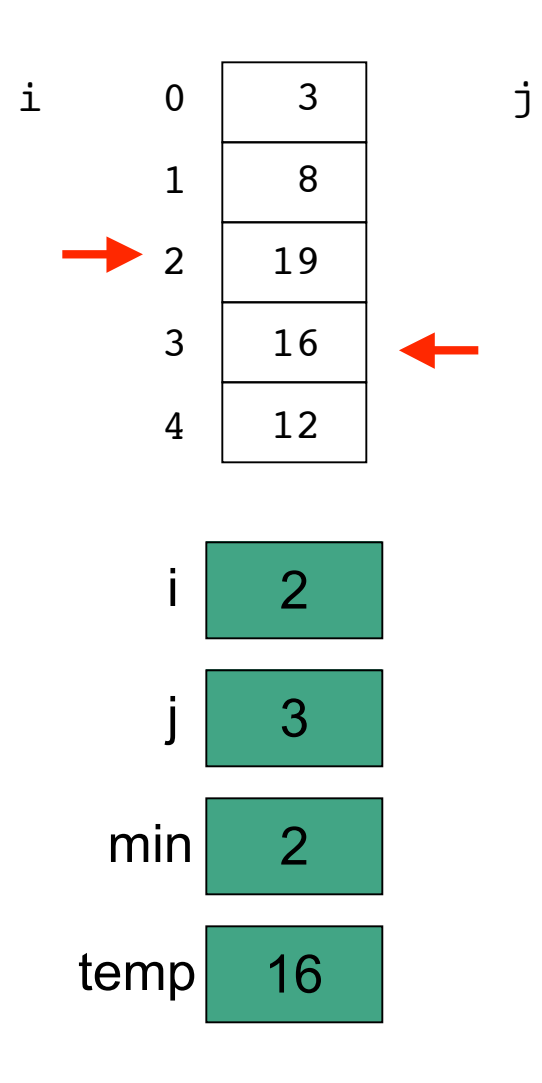

```
// selection sort
public class SortTest1
{
   public static void main(String[] args)
   {
     int[] numbers = {16,3,19,8,12};
     int min, temp;
     //select location of next sorted value
    for (int i = 0; i < numbers.length-1; i<sup>++</sup>)
     {
      min = i;
       //find the smallest value in the remainder of
       //the array to be sorted
      for (int j = i+1; j < numbers.length; j++) {
         if (numbers[j] < numbers[min])
 {
          min = j; }
 }
       //swap two values in the array
       temp = numbers[i];
       numbers[i] = numbers[min];
       numbers[min] = temp;
     }
     System.out.println("Printing sorted result");
    for (int i = 0; i < numbers.length; i++)
     {
       System.out.println(numbers[i]);
     } 
   }
}
```
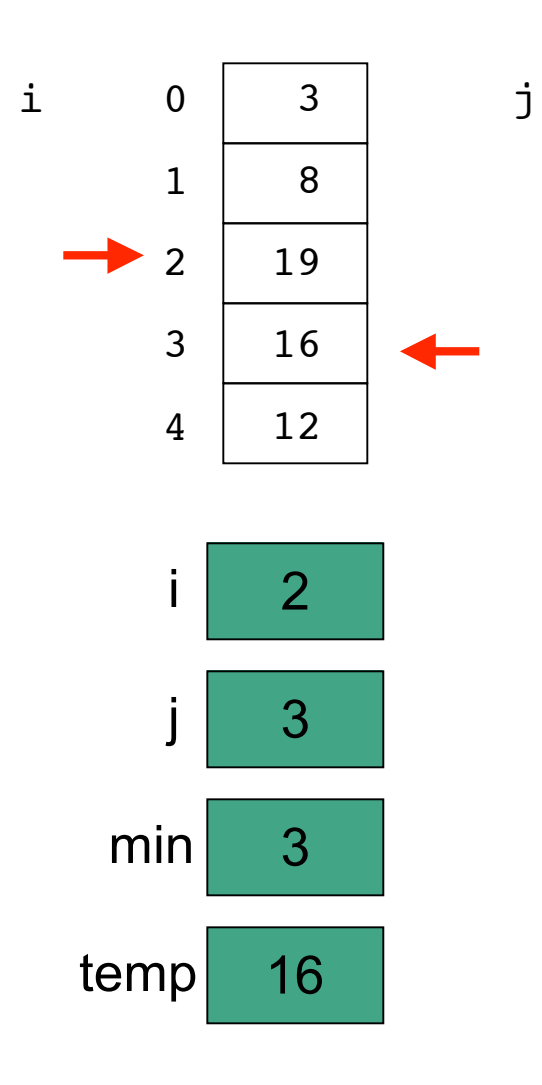

```
// selection sort
public class SortTest1
{
   public static void main(String[] args)
   {
     int[] numbers = {16,3,19,8,12};
     int min, temp;
     //select location of next sorted value
    for (int i = 0; i < numbers.length-1; i<sup>++</sup>)
     {
       min = i;
       //find the smallest value in the remainder of
       //the array to be sorted
      for (int j = i+1; j < numbers. length; j++)
 {
         if (numbers[j] < numbers[min])
 {
          min = j; }
 }
       //swap two values in the array
       temp = numbers[i];
       numbers[i] = numbers[min];
       numbers[min] = temp;
     }
     System.out.println("Printing sorted result");
    for (int i = 0; i < numbers.length; i++)
     {
       System.out.println(numbers[i]);
     } 
   }
}
```
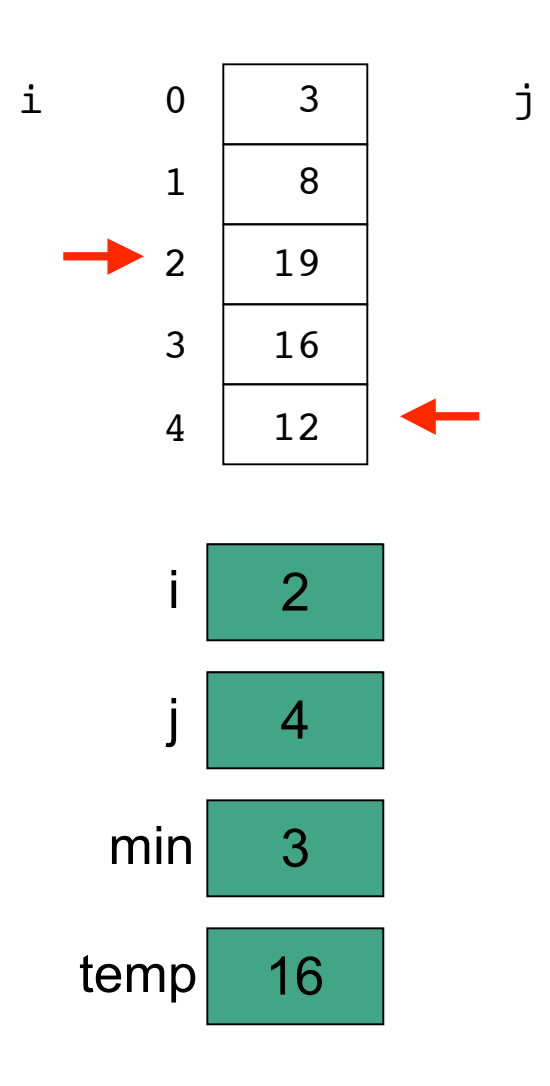

```
// selection sort
public class SortTest1
{
   public static void main(String[] args)
   {
     int[] numbers = {16,3,19,8,12};
     int min, temp;
     //select location of next sorted value
    for (int i = 0; i < numbers.length-1; i++) {
       min = i;
       //find the smallest value in the remainder of
       //the array to be sorted
      for (int j = i+1; j < numbers.length; j++) {
         if (numbers[j] < numbers[min])
 {
           min = j;
 }
       }
       //swap two values in the array
       temp = numbers[i];
       numbers[i] = numbers[min];
       numbers[min] = temp;
     }
     System.out.println("Printing sorted result");
    for (int i = 0; i < numbers.length; i++)
     {
       System.out.println(numbers[i]);
     } 
   }
}
```
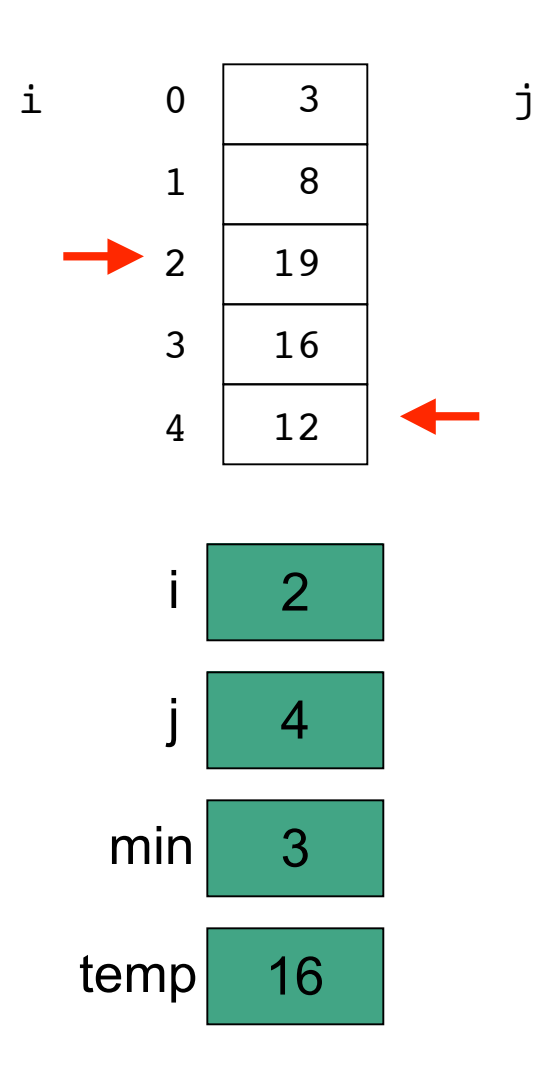

```
// selection sort
public class SortTest1
{
   public static void main(String[] args)
   {
     int[] numbers = {16,3,19,8,12};
     int min, temp;
     //select location of next sorted value
    for (int i = 0; i < numbers.length-1; i<sup>++</sup>)
     {
       min = i;
       //find the smallest value in the remainder of
       //the array to be sorted
      for (int j = i+1; j < numbers.length; j^{i+1})
       {
         if (numbers[j] < numbers[min])
 {
           min = j;
 }
       }
       //swap two values in the array
       temp = numbers[i];
       numbers[i] = numbers[min];
       numbers[min] = temp;
     }
     System.out.println("Printing sorted result");
    for (int i = 0; i < numbers.length; i++)
     {
       System.out.println(numbers[i]);
     } 
   }
}
```
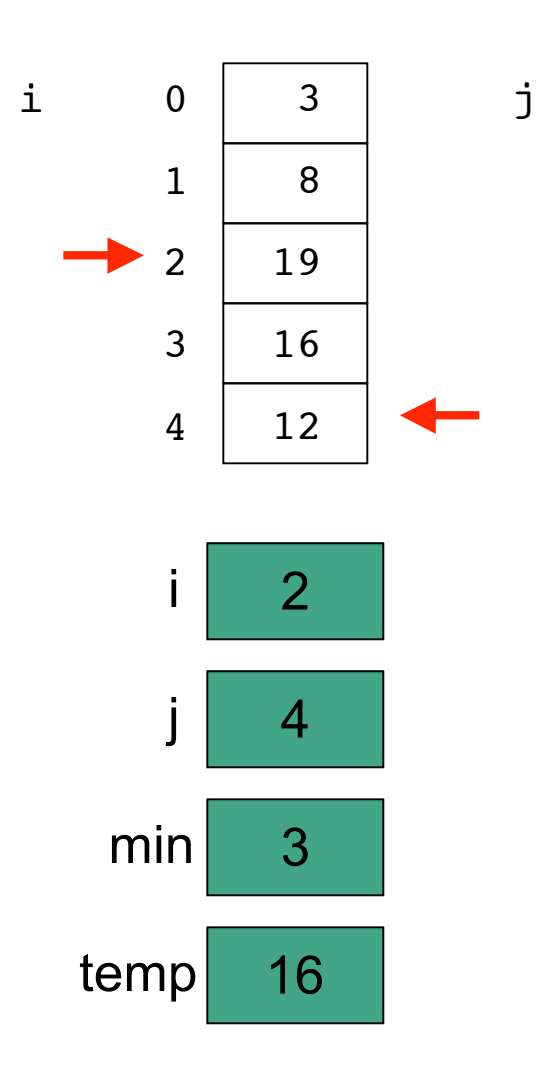

```
// selection sort
public class SortTest1
{
   public static void main(String[] args)
   {
     int[] numbers = {16,3,19,8,12};
     int min, temp;
     //select location of next sorted value
    for (int i = 0; i < numbers.length-1; i<sup>++</sup>)
     {
      min = i;
       //find the smallest value in the remainder of
       //the array to be sorted
      for (int j = i+1; j < numbers. length; j++)
 {
         if (numbers[j] < numbers[min])
 {
          min = j; }
 }
       //swap two values in the array
       temp = numbers[i];
       numbers[i] = numbers[min];
       numbers[min] = temp;
     }
     System.out.println("Printing sorted result");
    for (int i = 0; i < numbers.length; i++)
     {
       System.out.println(numbers[i]);
     } 
   }
}
```
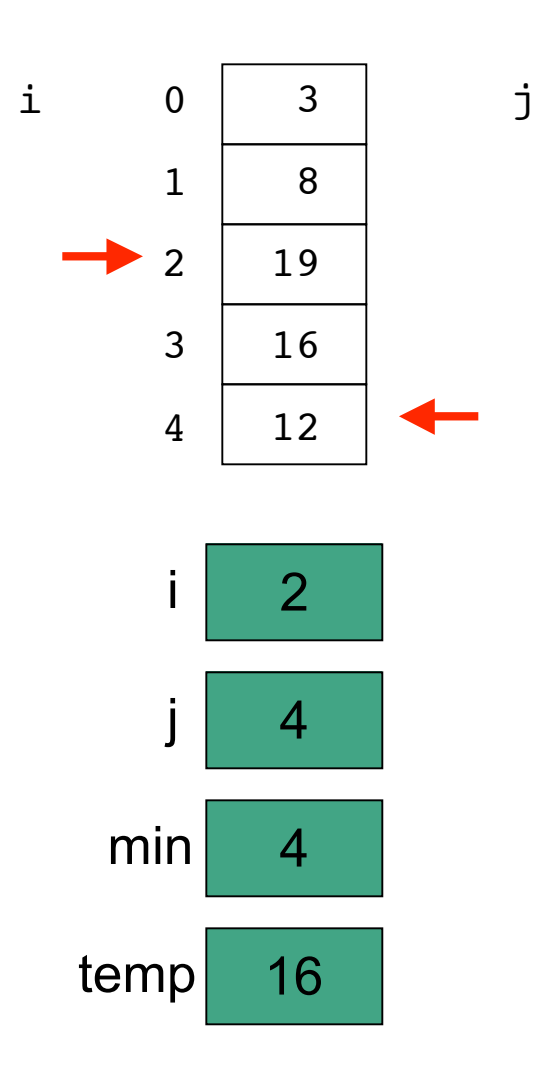

```
// selection sort
public class SortTest1
{
   public static void main(String[] args)
   {
     int[] numbers = {16,3,19,8,12};
     int min, temp;
     //select location of next sorted value
    for (int i = 0; i < numbers.length-1; i<sup>++</sup>)
     {
      min = i;
       //find the smallest value in the remainder of
       //the array to be sorted
      for (int j = i+1; j < numbers.length; j++) {
         if (numbers[j] < numbers[min])
 {
          min = j; }
 }
       //swap two values in the array
       temp = numbers[i];
       numbers[i] = numbers[min];
       numbers[min] = temp;
     }
     System.out.println("Printing sorted result");
    for (int i = 0; i < numbers.length; i++)
     {
       System.out.println(numbers[i]);
     } 
   }
}
```
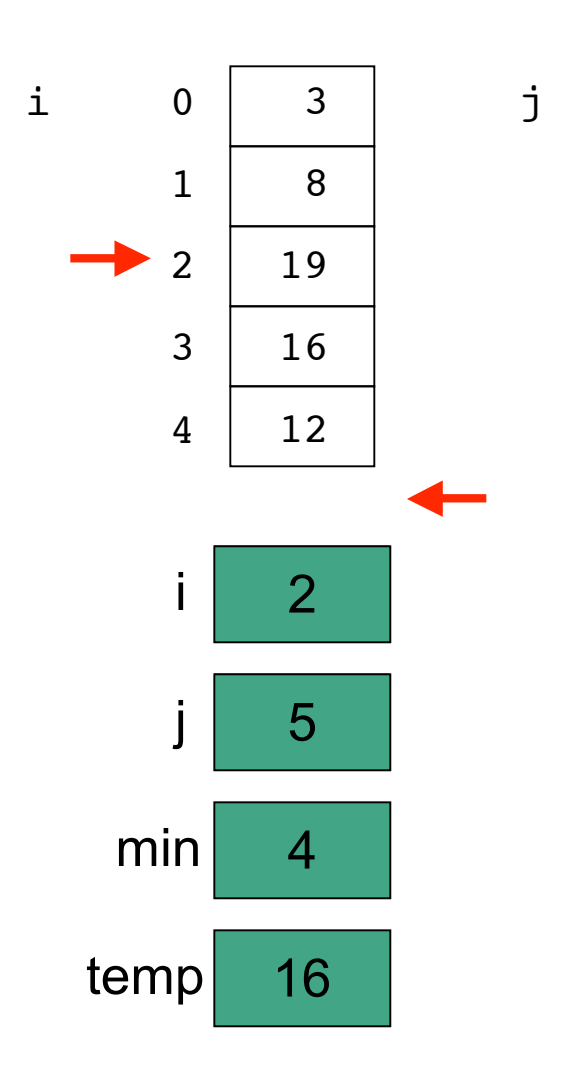

```
// selection sort
public class SortTest1
{
   public static void main(String[] args)
   {
     int[] numbers = {16,3,19,8,12};
     int min, temp;
     //select location of next sorted value
    for (int i = 0; i < numbers.length-1; i<sup>++</sup>)
     {
       min = i;
       //find the smallest value in the remainder of
       //the array to be sorted
      for (int j = i+1; j < numbers.length; j++)
       {
         if (numbers[j] < numbers[min])
 {
           min = j;
 }
       }
       //swap two values in the array
       temp = numbers[i];
       numbers[i] = numbers[min];
       numbers[min] = temp;
     }
     System.out.println("Printing sorted result");
    for (int i = 0; i < numbers.length; i++)
     {
       System.out.println(numbers[i]);
     } 
   }
}
```
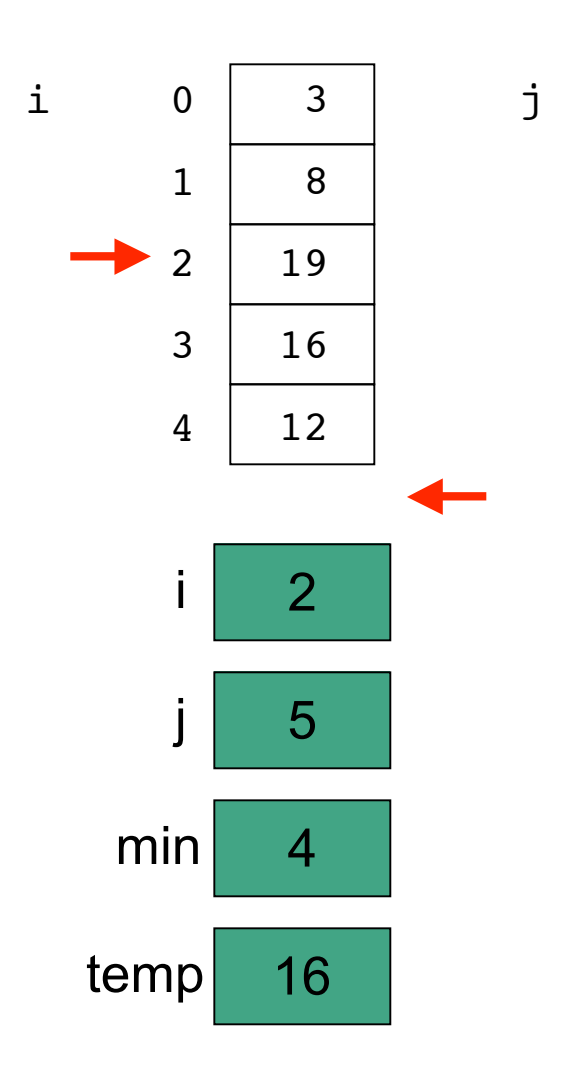

```
// selection sort
public class SortTest1
{
   public static void main(String[] args)
   {
     int[] numbers = {16,3,19,8,12};
     int min, temp;
     //select location of next sorted value
    for (int i = 0; i < numbers.length-1; i<sup>++</sup>)
     {
       min = i;
       //find the smallest value in the remainder of
       //the array to be sorted
      for (int j = i+1; j < numbers.length; j^{i+1})
       {
         if (numbers[j] < numbers[min])
 {
           min = j;
 }
       }
       //swap two values in the array
       temp = numbers[i];
       numbers[i] = numbers[min];
       numbers[min] = temp;
     }
     System.out.println("Printing sorted result");
    for (int i = 0; i < numbers.length; i++)
     {
       System.out.println(numbers[i]);
     } 
   }
}
```
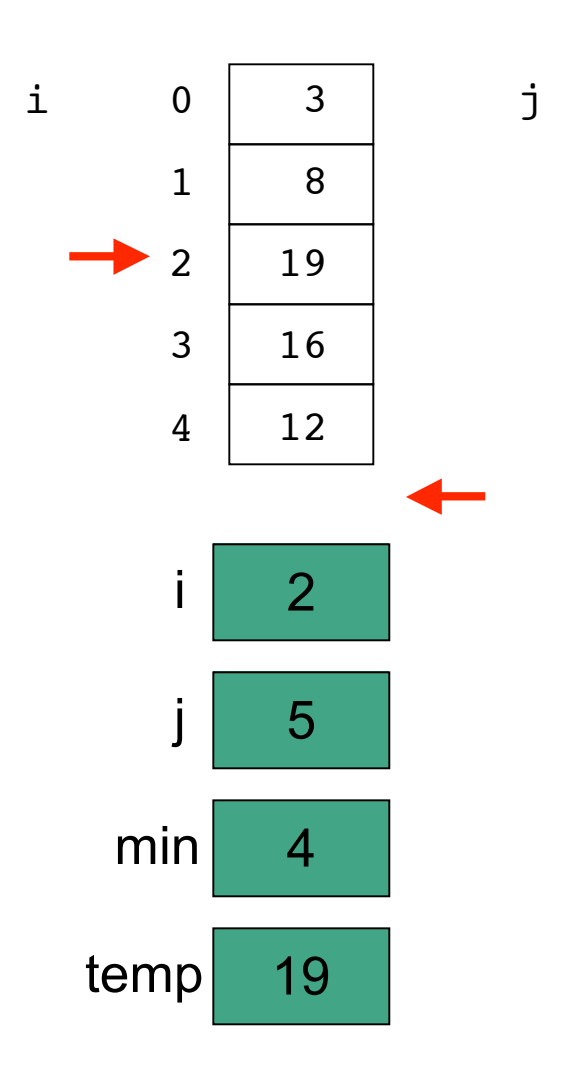

```
// selection sort
public class SortTest1
{
   public static void main(String[] args)
   {
     int[] numbers = {16,3,19,8,12};
     int min, temp;
     //select location of next sorted value
    for (int i = 0; i < numbers.length-1; i<sup>++</sup>)
     {
       min = i;
       //find the smallest value in the remainder of
       //the array to be sorted
      for (int j = i+1; j < numbers.length; j++)
       {
         if (numbers[j] < numbers[min])
 {
           min = j;
 }
       }
       //swap two values in the array
       temp = numbers[i];
       numbers[i] = numbers[min];
       numbers[min] = temp;
     }
     System.out.println("Printing sorted result");
    for (int i = 0; i < numbers.length; i++)
     {
       System.out.println(numbers[i]);
     } 
   }
}
```
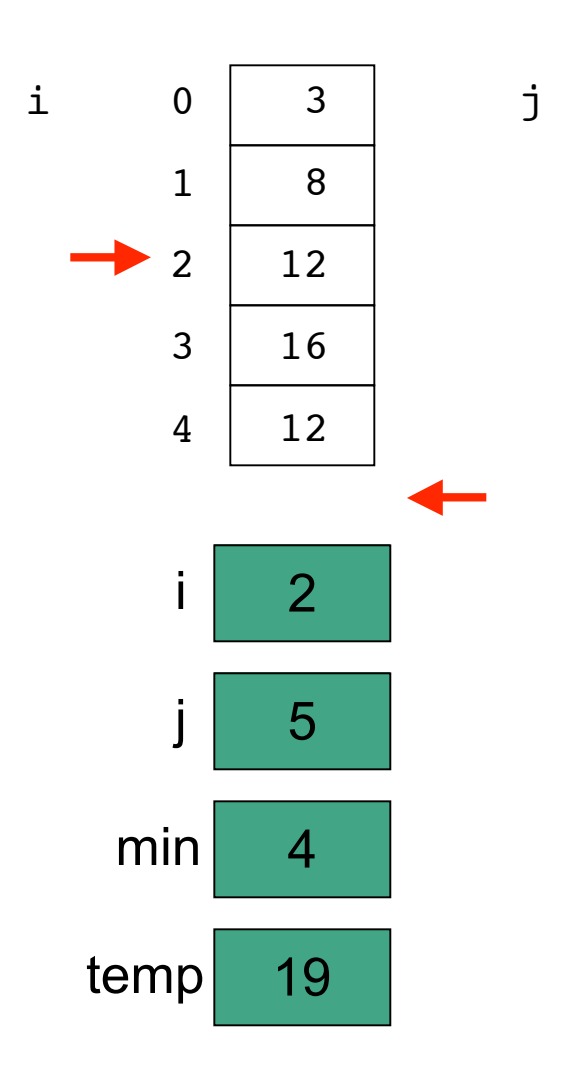

```
// selection sort
public class SortTest1
{
   public static void main(String[] args)
   {
     int[] numbers = {16,3,19,8,12};
     int min, temp;
     //select location of next sorted value
    for (int i = 0; i < numbers.length-1; i<sup>++</sup>)
     {
       min = i;
       //find the smallest value in the remainder of
       //the array to be sorted
      for (int j = i+1; j < numbers.length; j++) {
         if (numbers[j] < numbers[min])
 {
           min = j;
 }
       }
       //swap two values in the array
       temp = numbers[i];
       numbers[i] = numbers[min];
       numbers[min] = temp;
     }
     System.out.println("Printing sorted result");
    for (int i = 0; i < numbers.length; i++)
     {
       System.out.println(numbers[i]);
     } 
   }
}
```
97

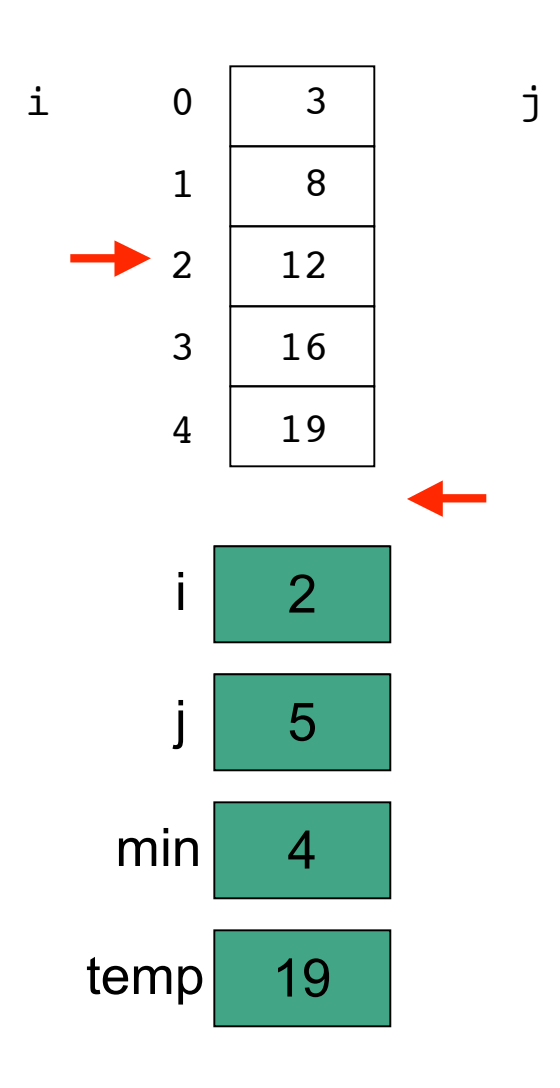

```
// selection sort
public class SortTest1
{
   public static void main(String[] args)
   {
     int[] numbers = {16,3,19,8,12};
     int min, temp;
     //select location of next sorted value
    for (int i = 0; i < numbers.length-1; i<sup>++</sup>)
     {
       min = i;
       //find the smallest value in the remainder of
       //the array to be sorted
      for (int j = i+1; j < numbers.length; j++) {
         if (numbers[j] < numbers[min])
 {
           min = j;
 }
       }
       //swap two values in the array
       temp = numbers[i];
       numbers[i] = numbers[min];
       numbers[min] = temp;
 }
     System.out.println("Printing sorted result");
    for (int i = 0; i < numbers.length; i++)
     {
       System.out.println(numbers[i]);
     } 
   }
}
```
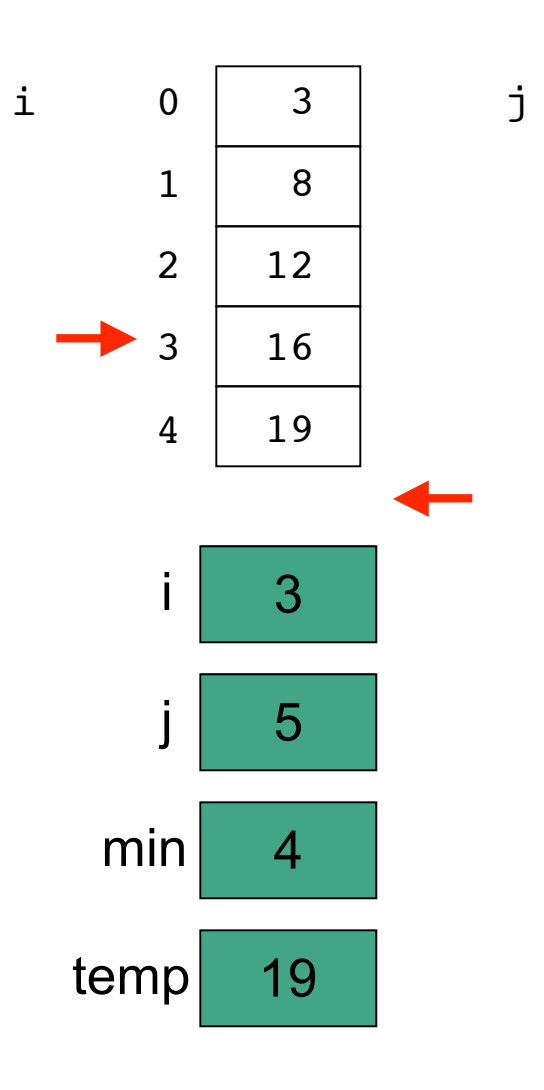

```
// selection sort
public class SortTest1
{
   public static void main(String[] args)
   {
     int[] numbers = {16,3,19,8,12};
     int min, temp;
     //select location of next sorted value
    for (int i = 0; i < numbers.length-1; \downarrow++)
     {
       min = i;
       //find the smallest value in the remainder of
       //the array to be sorted
      for (int j = i+1; j < numbers.length; j++)
       {
         if (numbers[j] < numbers[min])
 {
           min = j;
 }
       }
       //swap two values in the array
       temp = numbers[i];
       numbers[i] = numbers[min];
       numbers[min] = temp;
     }
     System.out.println("Printing sorted result");
    for (int i = 0; i < numbers.length; i++)
     {
       System.out.println(numbers[i]);
     } 
   }
}
```
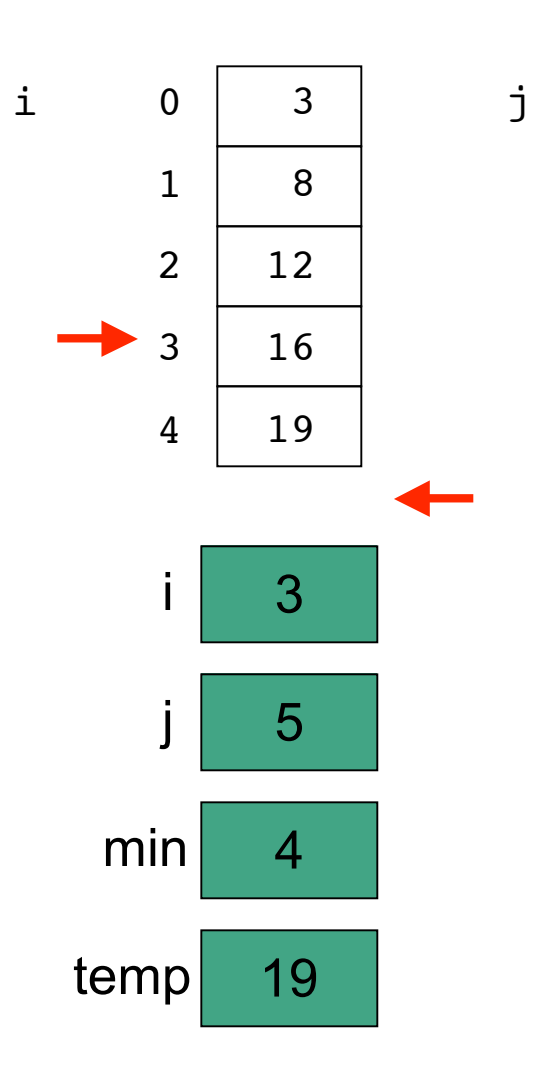

```
// selection sort
public class SortTest1
{
   public static void main(String[] args)
   {
     int[] numbers = {16,3,19,8,12};
     int min, temp;
     //select location of next sorted value
    for (int i = 0; i < numbers.length-1; i^{++})
     {
       min = i;
       //find the smallest value in the remainder of
       //the array to be sorted
      for (int j = i+1; j < numbers.length; j++)
       {
         if (numbers[j] < numbers[min])
 {
           min = j;
 }
       }
       //swap two values in the array
       temp = numbers[i];
       numbers[i] = numbers[min];
       numbers[min] = temp;
     }
     System.out.println("Printing sorted result");
    for (int i = 0; i < numbers.length; i++)
     {
       System.out.println(numbers[i]);
     } 
   }
}
```
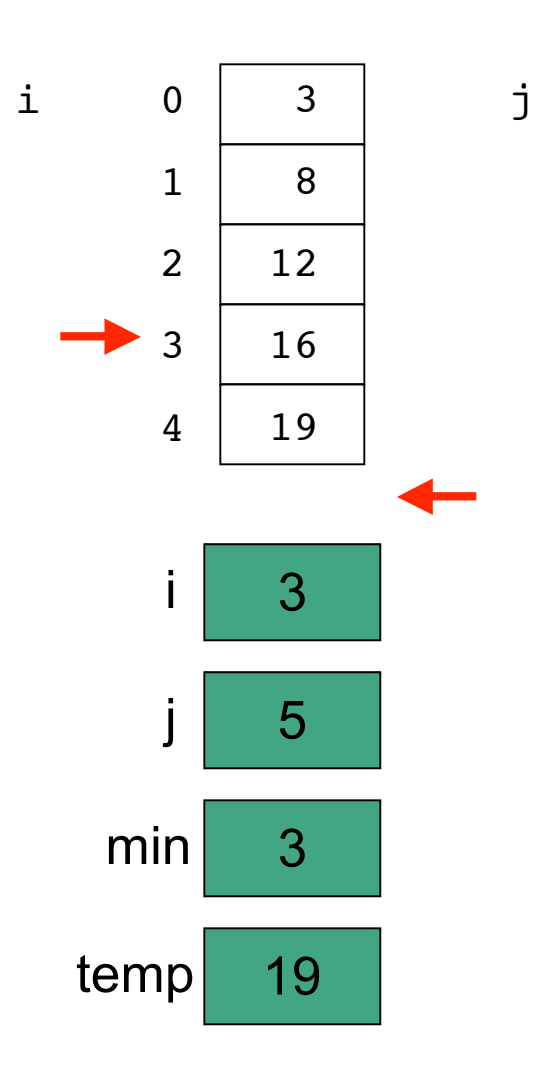

```
101
// selection sort
public class SortTest1
{
   public static void main(String[] args)
   {
     int[] numbers = {16,3,19,8,12};
     int min, temp;
     //select location of next sorted value
    for (int i = 0; i < numbers.length-1; i<sup>++</sup>)
 {
     min = i; //find the smallest value in the remainder of
       //the array to be sorted
      for (int j = i+1; j < numbers.length; j++) {
         if (numbers[j] < numbers[min])
 {
           min = j;
 }
       }
       //swap two values in the array
       temp = numbers[i];
       numbers[i] = numbers[min];
       numbers[min] = temp;
     }
     System.out.println("Printing sorted result");
    for (int i = 0; i < numbers.length; i++)
     {
       System.out.println(numbers[i]);
     } 
   }
}
```
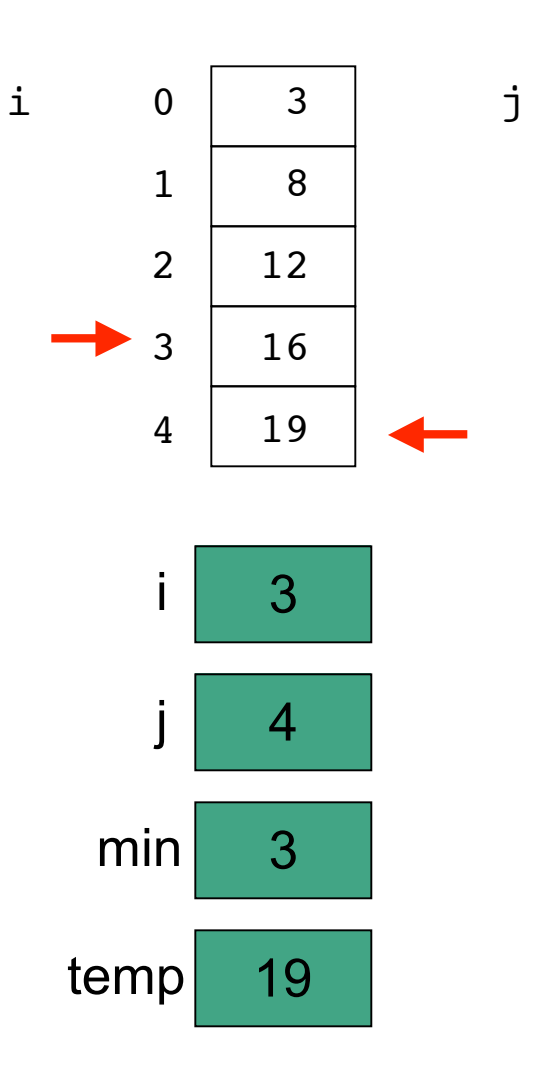

```
102
// selection sort
public class SortTest1
{
   public static void main(String[] args)
   {
     int[] numbers = {16,3,19,8,12};
     int min, temp;
     //select location of next sorted value
    for (int i = 0; i < numbers.length-1; i<sup>++</sup>)
     {
       min = i;
       //find the smallest value in the remainder of
       //the array to be sorted
      for \int (int \ i = i+1; \ \int_1^i < numbers.length; i++)
 {
         if (numbers[j] < numbers[min])
 {
           min = j;
 }
       }
       //swap two values in the array
       temp = numbers[i];
       numbers[i] = numbers[min];
       numbers[min] = temp;
     }
     System.out.println("Printing sorted result");
    for (int i = 0; i < numbers.length; i++)
     {
       System.out.println(numbers[i]);
     } 
   }
}
```
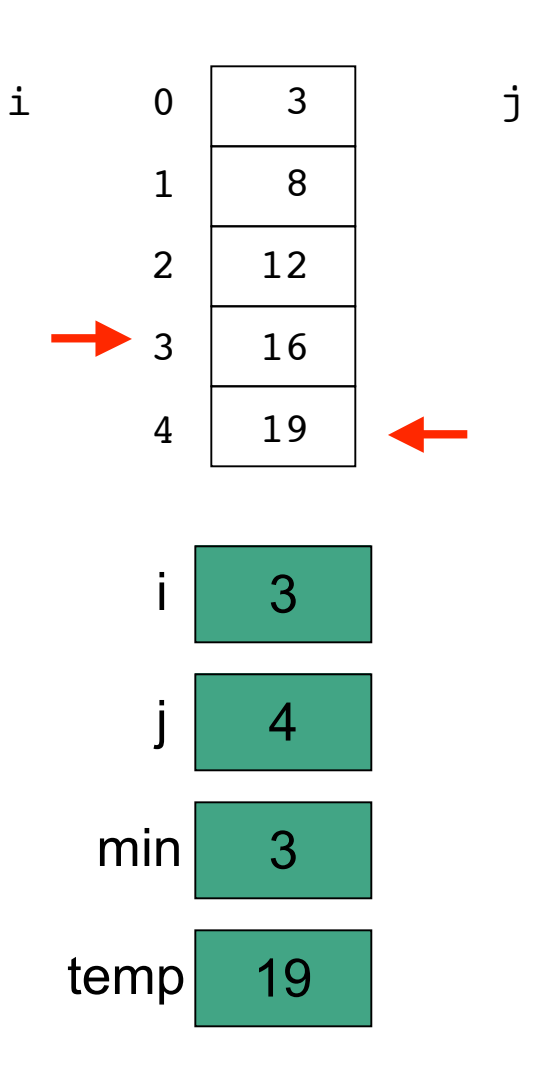

```
// selection sort
public class SortTest1
{
   public static void main(String[] args)
   {
     int[] numbers = {16,3,19,8,12};
     int min, temp;
     //select location of next sorted value
    for (int i = 0; i < numbers.length-1; i<sup>++</sup>)
     {
       min = i;
       //find the smallest value in the remainder of
       //the array to be sorted
      for (int j = i+1; j < numbers.length; j^{i+1})
       {
         if (numbers[j] < numbers[min])
 {
           min = j;
 }
       }
       //swap two values in the array
       temp = numbers[i];
       numbers[i] = numbers[min];
       numbers[min] = temp;
     }
     System.out.println("Printing sorted result");
    for (int i = 0; i < numbers.length; i++)
     {
       System.out.println(numbers[i]);
     } 
   }
}
```
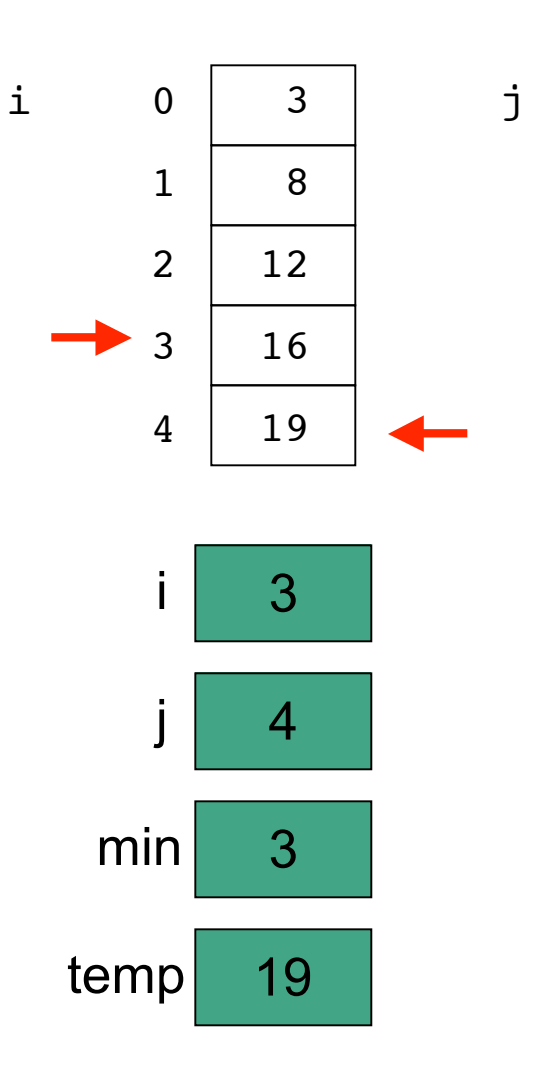

```
104
// selection sort
public class SortTest1
{
   public static void main(String[] args)
   {
     int[] numbers = {16,3,19,8,12};
     int min, temp;
     //select location of next sorted value
    for (int i = 0; i < numbers.length-1; i<sup>++</sup>)
     {
      min = i;
       //find the smallest value in the remainder of
       //the array to be sorted
      for (int j = i+1; j < numbers.length; j++) {
         if (numbers[j] < numbers[min])
 {
          min = j; }
 }
       //swap two values in the array
       temp = numbers[i];
       numbers[i] = numbers[min];
       numbers[min] = temp;
     }
     System.out.println("Printing sorted result");
    for (int i = 0; i < numbers.length; i++)
     {
       System.out.println(numbers[i]);
     } 
   }
}
```
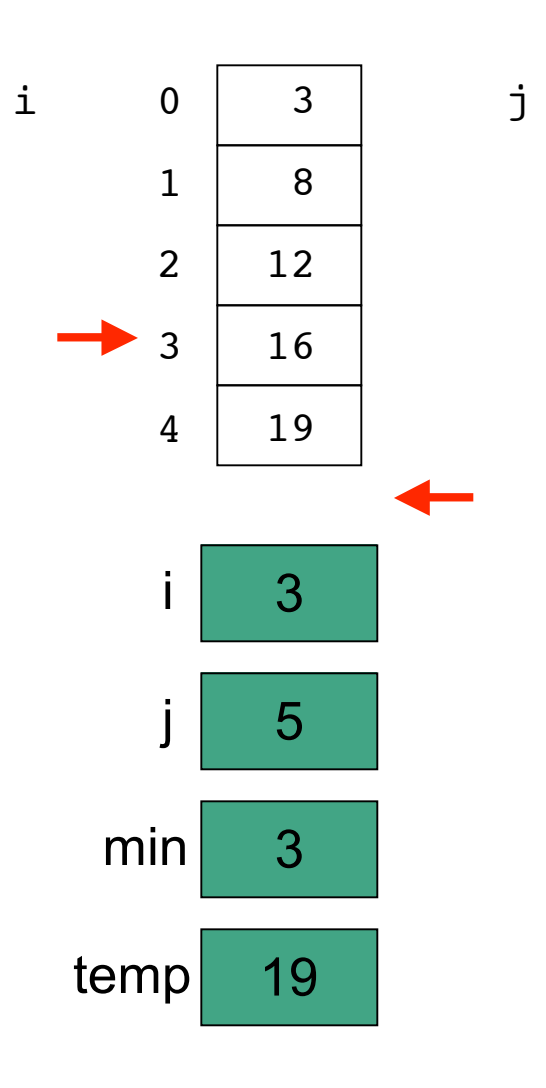

```
// selection sort
public class SortTest1
{
   public static void main(String[] args)
   {
     int[] numbers = {16,3,19,8,12};
     int min, temp;
     //select location of next sorted value
    for (int i = 0; i < numbers.length-1; i++) {
       min = i;
       //find the smallest value in the remainder of
       //the array to be sorted
      for (int j = i+1; j < numbers.length; j+1)
       {
         if (numbers[j] < numbers[min])
 {
           min = j;
 }
       }
       //swap two values in the array
       temp = numbers[i];
       numbers[i] = numbers[min];
       numbers[min] = temp;
     }
     System.out.println("Printing sorted result");
    for (int i = 0; i < numbers.length; i++)
     {
       System.out.println(numbers[i]);
     } 
   }
}
```
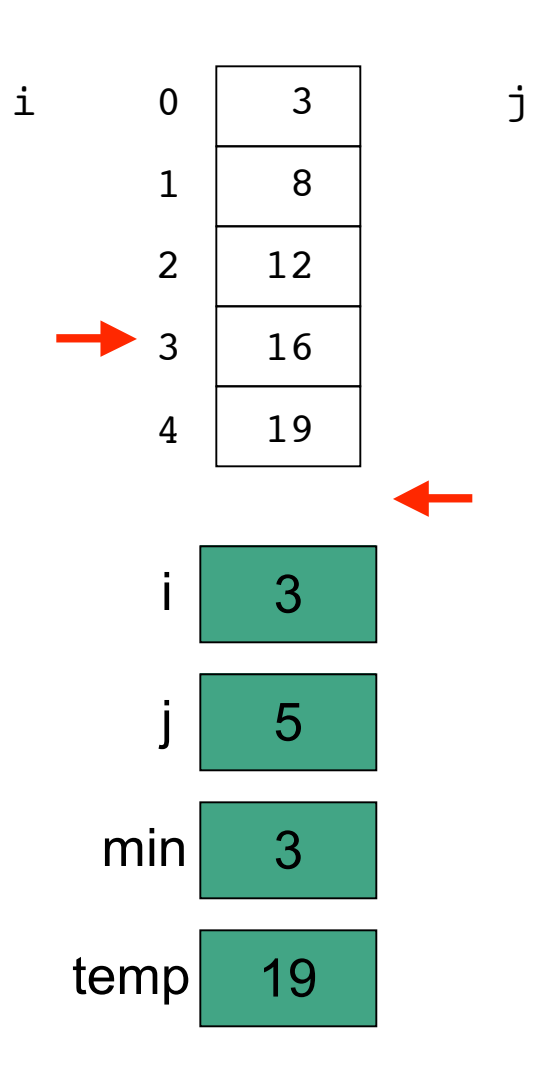

```
// selection sort
public class SortTest1
{
   public static void main(String[] args)
   {
     int[] numbers = {16,3,19,8,12};
     int min, temp;
     //select location of next sorted value
    for (int i = 0; i < numbers.length-1; i<sup>++</sup>)
     {
       min = i;
       //find the smallest value in the remainder of
       //the array to be sorted
      for (int j = i+1; j < numbers.length; j^{i+1})
       {
         if (numbers[j] < numbers[min])
 {
           min = j;
 }
       }
       //swap two values in the array
       temp = numbers[i];
       numbers[i] = numbers[min];
       numbers[min] = temp;
     }
     System.out.println("Printing sorted result");
    for (int i = 0; i < numbers.length; i++)
     {
       System.out.println(numbers[i]);
     } 
   }
}
```
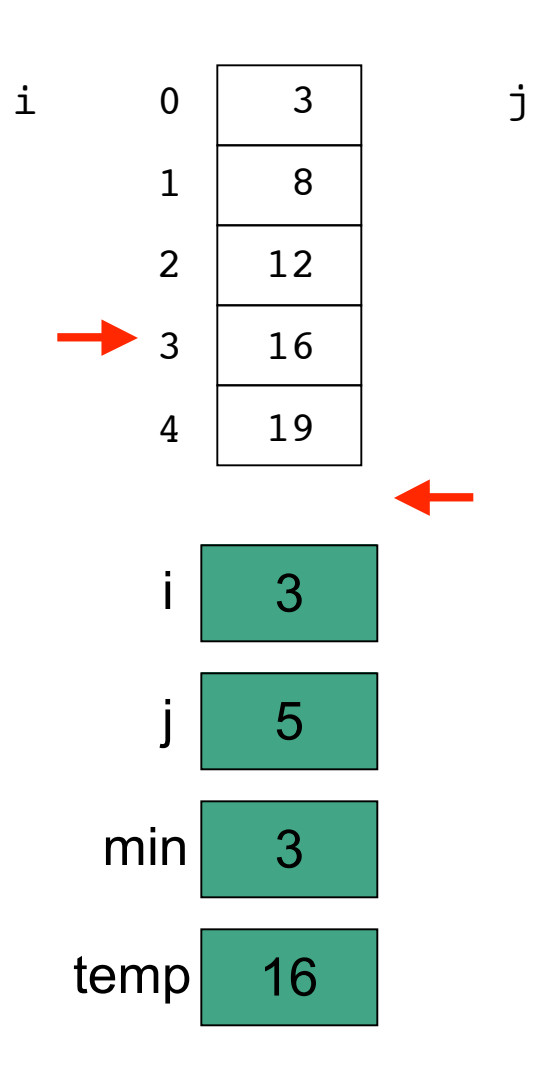

```
// selection sort
public class SortTest1
{
   public static void main(String[] args)
   {
     int[] numbers = {16,3,19,8,12};
     int min, temp;
     //select location of next sorted value
    for (int i = 0; i < numbers.length-1; i<sup>++</sup>)
     {
       min = i;
       //find the smallest value in the remainder of
       //the array to be sorted
      for (int j = i+1; j < numbers.length; j++)
       {
         if (numbers[j] < numbers[min])
 {
           min = j;
 }
       }
       //swap two values in the array
       temp = numbers[i];
       numbers[i] = numbers[min];
       numbers[min] = temp;
     }
     System.out.println("Printing sorted result");
    for (int i = 0; i < numbers.length; i++)
     {
       System.out.println(numbers[i]);
     } 
   }
}
```
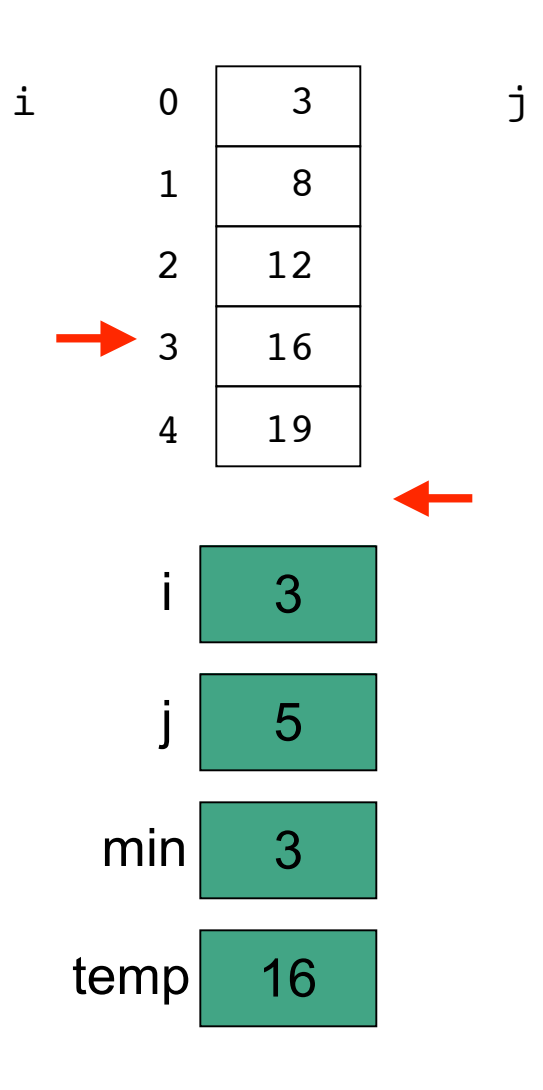

```
// selection sort
public class SortTest1
{
   public static void main(String[] args)
   {
     int[] numbers = {16,3,19,8,12};
     int min, temp;
     //select location of next sorted value
    for (int i = 0; i < numbers.length-1; i++) {
      min = i;
       //find the smallest value in the remainder of
       //the array to be sorted
      for (int j = i+1; j < numbers.length; j++) {
         if (numbers[j] < numbers[min])
 {
           min = j;
 }
       }
       //swap two values in the array
       temp = numbers[i];
       numbers[i] = numbers[min];
       numbers[min] = temp;
     }
     System.out.println("Printing sorted result");
    for (int i = 0; i < numbers.length; i++)
     {
       System.out.println(numbers[i]);
     } 
   }
}
```
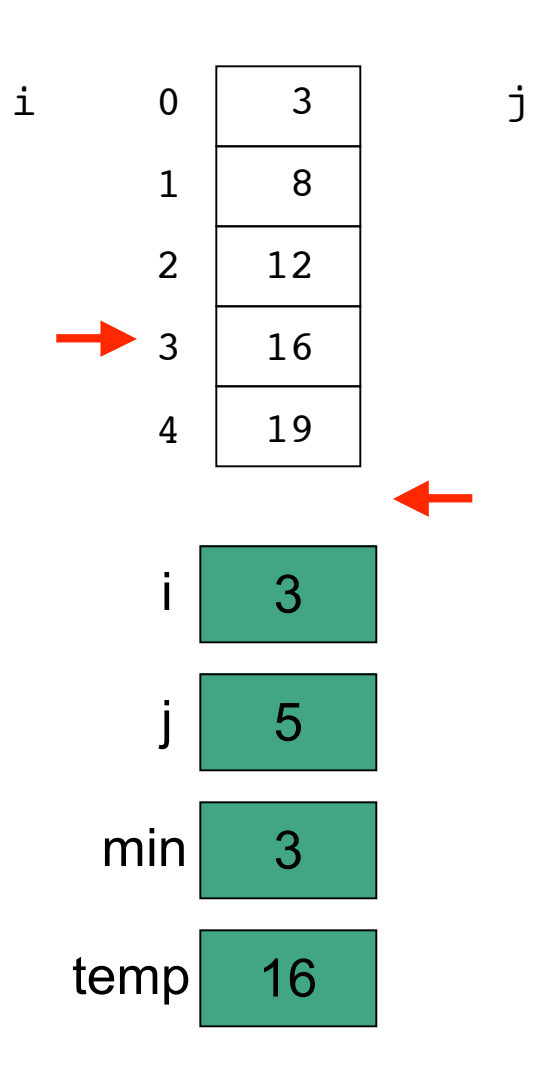

```
// selection sort
public class SortTest1
{
   public static void main(String[] args)
   {
     int[] numbers = {16,3,19,8,12};
     int min, temp;
     //select location of next sorted value
    for (int i = 0; i < numbers.length-1; i++) {
       min = i;
       //find the smallest value in the remainder of
       //the array to be sorted
      for (int j = i+1; j < numbers.length; j++) {
         if (numbers[j] < numbers[min])
 {
           min = j;
 }
       }
       //swap two values in the array
       temp = numbers[i];
       numbers[i] = numbers[min];
       numbers[min] = temp;
 }
     System.out.println("Printing sorted result");
    for (int i = 0; i < numbers.length; i++)
     {
       System.out.println(numbers[i]);
     } 
   }
}
```
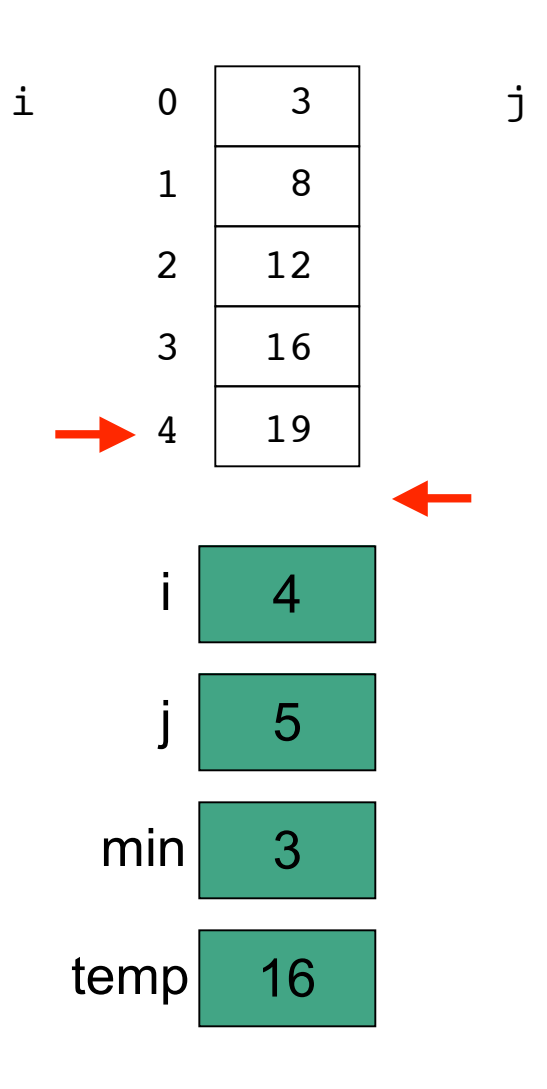

```
// selection sort
public class SortTest1
{
   public static void main(String[] args)
   {
     int[] numbers = {16,3,19,8,12};
     int min, temp;
     //select location of next sorted value
    for (int i = 0; i < numbers.length-1; i^{i+1})
     {
       min = i;
       //find the smallest value in the remainder of
       //the array to be sorted
      for (int j = i+1; j < numbers.length; j++)
       {
         if (numbers[j] < numbers[min])
 {
           min = j;
 }
       }
       //swap two values in the array
       temp = numbers[i];
       numbers[i] = numbers[min];
       numbers[min] = temp;
     }
     System.out.println("Printing sorted result");
    for (int i = 0; i < numbers.length; i++)
     {
       System.out.println(numbers[i]);
     } 
   }
}
```
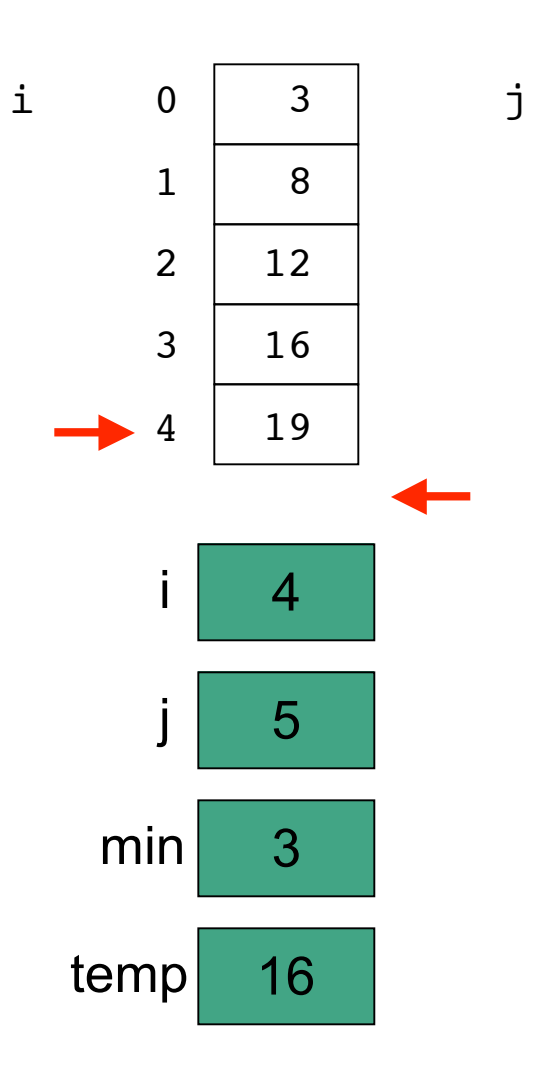

```
111
// selection sort
public class SortTest1
{
   public static void main(String[] args)
   {
     int[] numbers = {16,3,19,8,12};
     int min, temp;
     //select location of next sorted value
    for (int i = 0; i < numbers.length-1; i^{++})
     {
      min = i;
       //find the smallest value in the remainder of
       //the array to be sorted
      for (int j = i+1; j < numbers.length; j++) {
         if (numbers[j] < numbers[min])
 {
           min = j;
 }
       }
       //swap two values in the array
       temp = numbers[i];
       numbers[i] = numbers[min];
       numbers[min] = temp;
     }
     System.out.println("Printing sorted result");
    for (int i = 0; i < numbers.length; i++)
     {
       System.out.println(numbers[i]);
     } 
   }
}
```
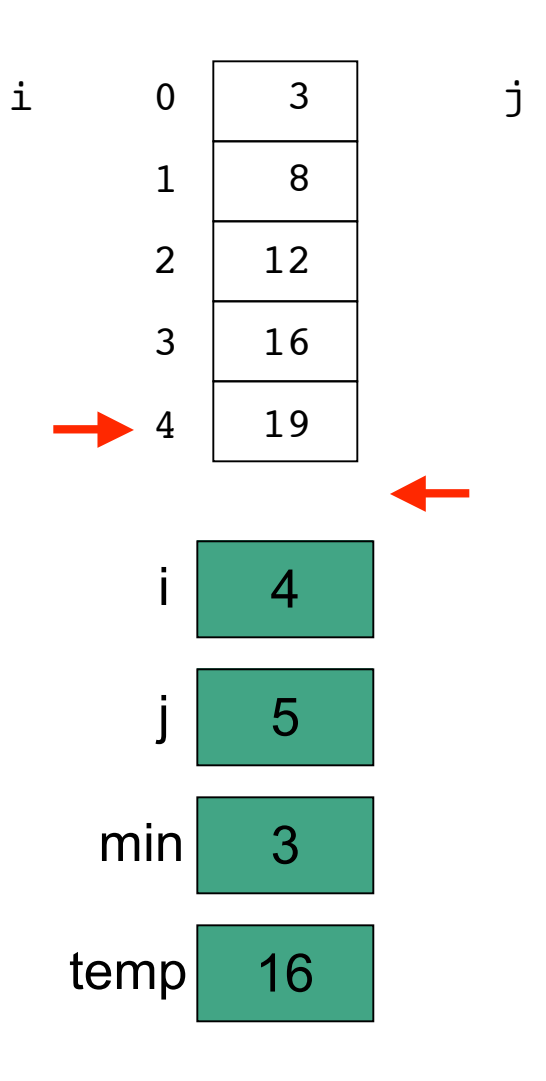

```
// selection sort
public class SortTest1
{
   public static void main(String[] args)
 {
     int[] numbers = {16,3,19,8,12};
     int min, temp;
     //select location of next sorted value
    for (int i = 0; i < numbers.length-1; i++)
     {
       min = i;
       //find the smallest value in the remainder of
       //the array to be sorted
      for (int j = i+1; j < numbers.length; i++) {
         if (numbers[j] < numbers[min])
 {
          min = j; }
       }
       //swap two values in the array
       temp = numbers[i];
       numbers[i] = numbers[min];
       numbers[min] = temp;
     }
     System.out.println("Printing sorted result");
    for (int i = 0; i < number1. Length; i++) {
       System.out.println(numbers[i]);
     } 
   }
}
```
# **Tracing with the Debugger**